https://ntrs.nasa.gov/search.jsp?R=19940020355 2020-06-16T16:34:00+00:00Z

 $\sum_{i=1}^{n}$ 

NASA-CR-195152

القاريات المتعادية

and a component  $\mathcal{L}_\mathcal{A}$  , where  $\mathcal{L}_\mathcal{A}$  are  $\mathcal{L}_\mathcal{A}$  , and  $\mathcal{L}_\mathcal{A}$ 

 $\frac{1}{2} \left( \left( \frac{1}{2} \right) \left( \frac{1}{2} \right) \right) \left( \frac{1}{2} \right) \left( \frac{1}{2} \right) \left( \frac{1}{2} \right)$ 

لتنبث

 $\label{eq:3} \begin{split} \mathcal{L}^{\mathcal{L}}(x) = \mathcal{L}^{\mathcal{L}}(x) \mathcal{L}^{\mathcal{L}}(x) \mathcal{L}^{\mathcal{L}}(x) = \mathcal{L}^{\mathcal{L}}(x) \mathcal{L}^{\mathcal{L}}(x) \mathcal{L}^{\mathcal{L}}(x) + \mathcal{L}^{\mathcal{L}}(x) \mathcal{L}^{\mathcal{L}}(x) \mathcal{L}^{\mathcal{L}}(x) \mathcal{L}^{\mathcal{L}}(x) \mathcal{L}^{\mathcal{L}}(x) \mathcal{L}^{\mathcal{L}}$ 

a ang pangalang na pangalang na

.<br>Serika element tarihin

**College** 

giori.

 $10 - 18 - 12$ <br>205096<br>NAG9-586 111P

# FINAL REPORT

submitted to

 $\bar{z}$ 

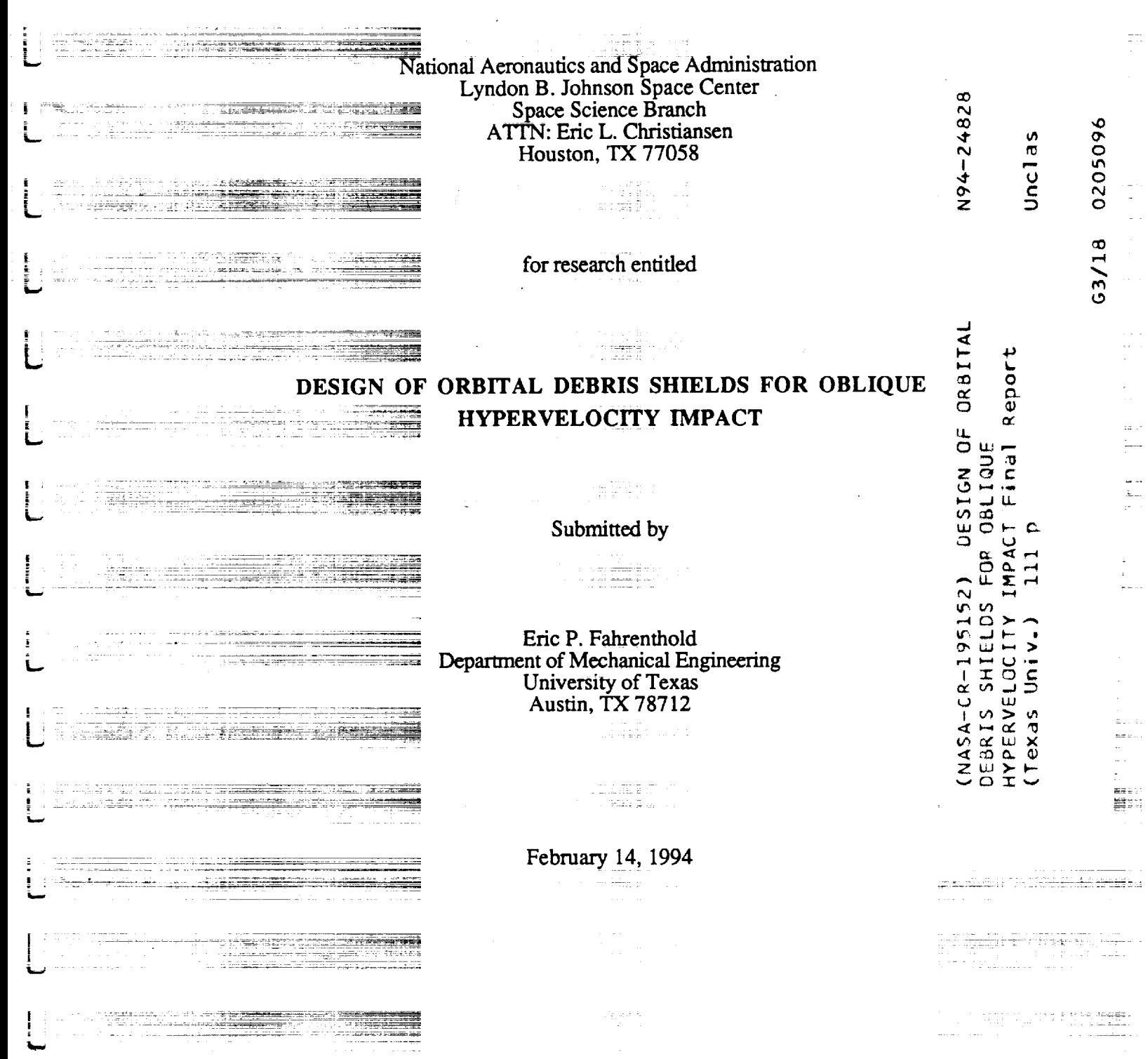

# FINAL REPORT

÷.

ü

 $\overline{\bullet}$  i  $\mathbf{u}$ 

H

Ħ

submitted to

L,a National Aeronautics and Space Administration Lyndon B. Johnson Space Cente Space Science Branch ATTN: Eric L. **Christiansen** Houston, TX 77058

for research entitled

# **DESIGN** OF ORBITAL **DEBRIS SHIELDS FOR** OBLIQUE **HYPERVELOCITY IMPACT**

Submitted **by**

Eric P. Fahrenthold **Department of Mechanical Engineeri** University of Texa Austin, TX 78712

**February** 14, 1994

# **ABSTRACT**

w

w

w

w

**-** J

w

**==** i

**.** 1

 $\ddot{\phantom{a}}$ <br> $\ddot{\phantom{a}}$ 

v

튭

w

w

w

L **=** , i

A new impact debris propagation code has been written to link CTH simulations of space debris shield perforation to the Lagrangian finite element code DYNA3D, for space structure wall impact simulations. This software (DC3D) simulates debris cloud evolution using a nonlinear elastic-plastic deformable particle dynamics model, and renders computationally tractable the supercomputer simulation of oblique impacts on Whipple shield protected structures. Comparison of three dimensional, oblique impact simulations with experimental data shows good agreement over a range of velocities of interest in the design of orbital debris shielding.

Source code developed **during** this research is provided on the enclosed floppy disk. An abstract based on the work described in this report has been submitted to the 1994 Hypervelocity Impact Symposium.

# ACKNOWLEDGMENTS

i

w

= = • **-4** w

ΞI

L *t* i1¢

**=** ,

ţ.

 $=$   $-$ 

w

 $=$   $\frac{1}{2}$ 

F i

z

 $=$   $\frac{1}{2}$ w

**w**

This work was funded under the NASA Regional Universities Grant Program. The assistance of Eric L. Christiansen (NASA Technical Officer) and Jeanne Lee Crews of the Space Science Branch of Johnson Space Center has been greatly appreciated. Additional support was provided by Cray Research, Inc. under the Cray University Research and Development Grant Program.

W

# **SOFTWARE** COPYRIGHT **NOTICE**

Source code developed for NASA under this research project has been copyrighted by the principal investigator.

# **TABLE** OF **CONTENTS**

 $\overline{\phantom{0}}$ 

u v

w

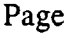

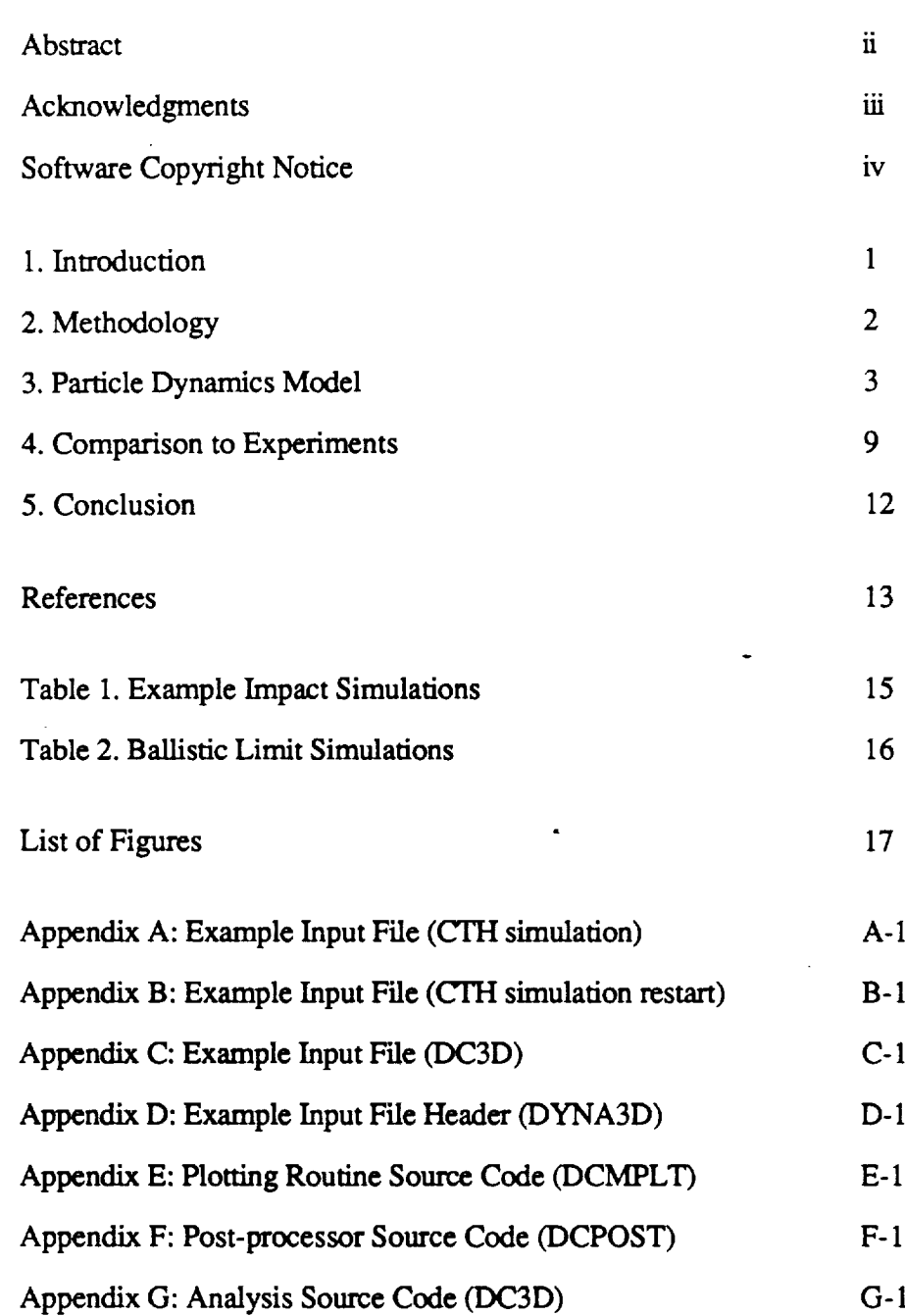

## **1.** Introduction

w

v

w

The design of the space station Freedom and similar structures for earth orbit must include provisions for the effects of hypervelocity impact, which may arise as a result of space debris or micrometeorite encounters. This problem can be expected to become increasingly important as longer duration space missions are launched, increasing the exposure time of orbiting systems. Such missions provide increased probability of impact damage while placing greater reliability demands on vehicles and structures. Existing light gas gun facilities used in the study of hypervelocity impact effects do not generally allow for tests at velocities above ten kilometers per second, suggesting the use of computer simulation methods for orbital debris shield design at those velocities.

The accomplishment of design goals for the space station and similar structures depends in part upon the development and verification of computationally tractable models capable of describing oblique hypervelocity impact effects at velocities beyond existing experimental capabilities. Experience to date has shown that the extreme CPU time and memory requirements of standard Eulerian hydrocodes (McGlaun et al., 1990) make their use in direct simulation of three dimensional impacts on space debris shields impractical, even given supereomputer resources. In addition, current Eulerian hydfocodes do not in general rigorously account for material history effects on the failure of space structures under impact debris loading. Conventional Lagrangian finite element codes (Goudreau and Hallquist, 1982), on the other hand, are not suitable for use in simulating the shield perforation portion of the impact problem. Mesh distortion effects greatly reduce the size of the time step used in the calculations, and mandate frequent rezoning. As a result of the preceding difficulties, the only general simulation technique demonstrated to date has involved the systematic linking of Eulerian hydrocodes (of shield perforation) to Lagrangian finite element models (of debris cloud evolution and debris impact on the protected structure). This approach has been developed and implemented by the principal investigator (Fahrenthold, 1993).

The development of particle-based debris cloud evolution models [e.g. Fritts et al. (1985), Trease et al. (1990), Monaghan (1988), and Trease (1988)], offers an opportunity to directly simulate complete three-dimensional debris impact problems on existing supercomputers. Particle-based methods address the previously discussed shortcomings of Eulerian and Lagrangian codes in two ways: (1) they effectively eliminate the mesh distortion problems of Lagrangian finite element codes, and (2) they greatly improve on the CPU time efficiency of Eulerian hydrocodes while allowing for accurate tracking of material history dependent effects such as plastic deformation. As an application which has severely taxed the capabilities of conventional Eulerian and Lagrangian computer codes, orbital debris shield design is well suited to capitalize on the strengths of new particle-based modeling techniques. Hence the research presented here has: (1) developed a debris cloud evolution code which links shield perforation and wall impact simulations, (2) conducted three dimensional, supercomputer based simulations of shield impact, debris cloud evolution, and wall impact problems, and (3) evaluated and validated the computer models using data from experiments conducted at NASA Johnson Space Center. This computer simulation methodology allows for the modeling of impacts at velocities beyond ten kilometers per second which are very difficult to duplicate in the laboratory.

#### **2. Methodology**

where the contract of the contract of the contract of the contract of the contract of the contract of the contract of the contract of the contract of the contract of the contract of the contract of the contract of the cont

w

L w

w

 $\ddot{\phantom{0}}$ 

t.<br>E

W

*%* w

= w

w

w

The problem of hypervelocity impact on space structures has been an object of research since the 1950's, as reflected in the summary of Hypervelocity Impact Symposia presented during recent conferences in that series (e.g. Anderson, 1986). However both experimental and analytical research work has accelerated in recent years, with most recent NASA interest focused on debris effects on the space shuttle and planned space station. *A* significant data base exists for impacts at velocities below ten kilometers per second (Tower et al., 1987), including studies aimed specifically at NASA applications such as space shuttle windows (Schneider and Stilp, 1987) and debris shield

design (Yew and Kendrick, **1986).** However difficulties with conducting experiments at higher velocities, relevant to both the space station and future programs, have limited the ability to evaluate new designs in a laboratory setting.

The preceding facts suggest a combined experimental and analytical approach to micrometeorite and debris shield design, using experimental data at velocities below ten kilometers per second to critique and verify computer models, which then provide a basis for higher velocity design calculations. The simulation work described here was *conducted* on a *Cray* Y-MP/864 supercomputer at the University of Texas System Center for High Performance Computing.

The principal investigator has made extensive use of existing supercomputer based Eulerian and Lagrangian hydrocodes to evaluate their use in orbital debris shield design. In general Eulerian codes are best suited to hypervelocity impact simulations where impact pressures are sufficiently large to render material strength effects generally unimportant. An Eulerian code is best used to predict initial debris cloud mass and distribution as a function of projectile material type and velocity, shield material type and geometry, and other parameters. The protected space structure must be designed to avoid spallation or fracture under the debris cloud impact. Since spallation and fracture processes are very stress and strain history dependent phenomena (Yew and Taylor, 1992, and Grady and **Kipp,** 1987), and since Lagrangian hydrocodes are best suited to trace **stress** and **strain** history in solid materials, **a** Lagrangian **hydrocode** model of debris cloud impact on the inner wall is most appropriate. The new modeling approach outlined here links both parts of the impact event using a new analysis methodology, significantly reducing **computer** resource requirements for oblique impact calculations.

# **3. Particle Dynamics Model**

#### **a.** Introduction

This section describes **a new** modeling approach combining Lagrangian bond graphs (Fahrenthold and Wargo, 1994) with a selected finite element discretization scheme to allow for direct simulation of the dynamic evolution of debris particles arising from hypervelocity impact.

#### **b. Kinematics**

**wltm,**

=

=.. *,,* w

w

L\_ **,,o**

w

L

W

z

 $\mathbb{Z}/2$ 

l lii

w

w

The homogeneous deformation field associated with the finite element discretization employed here allows the position x and velocity v of any mass particle "P" in a particular element to be written in the form (Malvem, 1969)

$$
\mathbf{x} = \mathbf{F}(t) \left( \mathbf{r} - \mathbf{r}_C \right) + \mathbf{c}(t) \; ; \; \mathbf{v} = \mathbf{F}(t) \left( \mathbf{r} - \mathbf{r}_C \right) + \mathbf{c}(t) \tag{1a,b}
$$

where  $c(t)$  and  $\dot{c}(t)$  are the position and velocity of the element center of mass "C", r and  $r_c$  are the position of P and C in the reference (initial undeformed) configuration of the body, and F is the deformation gradient tensor. Note that since  $\mathbf r$  and  $\mathbf r_c$  in equations (1) are constants, the motion of any particle P in the element is determined by the motion of C and by the time dependent components of the second order tensor **F,** related to the rate of deformation  $(D)$  and velocity gradient  $(L)$  tensors by

$$
\mathbf{D} = (1/2) [\mathbf{L} + \mathbf{L}^{\mathrm{T}}] ; \mathbf{L} = \mathbf{F} \mathbf{F}^{-1}
$$
 (2a,b)

where the superscripts "-1" and "T" denote the inverse and the transpose. In the special case where L is the skew-symmetric tensor whose axial vector is the angular velocity, equation (lb) represents rigid body motion (Casey, 1983, and Fahrenthold and Wargo, 1991a and b).

#### **c. Kinetic** energy

The homogeneous deformation kinematics of equations (1) allows the kinetic coenergy  $(T^*)$  of a single element of fixed mass "m" and variable volume "V" to be expressed in the form

$$
T^* = (1/2) \int_{V} \rho v \cdot v \ dV
$$
 (3a)

$$
= (1/2) \{ \int_{V} \rho \dot{\mathbf{c}} \cdot \dot{\mathbf{c}} dV + \int_{V} \rho \dot{\mathbf{F}} (\mathbf{r} \cdot \mathbf{r}_{C}) \cdot \dot{\mathbf{F}} (\mathbf{r} \cdot \mathbf{r}_{C}) dV + 2\dot{\mathbf{c}} \cdot \dot{\mathbf{F}} \int_{V} \rho (\mathbf{r} \cdot \mathbf{r}_{C}) dV
$$
 (3b)

$$
= (1/2) [\text{mic·c} + \text{tr}(\mathbf{F}^T \mathbf{F} \mathbf{J}) ]
$$
 (3c)

where  $\rho$  is the density, " $\pi$ " is the trace operator,  $J$  is an inertia tensor,

$$
\mathbf{J} = \int_{\mathbf{V}} \rho_{\mathbf{O}}(\mathbf{r} \cdot \mathbf{r}_{\mathbf{C}}) \otimes (\mathbf{r} \cdot \mathbf{r}_{\mathbf{C}}) \, dV_{\mathbf{O}} \tag{3d}
$$

and conservation of mass requires

$$
dm = \rho \, dV = \rho_0 \, dV_0 \tag{3e}
$$

with  $p_0$  the density in the reference configuration. Note that the third term in equation (3b) is zero by definition of the center of mass. Since J is a constant tensor defined in the reference configuration, the element momenta **p** and H are defined by

$$
\mathbf{p} = \partial T^* / \partial \mathbf{c} = \mathbf{m} \mathbf{c} \; ; \; \mathbf{H} = \partial T^* / \partial \mathbf{F} = \mathbf{F} \mathbf{J} \tag{4a,b}
$$

Since the kinetic energy (T) of the finite element is

$$
T = p \cdot c + tr(H^T F) - T^*
$$
 (5a)

it follows that

W

s

F

w

$$
T = (1/2) [m^{-1} p \cdot p + tr{(HJ^{-1})^T H}]
$$
\n(5b)

The preceding results demonstrate that kinetic energy storage in a single finite element may be modeled using the bond graph multiports shown in Figure 1. The kinetic energy function may be represented in the most familiar form by the introduction of a fourth order inertia tensor  $\mathbf{G}$ , defined by

$$
G = \frac{\partial^2 T^*}{\partial \dot{F} \partial \dot{F}}
$$
 (6a)

so that

$$
T^* = (1/2) [\text{ m} \ddot{\text{c}} \cdot \dot{\text{c}} + \dot{\text{F}} \cdot \text{G} \cdot \dot{\text{F}} ] ; T = (1/2) [\text{ m}^{-1} \text{ p} \cdot \text{p} + \text{H} \cdot \text{G}^{-1} \cdot \text{H} ]
$$
 (6b,c)

Now the constitutive relation (4b) takes the form

$$
\mathbf{H} = \mathbf{G} \dot{\mathbf{F}} \tag{6d}
$$

#### **d.** Internal energy

The preceding discussion of inertia **effects** must be **augmented** by an RC network description of internal energy storage and energy dissipation in the material. Unlike the inertia multiports, the capacitance **and** resistance multiports required to model a particular material must be formulated for each material type. To illustrate this procedure, this section considers the large strain deformation of **an** elastic-viscoplastic material (Haupt,

1985). This case emphasizes the applicability of the bond graph modeling methodology described here to very complex engineering materials (Fahrenthold and Wu, 1988), and hence to system dynamics and impact dynamics problems of a very general nature. Note that the conventional assumptions of inf'mitesimal strain and linear stress-strain behavior, included in the vast majority of mechanical vibrations models, are not adopted here. Since the large strains and the relatively complex material response considered here often calls for special purpose finite element code development work, the example material selected demonstrates the simplicity of the proposed modeling methodology, as compared to conventional displacement-based finite element analysis.

W

w

r

w

w

 $\overline{\phantom{a}}$  $\equiv$ w

w

w

W

Before formulating a stored energy function for an elastic-plastic material, it is appropriate to first define the system kinematics. A very general description of the large strain kinematics of elastic-plastic deformation is provided by a multiplicative decomposition of the deformation gradient tensor **F** in the form (Haupt, 1985)

$$
\mathbf{F} = \mathbf{F}^{\mathbf{c}} \mathbf{F} \mathbf{P} \; ; \; \mathbf{F} = \mathbf{F}^{\mathbf{c}} \mathbf{F} \mathbf{P} + \mathbf{F}^{\mathbf{c}} \mathbf{F} \mathbf{P} \tag{7a,b}
$$

where  $F<sup>e</sup>$  describes the elastic deformation of the solid material from the unloaded plastically deformed configuration **and FP** relates the unloaded plastically deformed configuration of the material to the original undeformed reference configuration. Hence the rate of change of **F** may be decomposed as in equation (7b) into a first term governing the rate of elastic energy storage and a second term governing the rate of plastic energy dissipation. In this case, the presence of both complex kinematics and energy dissipation effects highlights the value of bond graphs in nonlinear system modeling.

Since most elastic-plastic modeling work begins with a Helmholtz free energy function and then derives the internal energy, that procedure is followed here. The elastic-plastic kinematics just described are associated with a Helmholtz free energy density function of the form (Dashner, 1986)

$$
\Psi = \Psi(\mathbf{F}^{\mathbf{e}}, \mathbf{F}^{\mathbf{p}}, \theta) \tag{7c}
$$

Here  $\psi$  is assumed to take the conventional functional form (Bowen, 1989)

$$
\psi = (1/\rho_{\alpha}) \left\{ (\lambda/2) \operatorname{tr}(\mathbf{E}^{\mathbf{e}})^2 + \mu \operatorname{tr}(\mathbf{E}^{\mathbf{e}2}) - \beta(\theta - \theta_0) \operatorname{tr}(\mathbf{E}^{\mathbf{e}}) - [(\mathbf{c}\rho_{\alpha})/(2\theta_0)](\theta - \theta_0)^2 \right\} \tag{7d}
$$

where  $\lambda$  and  $\mu$  are Lame constants for an isotropic solid, c is the specific heat,  $\theta_0$  is a reference temperature,  $\rho_{\alpha}$  is the density in the unloaded plastically deformed configuration, and

$$
\mathbf{E}^{\mathbf{c}} = (1/2) [\mathbf{F}^{\mathbf{c}} \mathbf{F}^{\mathbf{c}} \cdot \mathbf{I}] ; \ \beta = k (3\lambda + 2\mu) ; \ \rho_0 / \rho_\alpha = \det(\mathbf{F}^{\mathbf{p}})
$$
 (7e,f,g)

with "k" the thermal expansion coefficient and "det" the determinant operator. For an element of mass "m", this corresponds to a (conserved) internal energy function

$$
U = m\psi + \theta S \tag{8a}
$$

where S is the total entropy, defined by the thermodynamic identity

$$
S = -\frac{\partial (m\psi)}{\partial \theta} = (m/\rho_{\alpha}) \{ c\rho_{\alpha} [(\theta/\theta_{\alpha}) - 1] + \beta tr(E^{e}) \}
$$
 (8b)

Equations (7) and (8) may be combined to yield

 $\overline{\phantom{0}}$ 

w

 $\overline{\phantom{0}}$ w

 $=$   $-$ 

w

 $\frac{1}{2}$ 

 $\sim$  .

i,

U = (m/Po) det(FP) { I.t tr(E e2) + (k/2) tr(Ee) 2 + 130o tr(E e) } + [(Cm0o)/2] { [ 1 + S/(mc) - (I]/(CPo)) det0FP) tr(E e) ]2 \_ 1 } (8c)

**The functional form** for the internal energy

$$
U = U(Fe, FP, S)
$$
 (9a)

**leads to the multiport capacitor shown** in **Figure 2, where** in **this case**

$$
\mathbf{K}^{\mathbf{c}} = \frac{\partial \mathbf{U}}{\partial \mathbf{F}^{\mathbf{c}}} \Big|_{\mathbf{F}^{\mathbf{p}}, \mathbf{S}} = (\mathbf{m}/\rho_{\alpha}) \mathbf{F}^{\mathbf{c}} \{ [\lambda + ((\beta^{2} \theta_{\alpha}) / (c \rho_{\alpha}))] \mathbf{r}(\mathbf{E}^{\mathbf{c}}) \mathbf{I} + 2\mu \mathbf{E}^{\mathbf{c}} - [(\beta \theta_{\alpha} \mathbf{S}) / (\mathbf{m} \mathbf{c})] \mathbf{I} \}
$$
(9b)

$$
\mathbf{K}^{\mathbf{p}} = \frac{\partial \mathbf{U}}{\partial \mathbf{F}^{\mathbf{p}}} \Big|_{\mathbf{F}^{\mathbf{e}}, \mathbf{S}} = (\mathbf{m}/\rho_{\alpha}) \left\{ \left[ (\lambda/2) + ((\beta^{2} \theta_{0}) / (c \rho_{\alpha})) \right] \mathbf{r}(\mathbf{E}^{\mathbf{e}})^{2} + \mu \mathbf{r}(\mathbf{E}^{\mathbf{e}2}) - \left[ (\beta \theta_{0} \mathbf{S}) / (\mathbf{m} c) \right] \mathbf{r}(\mathbf{E}^{\mathbf{e}}) \right\} \mathbf{F}^{\mathbf{p}} \Big|_{\mathbf{F}^{\mathbf{p}}} \tag{9c}
$$

$$
\theta = \frac{\partial U}{\partial S} \Big|_{\mathbf{F}^{\mathbf{C}}, \mathbf{F}^{\mathbf{D}}} = \theta_{\mathbf{O}} \left( 1 + S/(mc) - [\beta/(c\rho_{\alpha})] \operatorname{tr}(\mathbf{E}^{\mathbf{C}}) \right)
$$
(9d)

#### e. **Plastic deformation**

w

m

**\_** i = =

E **LJ**

U

 $\mathbf{r}$  :

w

**-**

**==-\_** E

The material description is completed by defining the plastic constitutive relations. For simplicity, the rate form

$$
\mathbf{K}^{\mathbf{d}} = \eta \, \left( m/\rho_{\alpha} \right) \, \mathbf{L}^{\mathbf{p}} \, ; \, \mathbf{L}^{\mathbf{p}} = \mathbf{F}^{\mathbf{p}} \mathbf{F}^{\mathbf{p} - 1} \tag{10a,b}
$$

is adopted here, with  $\eta$  a viscosity coefficient. The second order tensor  $K^c$ (dimensionally an extensive chemical potential) is the effort power conjugate to LP.

A model for the elastic-viscoplastic material just defined is shown in Figure 2. Note that a transformer with fourth order tensor modulus M, defined by components

$$
M_{ijrs} = \delta_{ir} F^{p-1}_{sj} \tag{11}
$$

is introduced in order to conform to the fundamental kinematic relation (10b).

# f. Bond graph model

The bond graph structure of Figure 2 may be directly augmented with inertia multiports representing the kinetic energy contributions associated with **p** and **H.** Finally if the appropriate RC network model representing elastic-viscoplastic materials is introduced, the result is the complete element-level bond graph shown in Figure 3, representing the "ith" element of the system. Assuming adiabatic deformation, thermal energy is stored, as indicated by the thermomechanical coupling shown in Figure 3. Note that in Figure 3 transformers with moduli

$$
M_{ijkl}^{e(i)} = \delta_{jl} F_{ik}^{e(i)-1} ; \quad M_{ijkl}^{p(i)} = \delta_{ik} F_{lj}^{p(i)-1}
$$
 (12a,b)

**are introduced** in **accordance with** the **kinematics** of **equations** (7a and b).

#### **g.** State equation **derivation**

**The causally augmented** bond **graph of Figure 3** and the **constitutive relations** previously **defined yield (Roscnberg** and **Karnopp, 1983) state** equations **for** the "ith" element of the form:  $\sim$ 

$$
\dot{\mathbf{p}}^{(1)} = \mathbf{0} \tag{13a}
$$

$$
\dot{\mathbf{H}}^{(i)} = -\mathbf{M}^{p(i)T} \mathbf{K}^{e(i)} (\mathbf{F}^{e(i)}, \mathbf{F}^{p(i)}, \mathbf{S}^{(i)})
$$
(13b)

$$
\dot{\mathbf{F}}^{e(i)} = \mathbf{M}^{p(i)} \mathbf{G}^{(i)-1} \mathbf{H}^{(i)} - \{ \rho_{\alpha}^{(i)} / (\eta m^{(i)}) \} \mathbf{M}^{p(i)} \mathbf{M}^{e(i)-1} \mathbf{M}^{(i)-1} \mathbf{K}^{d(i)} \tag{13c}
$$

$$
\dot{\mathbf{F}}^{p(i)} = \{ \rho_{\alpha}^{(i)} / (\eta m^{(i)}) \} \underset{\approx}{\mathbf{M}}^{(i)-1} \mathbf{K}^{d(i)} \tag{13d}
$$

$$
\dot{S}^{(i)} = [1/\theta^{(i)}(F^{e(i)}, F^{p(i)}, S^{(i)})] \{ \rho_{\alpha}^{(i)} / (\eta m^{(i)}) \} \text{ tr} \{ K^{d(i)} T K^{d(i)} \}
$$
(13e)

where

w

u

 $\frac{1}{\mathbf{5}}$  .

 $\frac{1}{\sqrt{2}}$ 

m

 $-$  .

!

事業

Ħ

 $E_{\frac{1}{2}}$ 

w

N **U**

$$
\mathbf{K}^{d(i)} = \mathbf{M}^{(i)-T} \left[ \begin{array}{c} \mathbf{M}^{e(i)-T} \mathbf{M}^{p(i)T} \mathbf{K}^{e(i)} (\mathbf{F}^{e(i)}, \mathbf{F}^{p(i)}, \mathbf{S}^{(i)}) \\ \approx \mathbf{K}^{p(i)} (\mathbf{F}^{e(i)}, \mathbf{F}^{p(i)}, \mathbf{S}^{(i)}) \end{array} \right]
$$
(13f)

and the functions  $K^{e(i)}$ ,  $K^{p(i)}$ , and  $\theta^{(i)}$  are defined by equations (9). Note that

$$
M_{ijkl}^{e(i)-1} = \delta_{jl} F_{ik}^{e(i)} \; ; \; M_{ijkl}^{p(i)} = \delta_{ik} F_{lj}^{p(i)-1}; \; M_{ijkl}^{(i)-1} = \delta_{ik} F_{lj}^{p(i)} \qquad (14a,b,c)
$$

Equations (13) are nonlinear equations in the state variables:  $p^{(i)}$ ,  $H^{(i)}$ ,  $F^{(i)}$ ,  $F^{(i)}$ , and  $S^{(i)}$ .

#### h. **Conclusion**

The outlined **modeling methodology** may be implemented numerically, for a variety of internal energy functions and plasticity models, for use in'engineering analysis and design. The source code listing at Appendix G represents **an** isothermal, variable **compressibility** implementation using the plasticity theory of Green and Naghdi (1971).

# **4. Comparison to Experiments**

## **a. Introduction**

Three dimensional **simulation** of hypervelocity impacts on space structures places extreme demands on **even supereomputer** resources. To reduce the computer time and memory requirements of oblique impact simulations, a three-dimensional, deformable particle dynamics model of the type just described has been coded and linked to an Eulerian hydrocode and a Lagrangian structural code, and applied in the simulation of oblique hypervelocity impacts on Whipple shield protected structures. Comparison of the results to experimental data shows good agreement at a computer time **and** memory cost much less than that associated with conventional hydrocode calculations.

This section describes evaluation of the preceding modeling approach using data from Whipple shield impact experiments conducted at NASA Johnson Space Center, including CPU time requirements for the simulation of representative oblique impact problems.

## **b.** Methodology

u

w

w w

 $\overline{\phantom{0}}$ 

The deformable particle dynamics model of debris cloud evolution is referred to here by the title DC3D. This numerical model is used in combination with the Eulerian hydrocode CTH (McGlaun et al., 1990) and the structural finite element code DYNA3D (Goudreau and Hallquist, 1982) as follows. An Eulerian simulation is first employed to model impact on the shield. Then post-processing of the velocity, mass density, and void space distribution data from the Eulerian simulation is used to establish the initial state of the elastic-plastic model of the debris cloud. Numerical integration of the particle dynamics model DC3D, using established system dynamics modeling techniques (Rosenberg and Karnopp, 1983) provides a thermodynamically rigorous yet computationally efficient basis for predictions of debris cloud evolution over the relatively large spaces which normally separate shields from the space structure which they protect. Output from the debris cloud evolution model then provides a basis for the simulation of impact on the wall plate, using DYNA3D. Input data for the wall impact simulation is generated automatically by DC3D, based on the final state of the debris cloud propagation model. By using a momentum deposition representation of the debris cloud loading on the wall plate (calculated from the DC3D results), meshing of each debris particle in DYNA3D can be avoided, yielding additional reductions in computer time and memory requirements.

#### c. Oblique impact example

The analysis procedure just discussed may be illustrated by considering an oblique impact simulation for a Whipple shield configuration. Specifically, consider the oblique (23 degree) impact of a 15/64 inch diameter aluminum (2017-T4) sphere, at 7.1 kilometers per second, on a 0.063 inch thick aluminum (7075-T6) shield, protecting a

0.125 inch thick aluminum (7075-T6) wall plate. The shield to wall plate spacing is 4.0 inches. Figure 4 shows the CTH simulation results for impact on the shield, at four microseconds after impact. (Note that due to symmetry, all of the figures discussed here depict only one-half of the physical system modeled.) The code DC3D was then employed to: (1) post-processes the CTH results to formulate a debris cloud model, (2) propagate the debris to the wall plate, and (3) generate a DYNA3D input file for use in modeling impact of the debris cloud on the wall plate. DC3D uses a variable step method for numerical integration of the first order state equations describing the elastic-plastic debris cloud dynamics, and commercial plotting routines for graphical representation of the simulation results. Figure 5 shows the predicted impact momentum distribution on the wall plate. Finally a DYNA3D simulation of the wall plate impact was conducted, using a momentum deposition **approach** to represent the effects of the debris. Figures 6 and 7 show front and rear views of the wall plate impact simulation, including extensive spallation observed in the experiment.

-= w

E

By making appropriate use of Eulerian and Lagrangian codes for those pans of the simulation where they are both accurate and computationally tractable, this approach does not suffer from the limiting assumptions of many previous attempts to model shield impact problems (e.g. *Swift* et al., 1983), In addition, that portion of the total impact simulation described by the debris cloud model incorporates arbitrarily nonuniform, three-dimensional velocity, density, and void space distributions not admitted by many simplified debris models published to date (Grady and Passman, 1990). In summary, the approach used here makes use of the known strengths of available codes while providing an essential improvement in computational efficiency for oblique impact simulation. Such an improvement is essential before computer codes can provide a practical analytical design tool.

The preceding example demonstrates the feasibility of the modeling approach. Its computational efficiency is such that computer resource requirements are relatively

**--** 1i

**=** . ū 琶 Ħ Ħ

w

modest, considering the three dimensional nature of the simulations. Typical CPU time requirements are listed in Table 1.

## d. Ballistic limit calculations

Finally it is worthwhile to compare some hypervelocity impact simulation results with ballistic limit calculations based on published experimental research. Figure 8 depicts a typical Ballistic limit curve, and indicates the velocities and impact particle diameters used in the simulations. Figures 9 through 20 show results of the simulation of oblique Whipple shield impacts at 7 and 10 kilometers per second, using the debris propagation code and the general modeling methodology developed under this project. The cases represented are listed in Table 2.

Note that the simulations were conducted for particle diameters above and below the expected ballistic limits for the two velocities. The simulations are consistent with the ballistic limit curve data at 7 km/sec. *At* 10 krn/sec, the simulations suggest slightly less wall damage than might be expected from the ballistic limit curve. Computer time requirements are very **modest,** considering the complexity of the problems.

**<sup>=</sup>** . **5.** Conclusion

The outlined research has **addressed** fundamental problems relevant to the development of space vehicles and structures for a variety of missions. **It** makes use of state of the art supercomputer **resources** while applying the newest numerical modeling techniques, designed **to** make oblique impact simulations computationally **tractable. It** included numerical implementation of a nonlinear, elastic-plastic debris cloud dynamics model important to accurate **shield** impact calculations. The resulting simulation capability can provide an important adjunct **to** experimental work on space **shield** design for a variety of future missions. The outlined work has been coordinated directly with NASA JSC experimental **research** efforts, and the f'mal source code has been provided to NASA. **It** is therefore suggested that the proposed **research** has addressed important objectives of the NASA Regional Universities Grant Program.

#### **REFERENCES**

**Anderson,** C.E., Jr., ed., 1986, *Hypervelocity Impact: Proceedings of the 1986 Symposium,* Pergammon Press, Oxford.

Bowen, R.M., 1989, Introduction to Continuum Mechanics for Engineers, Plenum Press, New York.

Budge, K.G., and Peery, J.S., 1993, "RHALE: a MMALE shock physics code written in C++," *International Journal of Impact Engineering,* Vol. 14, pp. 107-120.

Casey, J., 1983, "A Treatment of Rigid Body Dynamics," *Journal of Applied Mechanics,* Vol. 50, pp. 905-907 (see also errata listed in Vol. 51, p. 227).

Christiansen, E.L., 1990, "Advanced Meteoroid and Debris Shielding Concepts," AIAA 90-1336, presented at the AIAA/NASA/DOD Orbital Debris Conference, Baltimore, April 16-19.

Cour-Palais, B.G., and Crews, J.L., 1990, "A Multi-Shock Concept for Spacecraft Shielding," *International Journal of Impact Engineering,* Vol. 10, pp. 135- 146.

E

W

Dashner, P.A., 1986, "Invariance Considerations in Large Strain Elastoplasticity," *Journal of Applied Mechanics,* Vol. 53, pp. 55-60.

Fahrenthold, E.P., 1993, "A Lagrangian Model for Debris Cloud Dynamics Simulation" *International Journal of Impact Engineering,* Vol. 14, pp. 229-240.

Fahrenthold, E.P., and Wargo, I.D., 1991a, "Vector and Tensor Based Bond Graphs for Physical Systems Modeling," *Journal of the Franklin Institute,* Vol. 328, No. 5/6, pp. 833-853.

Fahrenthold, E.P., and Wargo, **J.D.,** 1991b, "Vector Bond Graph Analysis of Mechanical Systems," *Journal of Dynnmic Systems, Measurement and Control,* Vol. 113, No. 3, pp. 344-353.

Fahrenthold, E.P., and Wargo, J.D., 1994, "Lagrangian Bond Graphs for Solid Continuum Dynamics Modeling," *Journal of Dynamic Systems, Measurement, and Control,* in press.

Fahrenthold, E.P., and Wu, A., 1988, "Bond Graph Modeling of Continuous Solids in Finite Strain Elastic-Plastic Deformation," *Journal of Dynamic Systems, Measurement, and Control,* **Vol.** 110, **pp. 284-287.**

**Fritts, M.J., Crowley, W.P.,** and **Trease, H.E.,** eds., 1985, **The Free-La\_ange Method, Springer-Verlag, New York.**

**Goudreau, G.L.,** and **HaUquist,** J.O., **1982,** "Recent **Developments in Large-Scale Finite Element Hydroctxie Technology,"** *Computer Methods in Applied Mechanics* hnd *Engineering,* **Vol. 33, pp. 725-757.**

**Grady, D.E., and** Kipp, **M.E., 1987,** "Dynamic Rock **Fragmentation," in** *Fracture Mechanics of Rock,* ed. **B.K. Atkinson, Academic Press,** San **Diego, pp. 429- 475.**

Grady, D.E., and **Passman,** *S.L.,* 1990, "Stability and **Fragmentation** of **Ejecta** in Hypervelocity Impact," *International Journal oflmpact Engineering,* Vol. 10, pp. 197-212.

Green, A.E., and Naghdi, P.M., 1971, *Int. J. of Eng. Science,* Vol. 9, pp. 1219.

**Haupt,** P., 1985, "On the **Concept** of an Intermediate **Configuration** and Its Application to a Representation of Viscoelastic-Plastic Material Behavior," *International Journal of Plasticity,* Vol. 1, pp. 303-31

Malvern, L.E., 1969, Introduction to the Mechanics of a *Con\_invou\_* Medium, Prentice-Hall, Englewood Cliffs, New Jersey.

McGlaun, J.M., Thompson, S.L., and Elrick, M.G., 1990, "CTH: A Three Dimensional Shock Wave Physics Code," *International Journal oflmpact Engineering,* Vol. 10, pp. 351-360.

Melosh, *H.J.,* Ryan, E.V., and Asphaug, E., 1992, "Dynamic Fragmentation in Impacts," *Journal of Geophysical Research,* Vol. 97, No. E9, pp. 14,735-14,759.

w

w m

w

Monaghan, J.J., 1988, "An Introduction to SPH," *Computer Physics Communications,* Vol. 48, pp. 89-96.

Rosenberg, R.C., and Karnopp, D.C., 1983, Introduction to Physical System Dynamics. McGraw-Hill, New York.

Schneider, E., and Stilp, A., 1987, "Micrometeorite Impact Simulation at EMI - A Review," International Journal of Impact Engineering, Vol. 5, pp. 561-568.

Stellingwerf, R.F., and Wingate, C.A., 1993, "Impact Modeling with Smooth Particle Hydrodynamics," *International Journal oflmpact Engineering,* Vol. 14, pp. 707- 718.

Swift, H.F, Bamford, R., and Chem, R., 1983, "Designing Space Vehicle Shields for Meteoroid Protection: A New Analysis," *Advances in Space Research,* Vol. 2, pp. 219-234.

Tower, M.M., Jackson, G.L., Farris, L.K., and Haight, C.H., 1987, "Hypervelocity Impact Testing Using an Electromagnetic Railgun Launcher," International Journal of Impact Engineering, Vol. 5, pp. 635-644.

Trease, H.E., 1988, "Three-Dimensional Free-Lagrange Hydrodynamics," *Computer Physics Communications,* Vol. 48, pp. 39-50.

Trease, H.E., Fritts, M.J., and Crowley, W.P., eds., 1990, Advances in the Free-Lagrange Method, Springer-Verlag, New York.

Yew, C.H., and Kendrick, R.B., 1986, "A Study of Damage in Composite Panels Produced by Hypervelocity Impact," *International Journal of Impact Engineering,* Vol. 5, No. 1-4, pp. 729-738.

Yew, C.H., and Taylor, P.A., 1992, "A Simple Theory of Dynamic Fragmentation," Sandia National Laboratories, Albuquerque, New Mexico.

ţ.

# **Table 1. Example Oblique Impact Simulations**

W

 $\frac{\pi}{2}$  .

 $\frac{1}{2}$  .  $\frac{1}{2}$ 

w

 $\frac{d}{2} \left( \begin{array}{c} \frac{\partial}{\partial x} & \frac{\partial}{\partial y} \\ \frac{\partial}{\partial y} & \frac{\partial}{\partial z} \end{array} \right)$ 

 $\frac{1}{2}$ 

 $\mathbf{t}=\mathbf{\hat{k}}$  .

 $\frac{1}{2}$   $\frac{1}{2}$   $\frac{1}{2}$ 

 $\mathbf{x}$  .  $\sim$   $\ddot{\phantom{a}}$ 

LJ

 $\mathcal{L}=\frac{1}{2}$ 

 $\mathbf{r}$  :

**=** w

 $\frac{1}{\pi}$  )

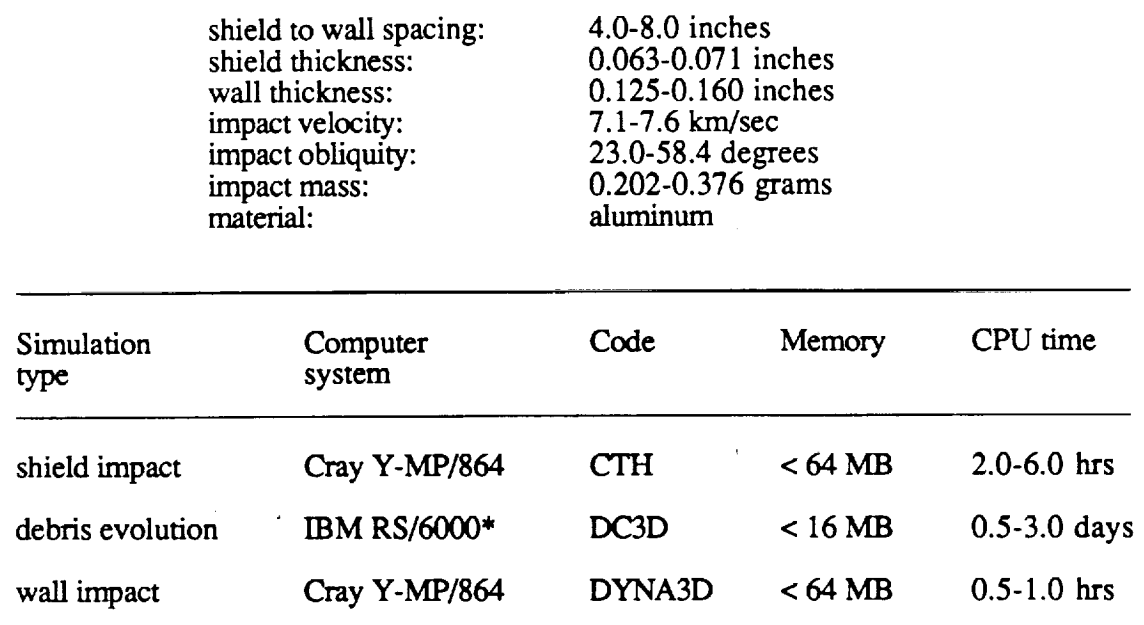

\*The CPU time range given is for **a** Model 320, **a** very low **performance** system.

 $\mathbb{L}$ 

 $\tilde{\chi}$ 

# **Table 2. Ballistic Limit Simulations**

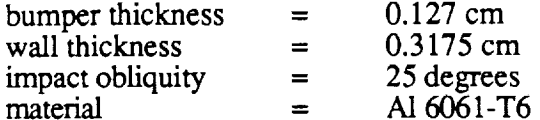

(also see the ballistic limit plot in Figure 8)

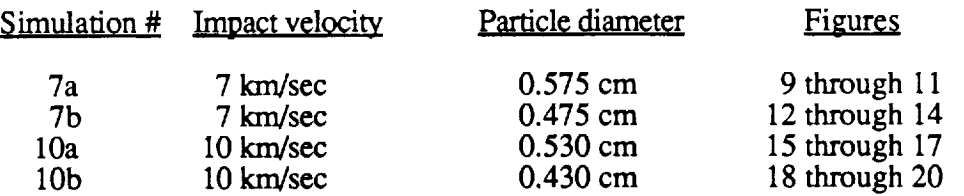

# CPU time requirements

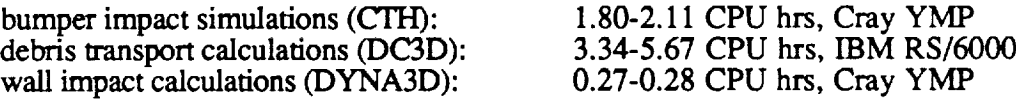

w

 $\begin{array}{c} \frac{1}{2} & 1 \\ 0 & 1 \end{array}$ 

 $\tilde{\mathbb{E}}^{-1}$ 

 $\frac{1}{2}$  .  $\frac{1}{2}$ 

 $\ddot{\phantom{1}}$ 

 $\frac{1}{2}$  .

 $\mathbf{z}^{\left(1\right)}$  .

 $\ddot{\phantom{a}}$ 

w

#### List of **Figures**

Figure 1. Inertia multiports: deformable particle dynamics mode

Figure 2. RC multiports: deformable particle dynamics mode

Figure 3. Bond graph: deformable particle dynamics mode

Figure 4. CTH simulation of oblique impact on a Whipple shield  $(t = 4 \mu sec)$ 

Figure 5. DC3D simulation results for impact momentum distribution on the wall plate.

Figure 6. DYNA3D simulation results: front surface of the wall plate.

Figure 7. DYNA3D simulation results: rear surface of the wall plate.

Figure 8. Ballistic limit plot

w

w

w

w

- Figure 9. CTH simulation 7a results: the shield and the debris cloud at four microseconds after impact.
- Figure 10. **DC3D** simulation **7a** results: areal **density** of the **debris** cloud momentum deposited on the wall plate.
- Figure 11. DYNA3D simulation 7a results: front surface of the wall plate.
- Figure 12. CTH simulation 7b results: the shield and the debris cloud at four microseconds after impact.
- Figure 13. DC3D simulation 7b results: areal density of the debris cloud momentum deposited on the wall plate.

Figure 14. DYNA3D simulation 7b results: front surface of the wall plate.

- Figure 15. CTH simulation 10a results: the shield and the debris cloud at three microseconds after impact.
- Figure 16. DC3D simulation 10a results: areal density of the debris cloud momentum deposited on the wall plate.
- Figure 17. DYNA3D simulation 10a results: front surface of the wall plate.
- Figure 18. *CTH* simulation 10b results: the shield and the debris cloud at three microseconds after **impact.**
- Figure 19. DC3D simulation 10b results: areal density of the debris cloud momentum deposited on the wall plate.

÷.

Figure 20. DYNA3D simulation 10b results: front surface of the wall plate.

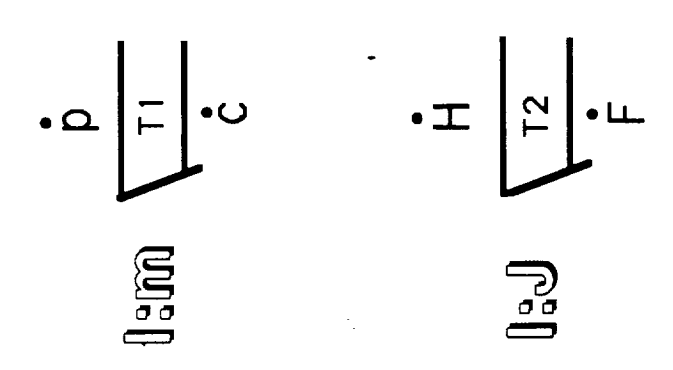

 $\bar{z}$ 

 $\begin{array}{c} \bullet \quad : \\ \bullet \quad : \\ \bullet \quad \end{array}$ 

 $\frac{1}{2}$ 

 $\frac{1}{2}$ 

Ľ

y i

 $\begin{picture}(180,170) \put(0,0){\line(1,0){155}} \put(15,0){\line(1,0){155}} \put(15,0){\line(1,0){155}} \put(15,0){\line(1,0){155}} \put(15,0){\line(1,0){155}} \put(15,0){\line(1,0){155}} \put(15,0){\line(1,0){155}} \put(15,0){\line(1,0){155}} \put(15,0){\line(1,0){155}} \put(15,0){\line(1,0){155}} \put(15,0){\line(1,0){155$  $K^{d}$  $\begin{aligned} \text{WITE} \\ \text{N.} \\ \text{N.} \\ \text{N.} \end{aligned}$  $\sum_{i=1}^{n} \frac{1}{i} \sum_{j=1}^{n} \frac{1}{i!} \sum_{j=1}^{n} \frac{1}{i!} \sum_{j=1}^{n} \frac{1}{i!} \sum_{j=1}^{n} \frac{1}{i!} \sum_{j=1}^{n} \frac{1}{i!} \sum_{j=1}^{n} \frac{1}{i!} \sum_{j=1}^{n} \frac{1}{i!} \sum_{j=1}^{n} \frac{1}{i!} \sum_{j=1}^{n} \frac{1}{i!} \sum_{j=1}^{n} \frac{1}{i!} \sum_{j=1}^{n} \frac{1}{i!} \sum_{j=$ L<br>C<br>7  $\bullet$  $\mathbf{Z}$  $K^{\text{e}}$  $\bullet$ 

 $\mathbf{C}$  :  $\mathbf{C}$  :  $\mathbf{C}$  :  $\mathbf{C}$ 

E

110 1111

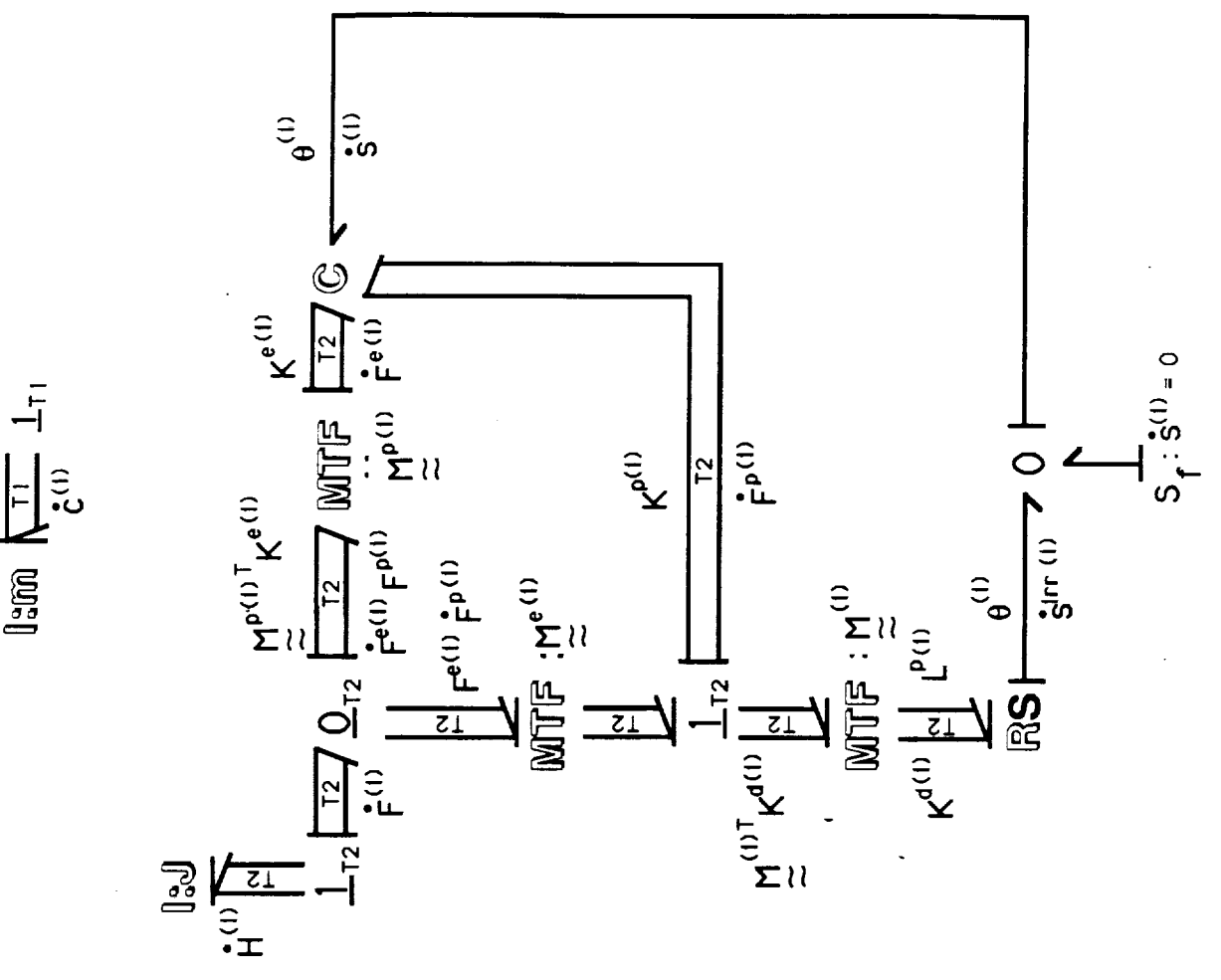

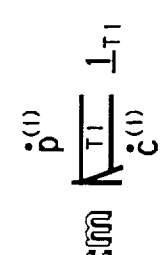

 $\frac{1}{2}$ 

 $\frac{1}{\mathbf{i}}$ 

tri

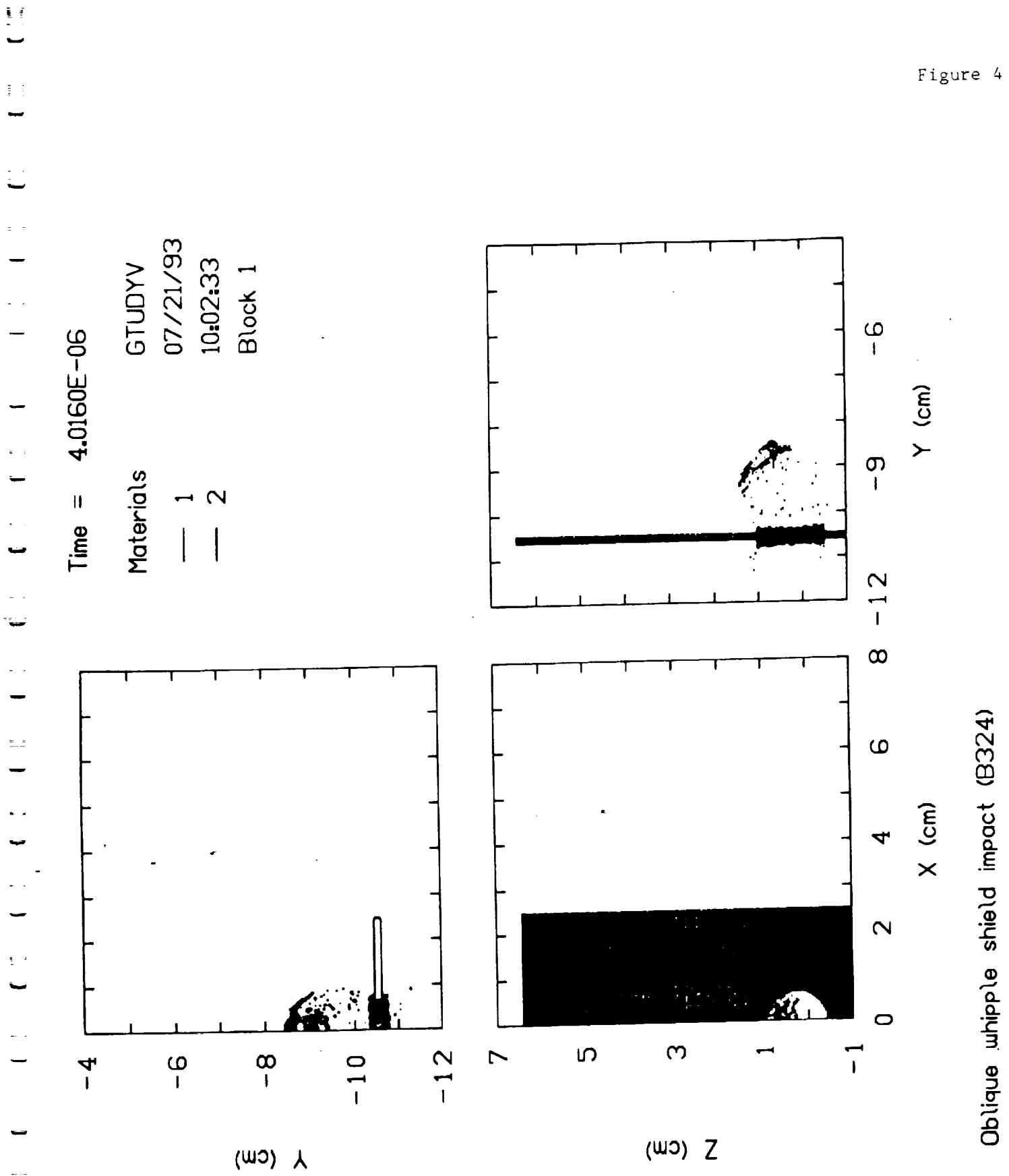

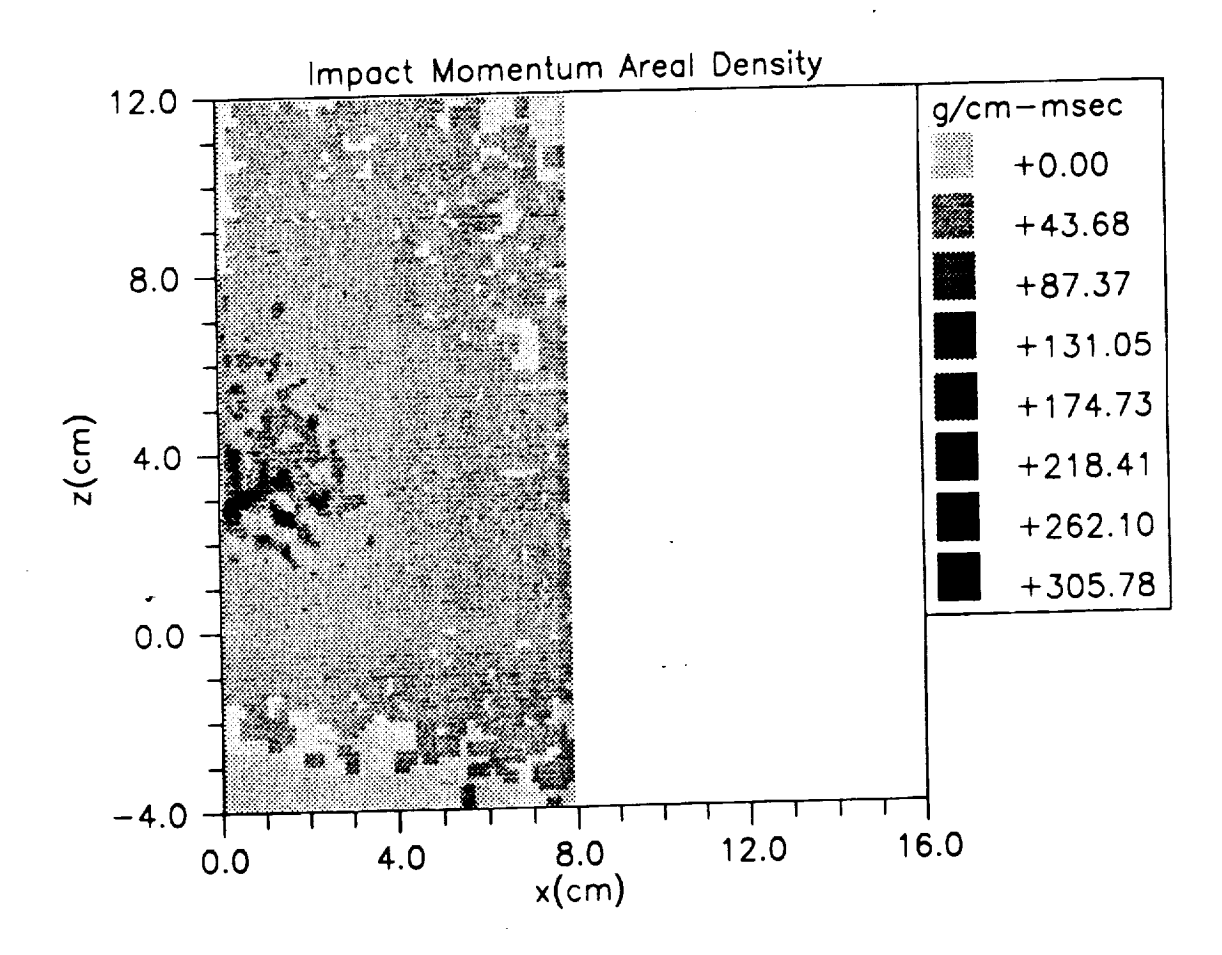

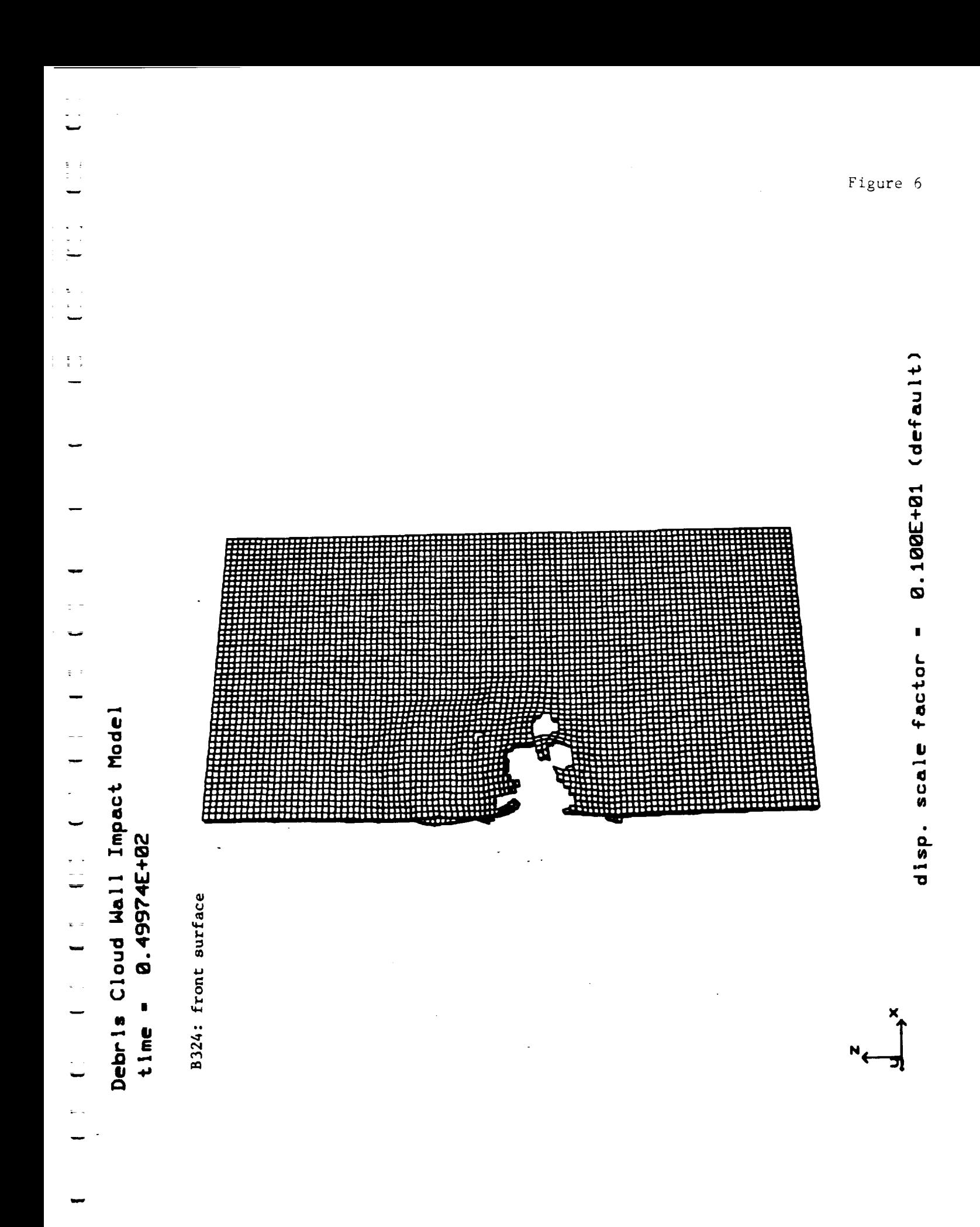

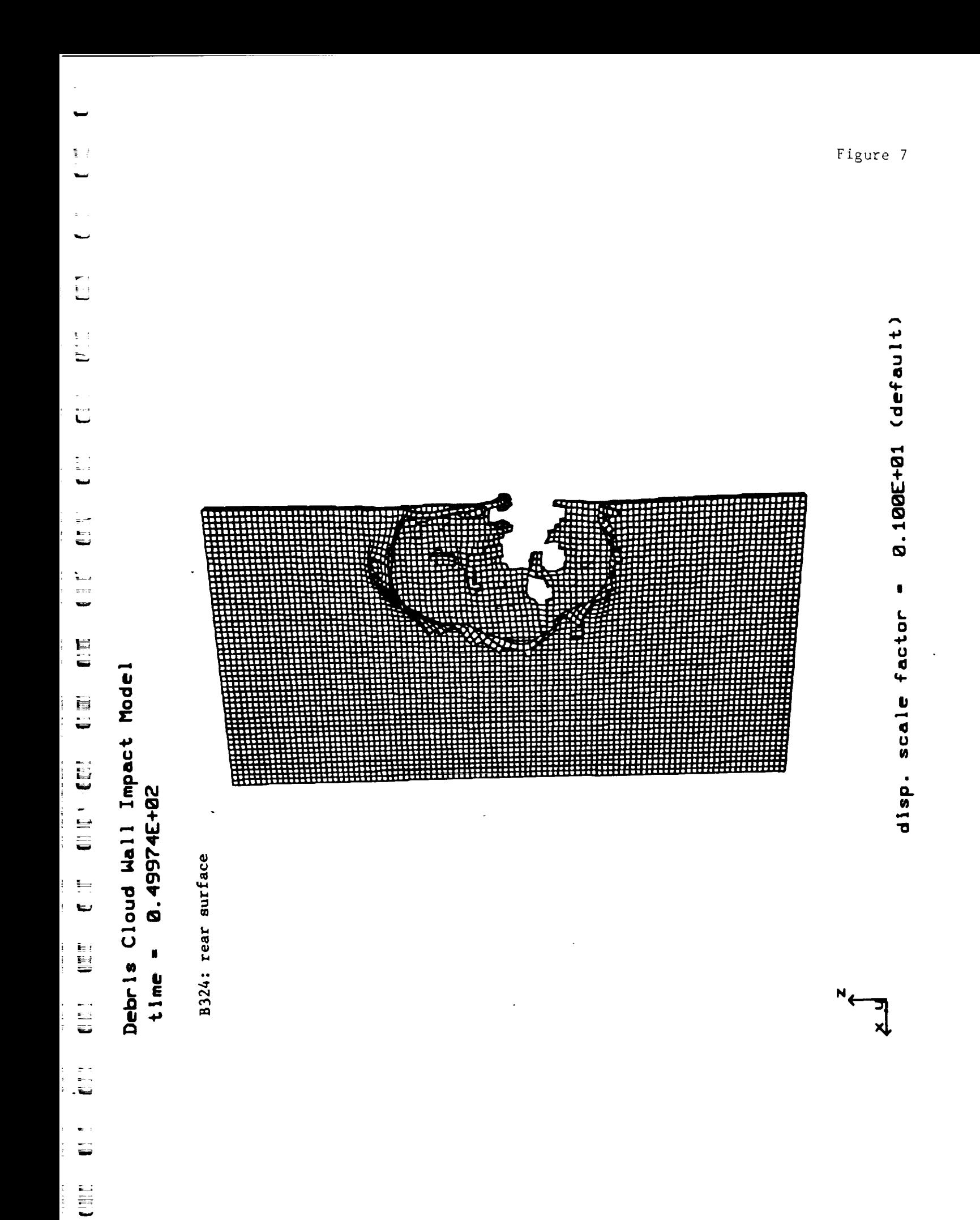

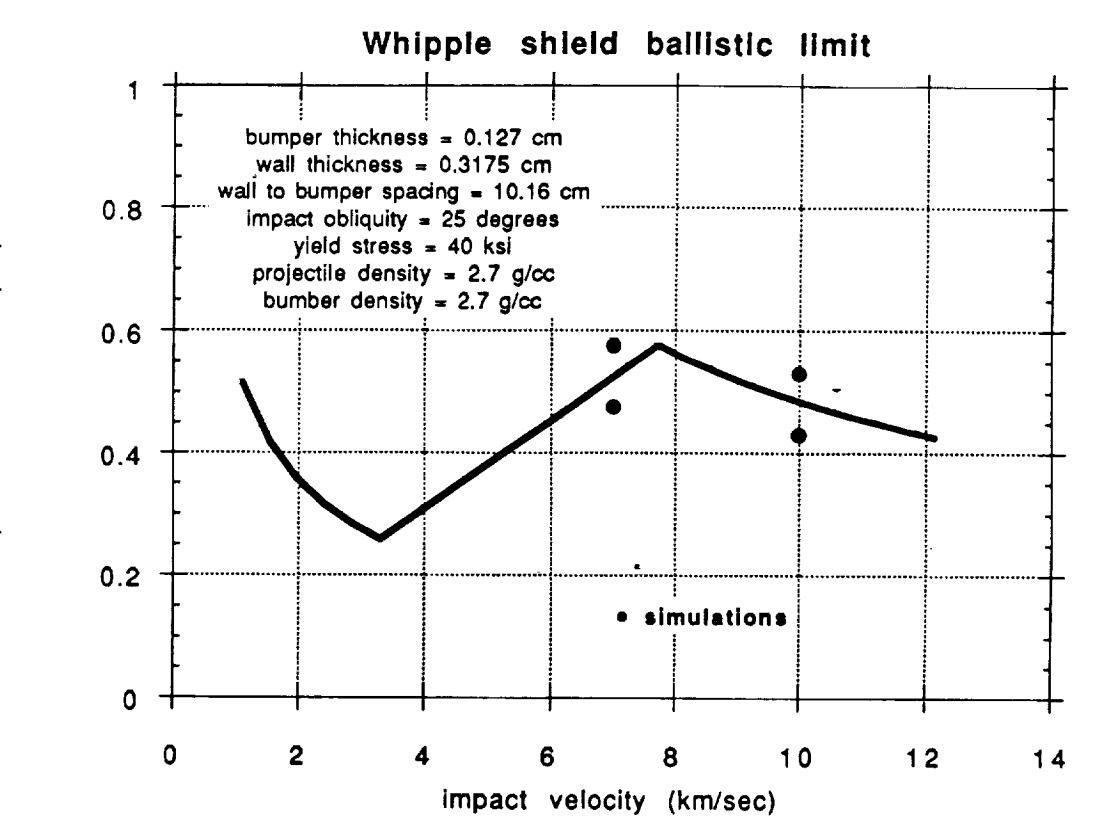

particle diameter (cm)

Ħ

₽  $z =$ 

B

Ħ

ž,

Ð

H

 $\begin{bmatrix} 0 & 1 & 0 & 0 \\ 0 & 0 & 0 & 0 \\ 0 & 0 & 0 & 0 \\ 0 & 0 & 0 & 0 \\ 0 & 0 & 0 & 0 \\ 0 & 0 & 0 & 0 \\ 0 & 0 & 0 & 0 \\ 0 & 0 & 0 & 0 \\ 0 & 0 & 0 & 0 \\ 0 & 0 & 0 & 0 \\ 0 & 0 & 0 & 0 & 0 \\ 0 & 0 & 0 & 0 & 0 \\ 0 & 0 & 0 & 0 & 0 \\ 0 & 0 & 0 & 0 & 0 & 0 \\ 0 & 0 & 0 & 0 & 0 & 0 \\ 0 & 0 & 0 & 0 &$ 

 $\frac{1}{2}$ 8

E

 $\begin{array}{c} \frac{1}{2} \left( \frac{1}{2} \right) \\ \frac{1}{2} \left( \frac{1}{2} \right) \end{array}$ 

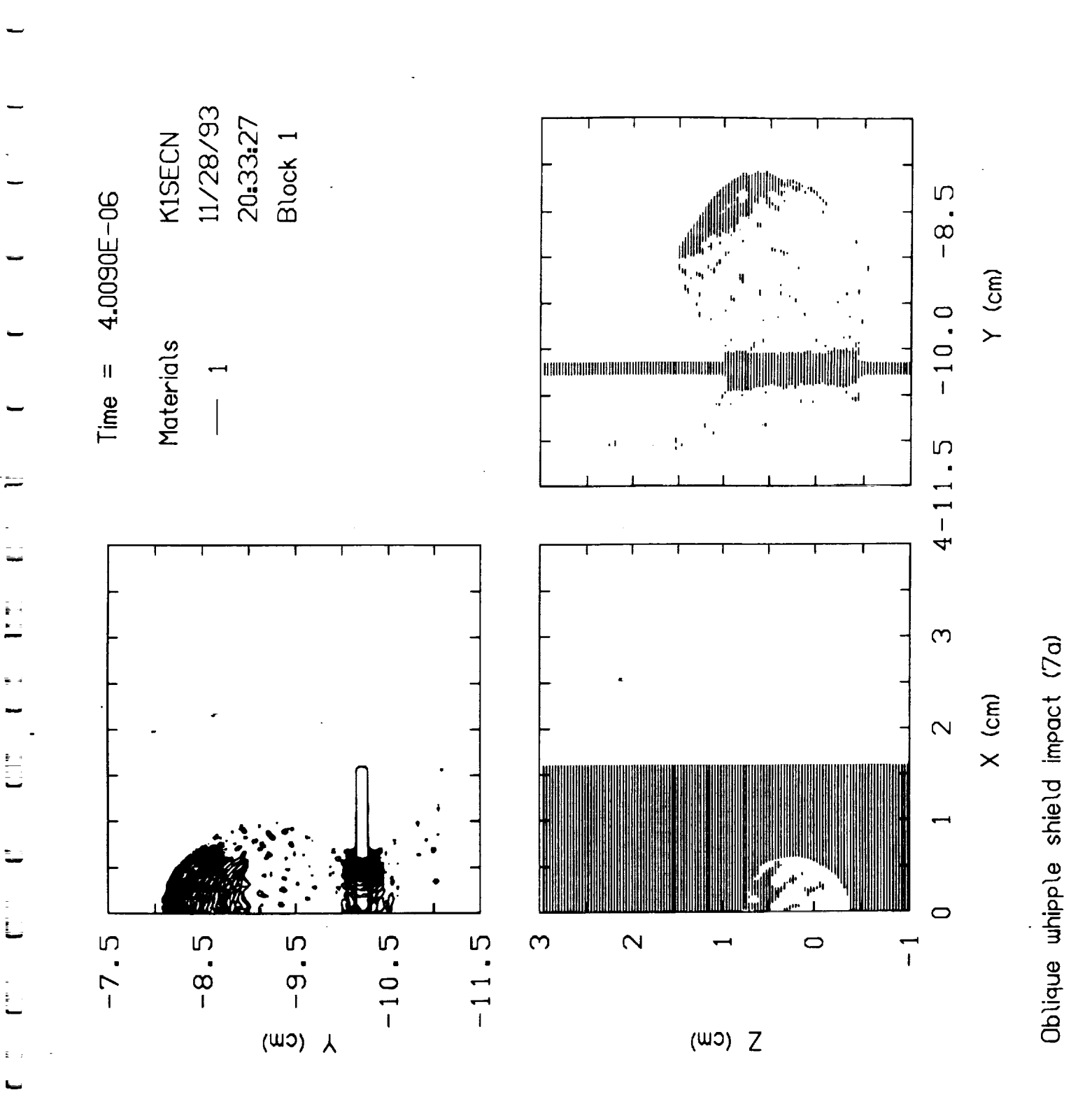

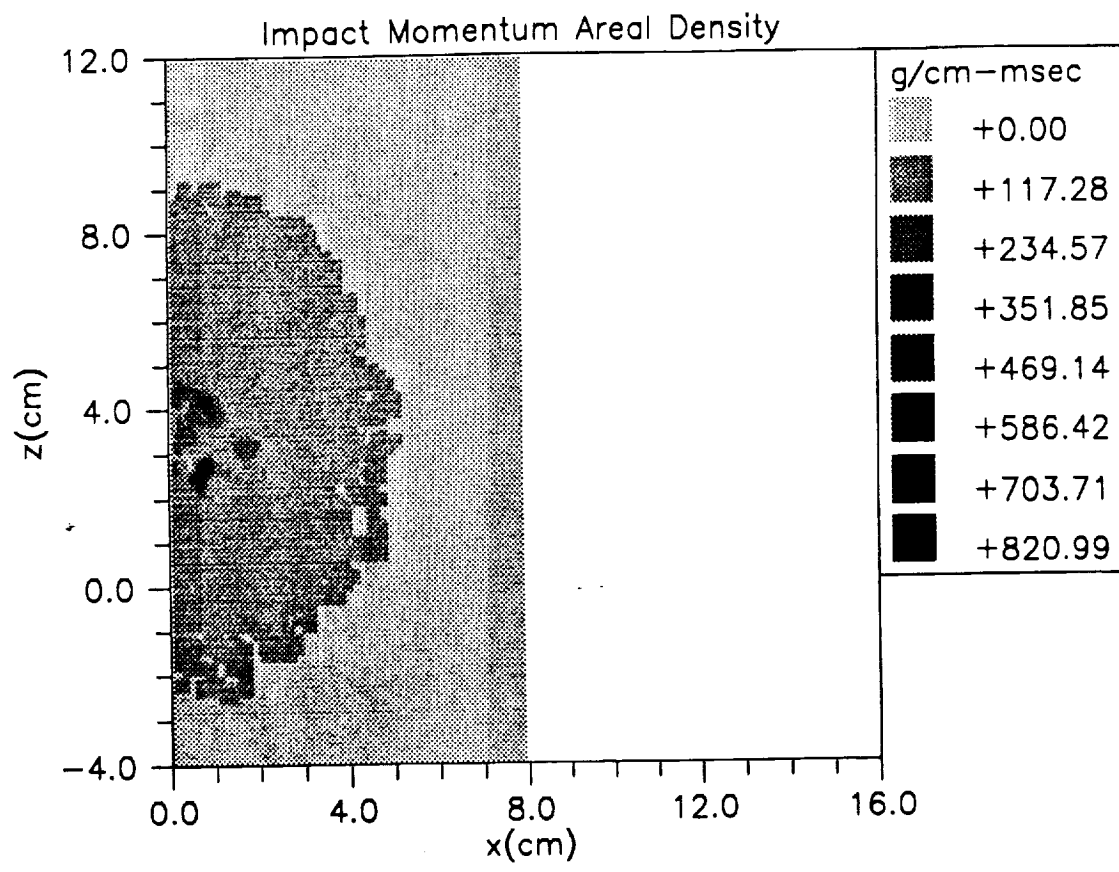

i<br>L

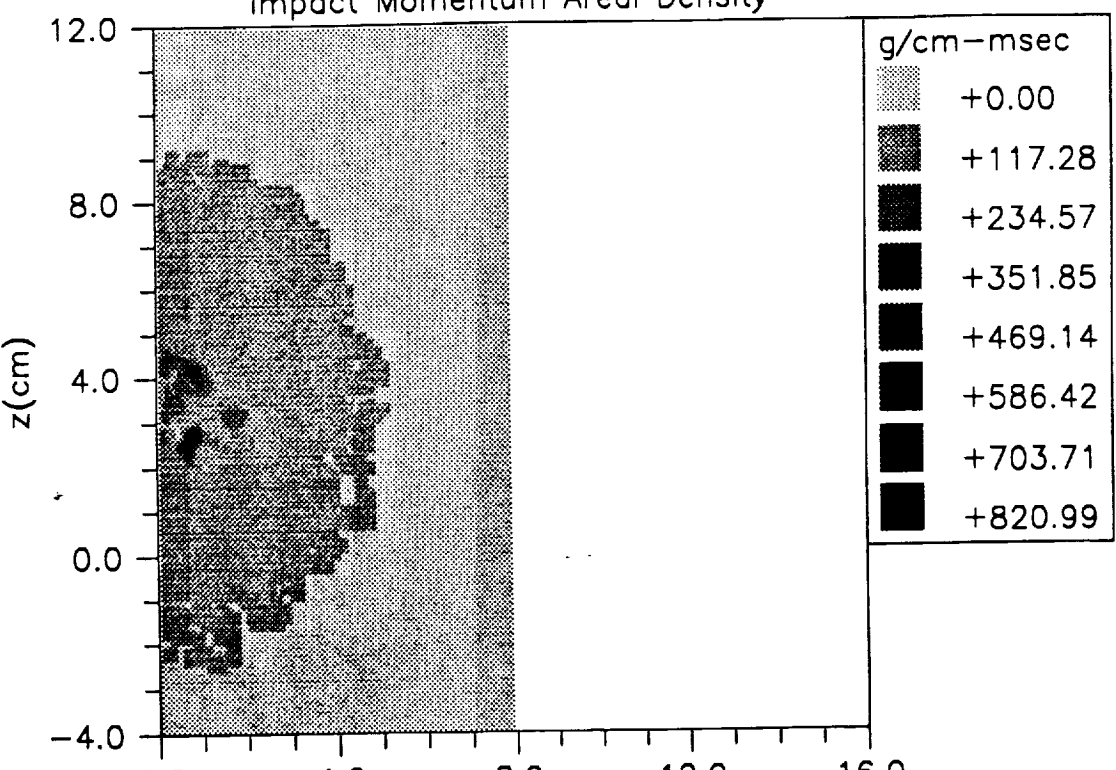

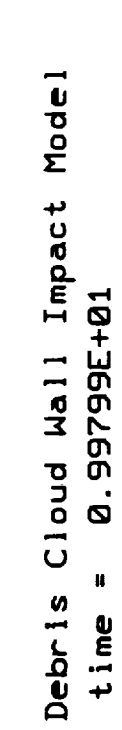

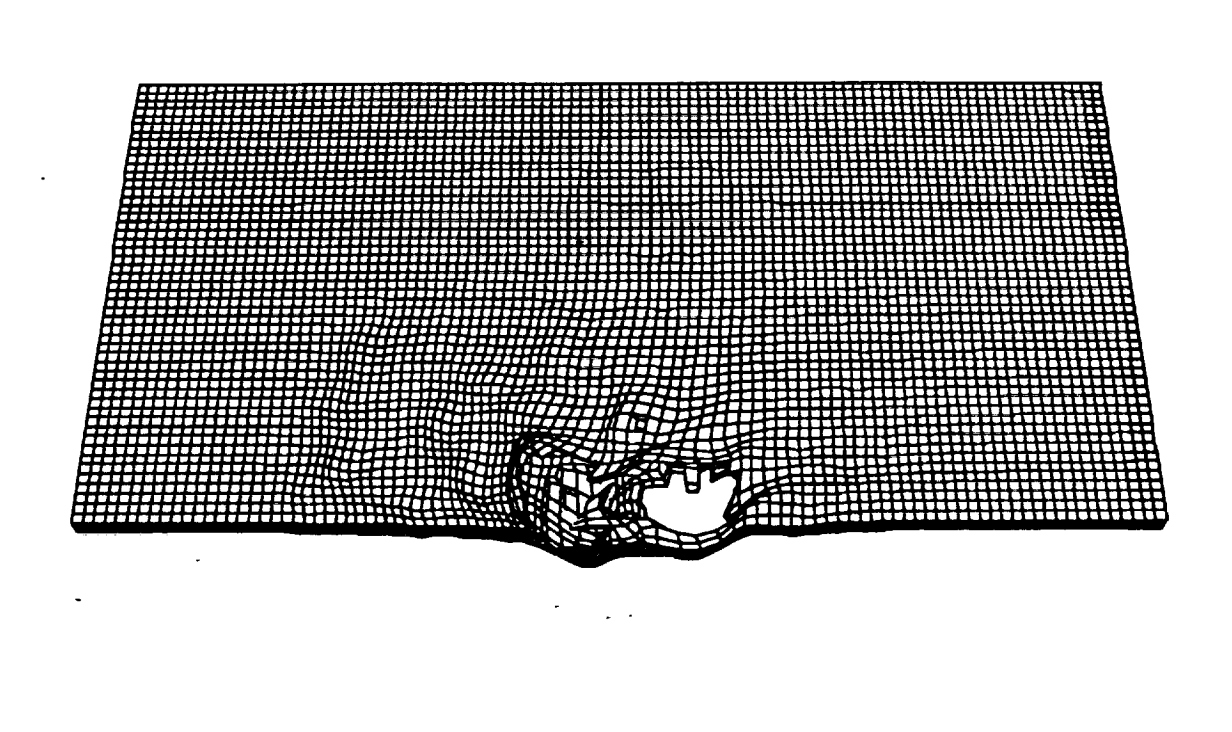

ヨ

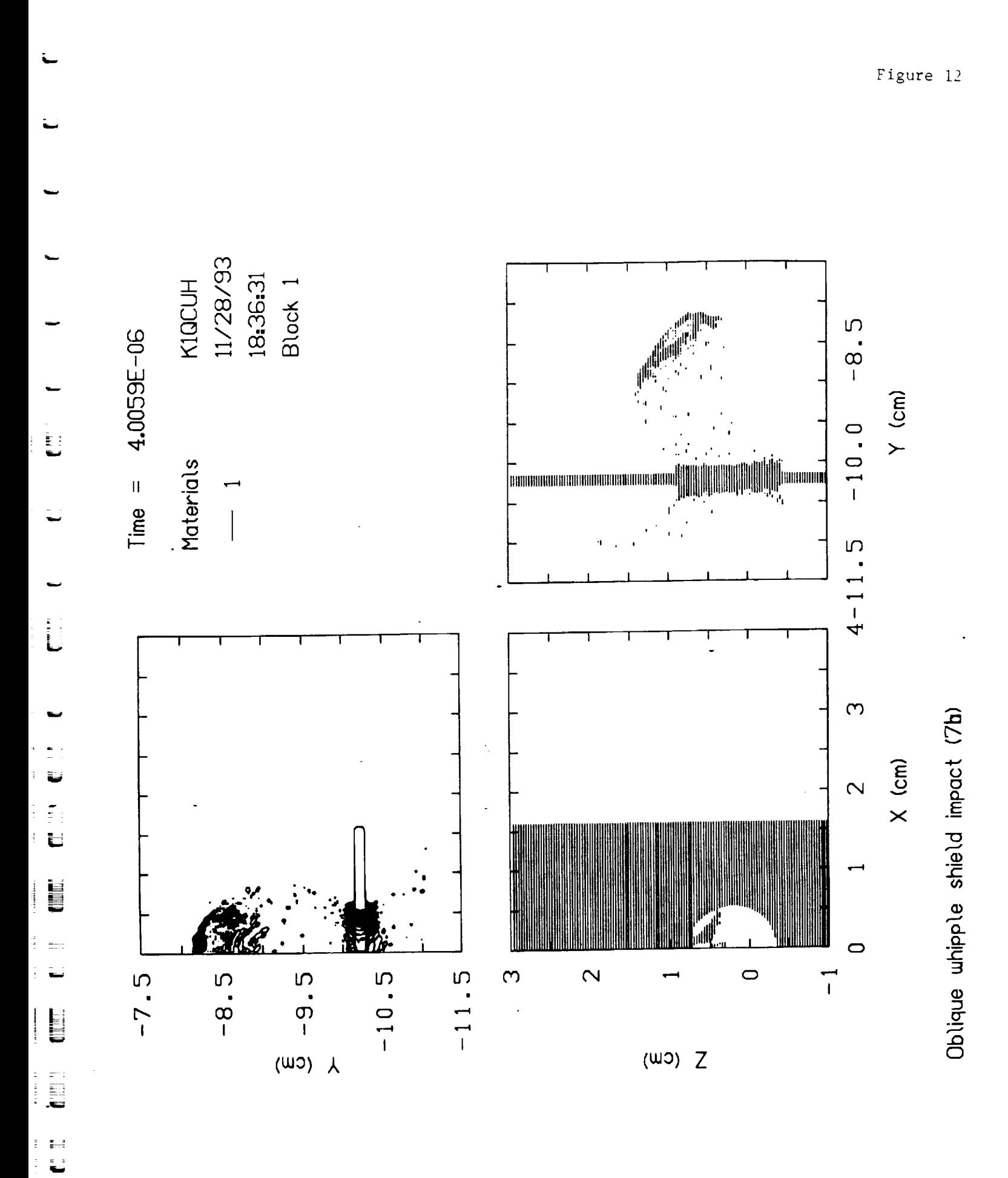

 $\begin{array}{c} \n\begin{array}{c} \n\end{array} \\
\begin{array}{c} \n\end{array} \\
\begin{array}{c} \n\end{array} \\
\begin{array}{c} \n\end{array} \\
\begin{array}{c} \n\end{array} \\
\begin{array}{c} \n\end{array} \\
\begin{array}{c} \n\end{array} \\
\begin{array}{c} \n\end{array} \\
\begin{array}{c} \n\end{array} \\
\begin{array}{c} \n\end{array} \\
\begin{array}{c} \n\end{array} \\
\begin{array}{c} \n\end{array} \\
\begin{array}{c} \n\end{array} \\
\begin{array}{c} \n\end{array} \\
\$ 

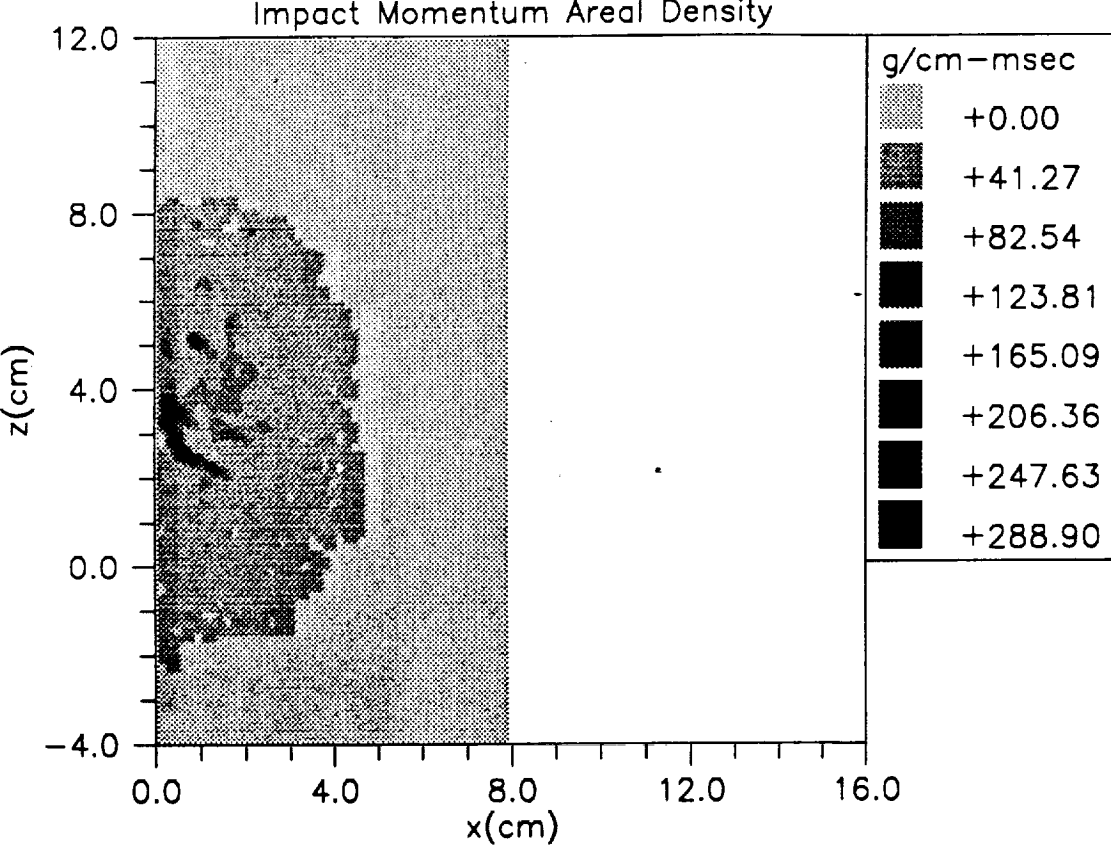

Impact Momentum Areal Density

j<br>Li

Li

 $\ddot{v}$ 

E

w w

w

目

Ë
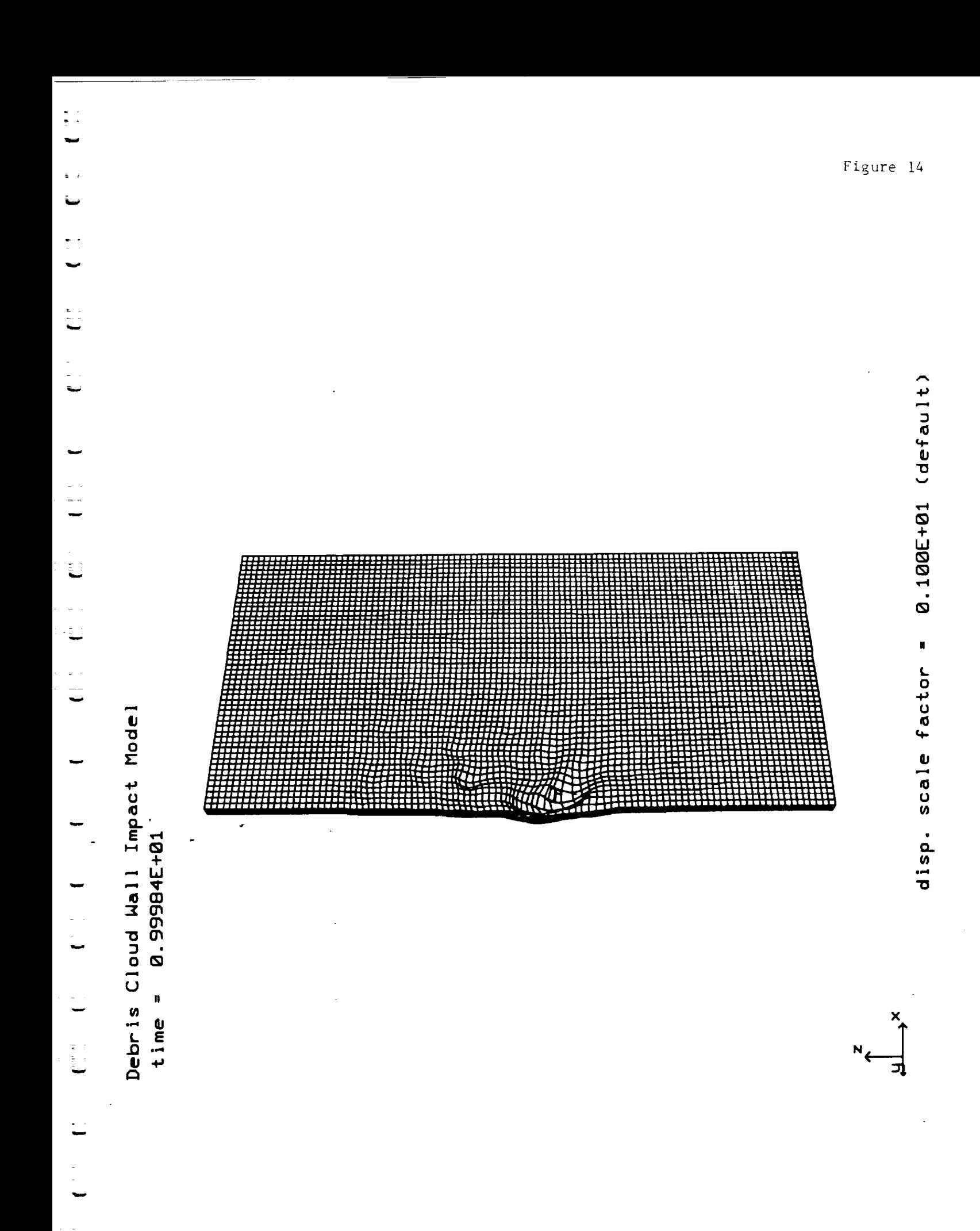

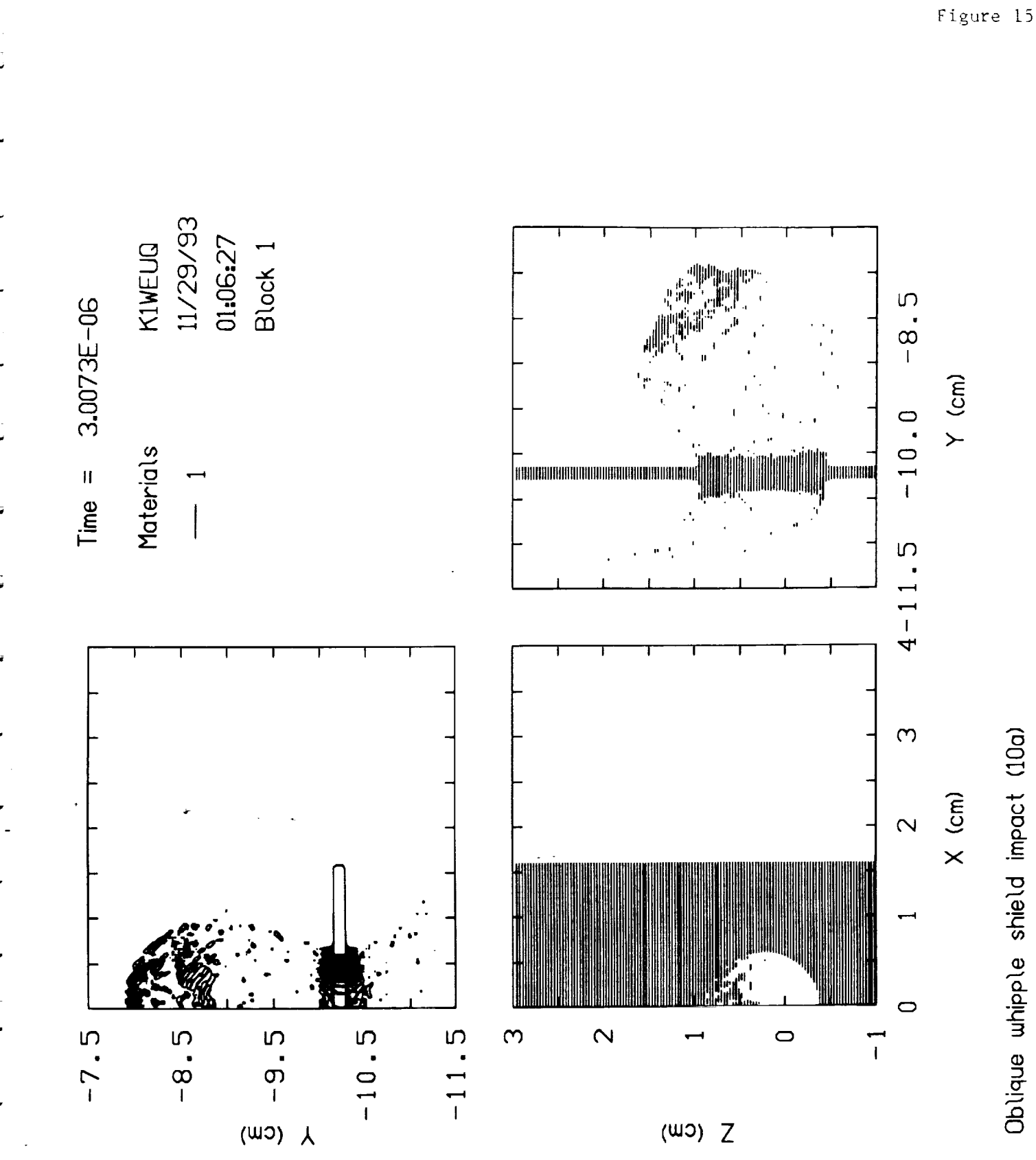

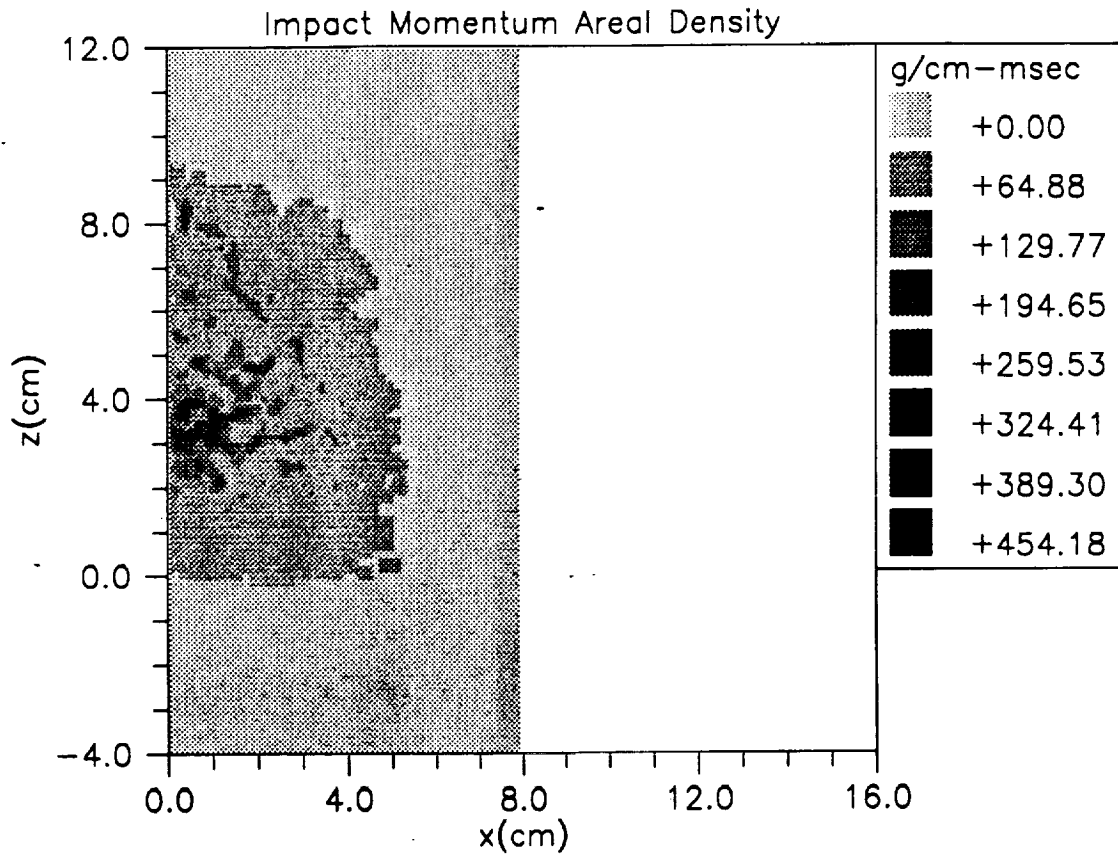

 $\begin{array}{l} \frac{\partial}{\partial t} \\ \frac{\partial}{\partial t} \end{array}$ 

 $\frac{\mathbf{b}}{\mathbf{a}}$  ,  $\frac{1}{2}$ E

 $\overline{\xi}$  :

 $\frac{d\mathbf{r}}{dt} = \frac{d\mathbf{r}}{dt}$ 

 $\mathbf{1}$ 

 $\mathbf{C}$ 

重子

U

E

Figure 16

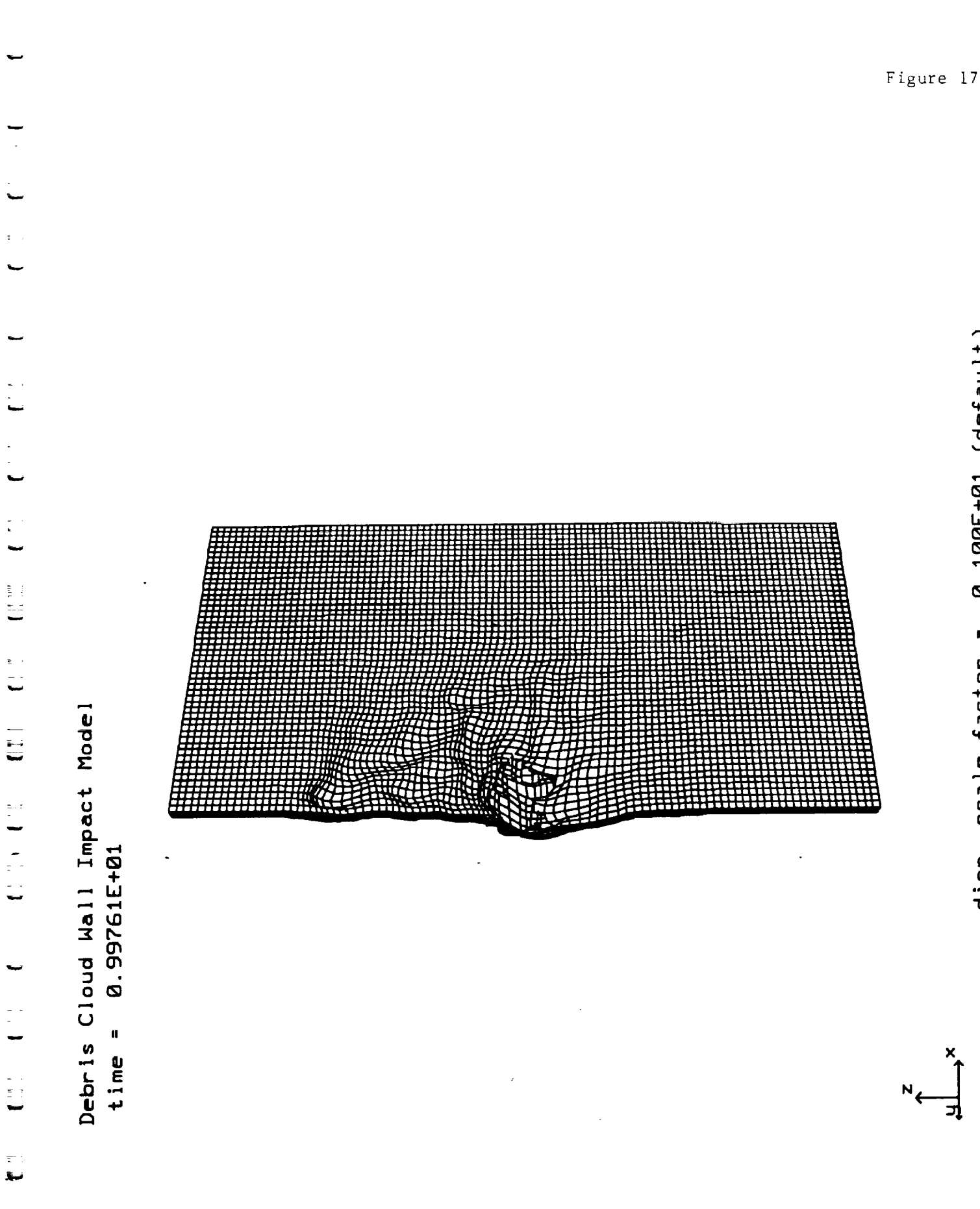

 $\frac{1}{2}$ 

 $0.100E+01$  (default) disp. scale factor .

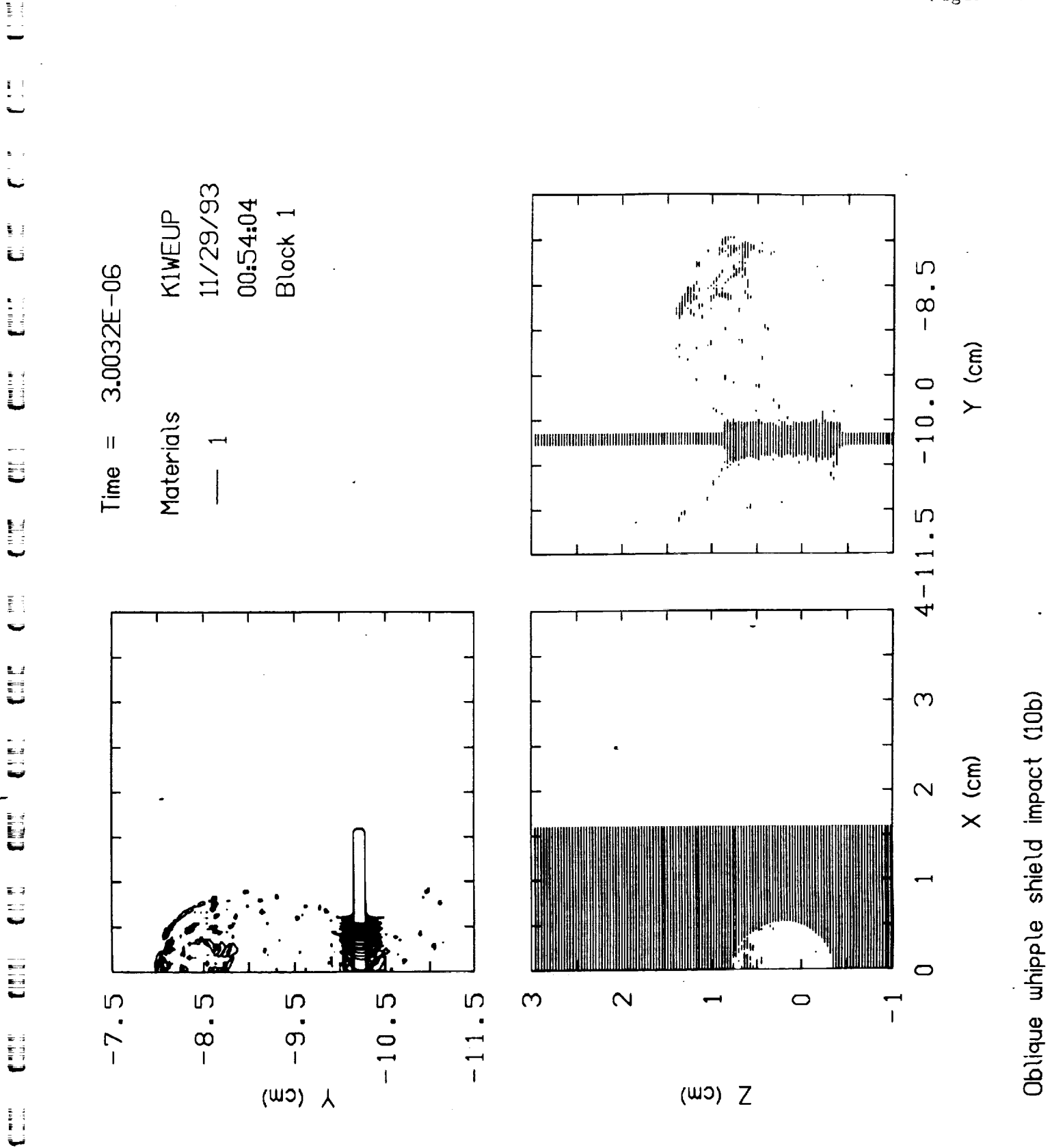

U

 $\frac{1}{2}$ 

Figure 18

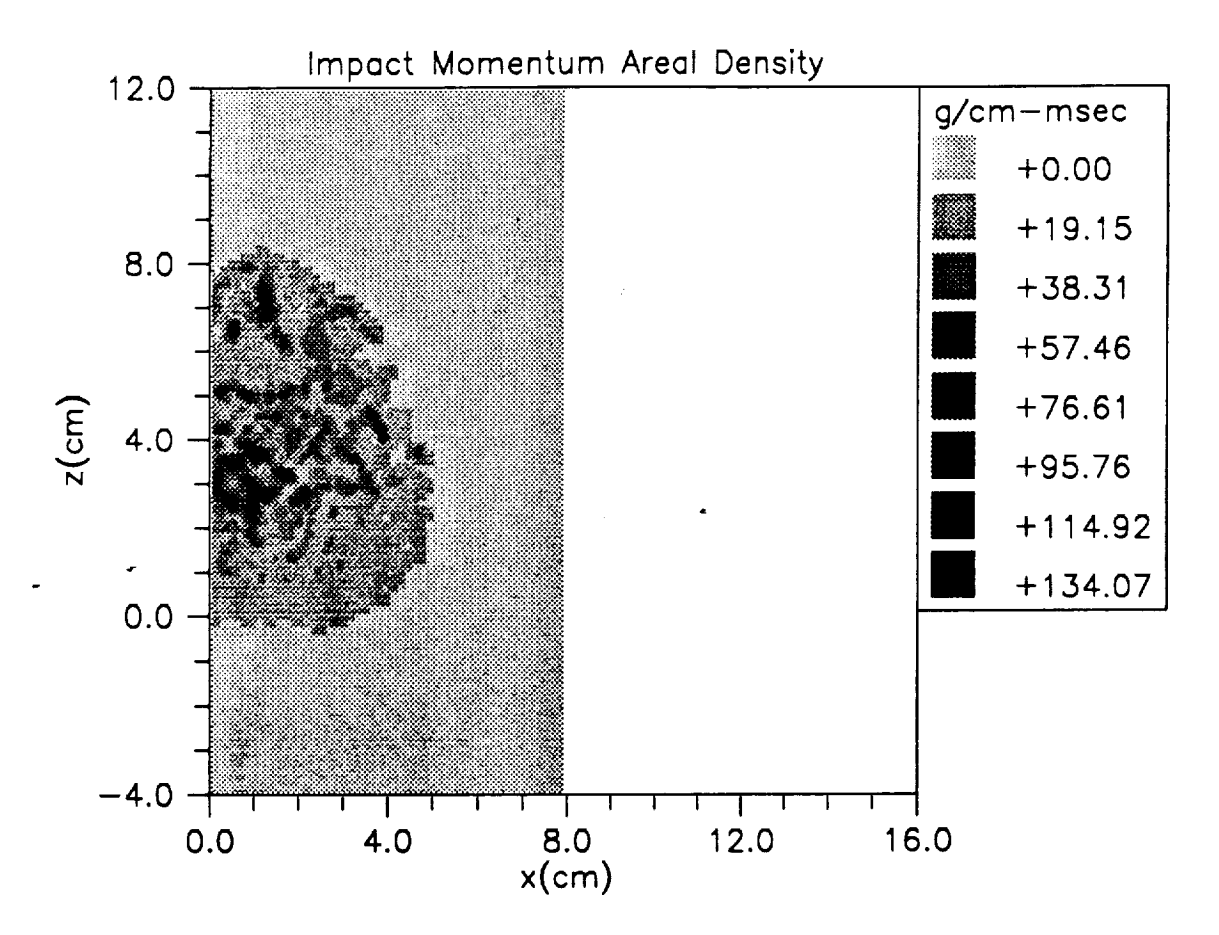

 $\frac{\pi}{2}$  .

÷,

 $\mathbf{E}$  i

U

 $\ddot{\mathbf{u}}$ 

E

È

U

 $\frac{1}{\mathbb{R}^3}$ 

 $\mathbb{C}$ 

 $\overline{\mathbb{R}}$  :

Figure 19

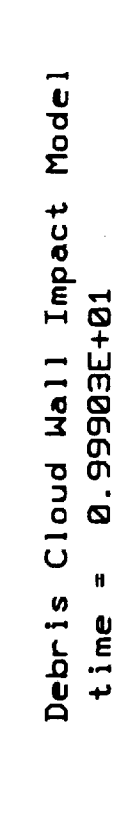

**I** 

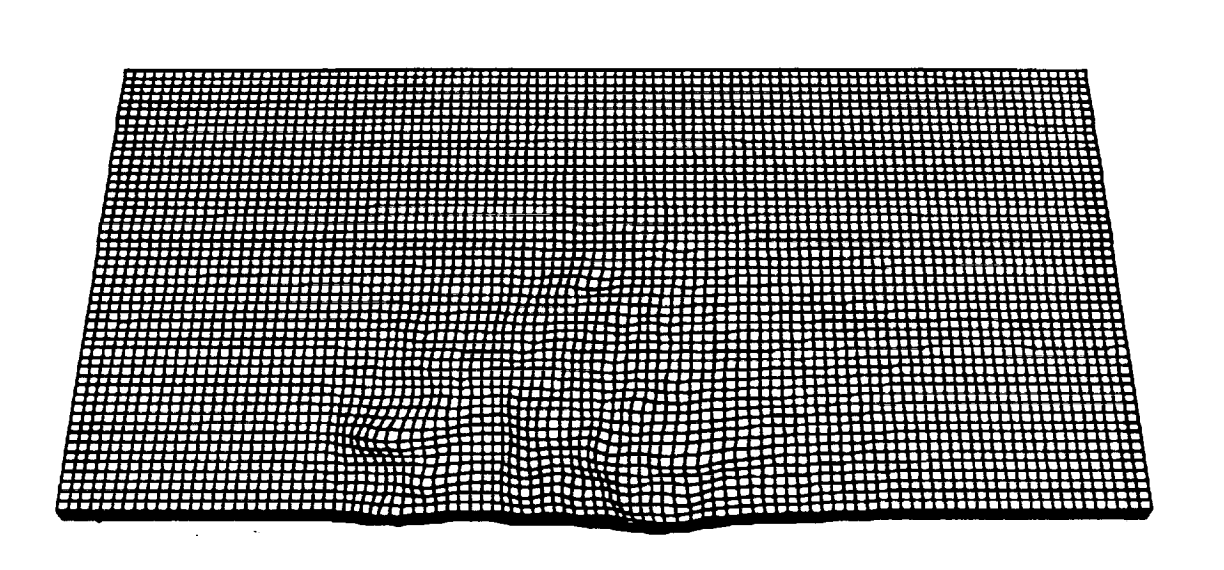

 $x$ <sup>1</sup>

 $\sum_{i=1}^{N}$ 궄

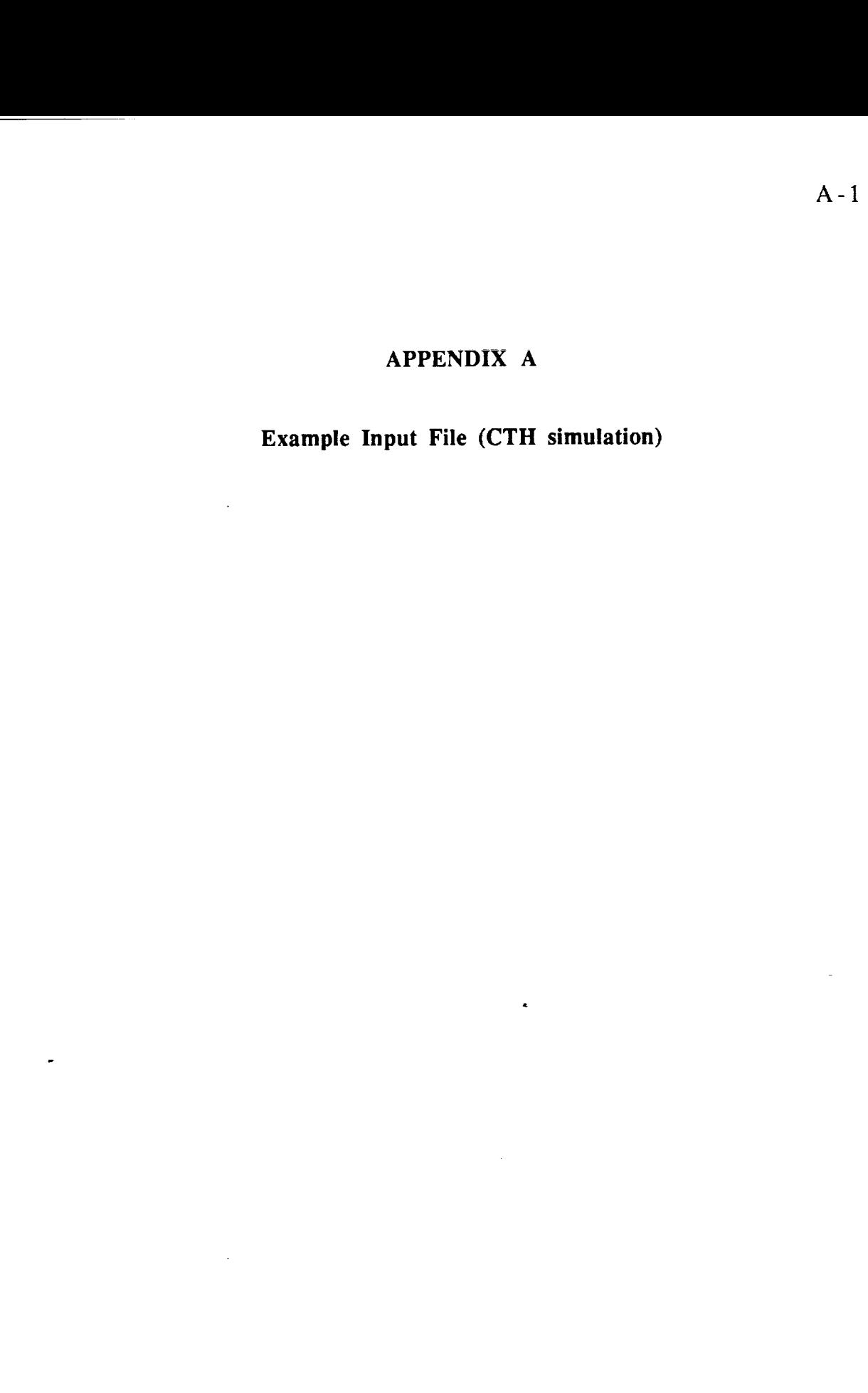

 $\begin{bmatrix} 1 & 1 \\ 1 & 1 \end{bmatrix}$ 

 $\mathbf{E}^{(1)}$ i tu

 $\begin{array}{c} 1 \\ 1 \\ 1 \end{array} \begin{array}{c} \mathbf{F}^{-1} \\ \mathbf{F}^{-1} \\ \mathbf{F}^{-1} \end{array}$ 

 $\frac{1}{2}$ 

 $1 - \bar{p}$ 

 $\ddot{\phantom{a}}$ 

 $\frac{1}{\pi}$  .

 $\begin{bmatrix} 1 \\ 1 \\ 1 \end{bmatrix}$ 

 $\begin{bmatrix} \mathbf{b} & \mathbf{c} \\ \mathbf{c} & \mathbf{c} \\ \mathbf{c} & \mathbf{c} \end{bmatrix}$ 

 $\mathcal{L}$ 

\*eor\* cgenin \* cthgen input \* Title record Oblique whipple shield impact (7a) \* control records control ep  $*$  mmp endc edit records  $\star$  $\star$ edit block 1 expanded endb ende  $\star$  $\star$ \* mesh records  $\ddot{\bullet}$ mesh block 1 geom=3dr type=e  $\times 0$  $0.0$ x1 n=50 w=1.5875 rat=1. endx  $y0 -11.5$ y1 n=125 w=3.96875 rat=1. endy  $z<sub>0</sub>$  $-1.000$  $z1$  n=125 w=3.96875 rat=1. endz  $\text{xact} = 0.0$ 1.00  $\text{yact} = -11.5$  $-10.40$  $\frac{1}{2} \text{act} = -0.50$ 1.00 endb endm  $\star$ material insertion records

 $\pm$   $\pm$ 

U

نت

 $\epsilon = \frac{1}{2} \ln \epsilon$  $\sim$ 

 $\frac{1}{2}$  . <br> <br>  $\frac{1}{2}$  :  $\frac{1}{2}$ 

 $\frac{1}{2}$  .  $\frac{1}{2}$ 

 $\mathbb{C}^{\times}(\mathbb{C})$ 

主要主

نا ا

E Ed

i j

 $\omega_{\rm{c}}$  ,  $\omega_{\rm{c}}$ 

i bi

电工业

 $\pm$ 

**I** 

主要子

نا ؛

 $E = \mathbf{R}$ 

1 N

 $\blacksquare$ 

 $1 - 1$ 

 $\frac{1}{2}$ ‡L

 $\mathfrak{s}=\mathfrak{s} \circ \mathfrak{i}$ 

 $\tilde{\tau}$ 

 $\frac{1}{2}$ 

 $\frac{4}{3}$ Ð  $\mathcal{A}$ 

 $A - 2$ 

```
insertion of material
w
 block 1
   package projectile
    material 1
    numsub 49
     velocities xvel 0.0 yvel 6.3441545e5 zvel 2.9583278e5
     insert sphere
      center 0.0 -10.5745 0.0
      r 0.2875
    endi
   endp
\starpackage shield
    material 1
     numsub 49
     velocities xvel O. yvel O. zvel O.
     insert box
      xl 0.0 yl -10.287 zl -i.00 x2 1.5875 y2 -10.16 z2 2.96875
     endi
   endp
\starendb
\starendi
\star\star* eos records
\star* eos
num 2
eos
 matl
      mgrun eos=6061-t6_al
* matl
      mgrun eos=2024-t4 al
* mat2
      mgrun eos=7075-t6_al
* aneosl -1 'Aluminum library' lib=6 type=4 rhug=-l, thug=-l.
ende
                             \mathcal{L} \rightarrow \mathcal{L}material strength records
epdata
* matep 1
jfrac=7
* matep 2
         jfrac=8
         st=6061-t6 alumin
 matep 1
* matep 1
        st=2024-t4--aluminum
* matep 2
        st=7075-t6 aluminum
* matep 1
        st=user rO=l.O
* matep 2
        st=user rO=l.Omix = 5ende
\star
```
 $A-3$ 

L w

w

w

u

w

J

```
endinput
\star* end of cthgen input
\star\star*eor* cthin
\starcth input
* Title record
Oblique whipple shield impact (7a)
* control records
restart
nu = 1endr
\starcontrol
\texttt{tst} = 1.0e-6nsc = 5000cpshift = 60.* mmp
endc
\starconvect
 convection = 1endc
* time step records
mindt
time = 0. dt = 1.e-12
endn
maxdt
 time=0.
       dt = 0.5e - 10time=3.e-10 dt=1.endx
\mathbf{r}* tracer records
\bullettracer
* add 0.0 -10.528 0.0
* add 0.0 -10.368 0.0* add 0.0 -10.287 0.0
```
 $A - 4$ 

 $-$  A-5 A  $\sim$  A  $-$ 

```
* add 0.0 -9.368
* add 0.0 -0.127
* add 0.0 -9. 368 to 1.0 -9. 368 n 3
* add 0.0 -0. 127 to 1.0 -0. 127 n 9
endt
w
  edit records
edit
 shortt
   time=0. dtf=5. e-6time=l .e-5 dtf=l.e-5
   time=1.e-4 dt=1.e-4ends
 longt
   time=0. dtf=5.e-6time=l.e-5 dtf=l .e-5
   time=1.e-4 dtf=1.e-4
 endl
 plott
   time=O, dtf=O. 5e-6
   time=15.0e-6 dtf=l. Oe-6
   time=30. Oe-6 dtf=2. Oe-6
 endp
 histt
  time = 0. dtf = 1.e-8
   htracer1
* htracer2
* htracer3
* bxyz 1 0.0 -8.01 0.0* bxyz 1 0.2 -8.01 0.0* bxyz 1 0.4 -8.01 0.0* bxyz 1 0.6 -8.01 0.0bxyz 1 \t0.8 -8.01 0.0bxyz 1 \quad 1.0 \quad -8.01 \quad 0.0endh
ende
\star* boundary condition records
boundary
  bhydro
   block 1
     bxb=0 bxt=1 byb=1 byt=1 bzb=1 bzt=1endb
  endh
endb
* end of cth input
*eor* hisinp
```
 $\ddot{\mathbf{r}}$  : تستق

w

 $\Sigma$  .

w

 $\bar{1}$  . Đ

计目 ÷.  $\tilde{=}$ 

 $\frac{1}{2}$  . But ia<br>B  $\equiv$ 

 $\mathbb{I} \setminus \mathbb{B}$  )  $\begin{array}{cc} 1 & \overline{\phantom{0}}\underline{\phantom{0}}\underline{\phantom{0}}\underline{\phantom{0}}\underline{\phantom{0}}\underline{\phantom{0}}\underline{\phantom{0}}\underline{\phantom{0}}\end{array}$ 

 $\mathbf{E}$  :  $\frac{1}{4}$ 

i

 $\frac{1}{2}$  ,  $\frac{1}{2}$  :

w

 $\frac{1}{2}$ 

主管 3

i Ei

È Led kosmit

п.  $\epsilon$ 

```
hisplt input
bottom=off
plot time cpu v2=dt v3=etot
*plot time pressure.1 v2=pressure.2 v3=pressure.3
*plot time yvelocity.1 v2=yvelocity.2 v3=yvelocity.3
*plot time zvelocity.1 v2=zvelocity.2 v3=zvelocity.3
*plot time pressure.4 v2=pressure.5 v3=pressure.6
*plot time pressure.7 v2=pressure.8 v3=pressure.9
* end of hisplt input
*eor* pltinp
  cthplt input
units cgsk
bottom=off
*color table = 6*color material = 16 112
*color nmaterial = 31 127
*3dplot
*tcolor = 6*3dline, mat=O
3dortho, mat=O
*2dfix x=0.0*2dplot if tracer dots=density=3.0
- 大
* end of cthplt input
```
=

W

 $$ w

## **APPENDIX B**

w

E

w

w

L

L\_

 $\bar{\textbf{r}}$ 

 $\ddot{\phantom{0}}$ 

E

E

w

w

E

w

 $\frac{1}{2}$  .

E

w

**Example Input File (CTH simulation restart)**

 $\sim$ 

```
*eor* cgenin
* cthgen input
* Title record
Oblique whipple shield impact (7a)
\star* control records
control
 ep
* mmp
endc
* edit records
edit
block 1
 expanded
 endb
ende
* mesh records
mesh
block 1. geom=3dr type=e
 xO 0.0
  x1 n=50 w=1.5875 rat=1...
 endx
 y0 -11.5yl n=125 w=3.96875 rat=l.
 endy
  z0 -1.000zl n=125 w=3.96875 rat=l.
 endz
 \text{rac} = 0.0 1.00
 \text{yact} = -11.5 -10.40<br>
\text{zact} = -0.50 1.00zact = -0.50endb
endm
* material insertion records
```
w

 $\mathbf{u} \in \mathcal{A}$ 

E

 $$ w

=

 $B-2$ 

```
insertion of material
 block 1
   package projectile
     material 1
     numsub 49
     velocities xvel 0.0 yvel 6.3441545e5 zvel 2.9583278e5
     insert sphere
      center 0.0 -10.5745 0.0
             0.2875
      \mathbf rendi
   endp
   package shield
     material 1
     numsub 49
     velocities xvel 0. yvel 0. zvel 0.
     insert box
      x1 0.0 y1 -10.287 z1 -1.00 x2 1.5875 y2 -10.16 z2 2.96875
     endi
   endp
 endb
endi
  \stareos records
* eos num 2eos
 matlmgrun eos=6061-t6 al
* matl
       mgrun eos=2024-t4 al
\star mat2
       mgrun eos=7075-t6_al
* aneos1 -1 'Aluminum library' lib=6 type=4 rhug=-1. thug=-1.
\starende
    \starmaterial strength records
epdata
\star matep 1
        jfrac=7
        jfrac=8* matep 2
 matep 1
        st=6061-t6_aluminum
* matep 1
        st = 2024 - t4aluminum
        st = 7075 - t6 aluminum
* matep 2
* matep 1
        st=user r0=1.0\star matep 2
        st=user r0=1.0mix = 5ende
```

```
endinput
* end of cthgen input
*eor* cthin
* cth input
\ddot{\phantom{1}}* Title record
Oblique whipple shield impact (7a)
w
* control records
restart
newfile
nu = 3endr
control
\text{tst} = 4.0e-6nsc = 5000cpshift = 60.
* mmp
endc
convect
 convection = 1endc
w
* time step records
\starmindt
 time = 0. dt = l.e-12
endn
\ddot{\phantom{1}}maxdt
 time=0. dt=0.5e-10t ime=3 .e-10 dt=l.
endx
* tracer records
tracer
* add 0.0 -10.528
0.0
* add 0.0 -10.368
0.0
```
k i J

Ī.

ಟ

L.

Èέ

! **=**i.w=

 $\mathbf{i}$   $\mathbf{E}$ 

 $\mathbf{r} = \mathbf{r} \mathbf{r}$  .  $\begin{array}{cc} 1 & \mathbb{E} & \mathbb{I} \\ \mathbb{I} & \mathbb{I} \end{array}$ 

÷.

I.

 $\blacksquare$ 

i i iki ili<br>i i i i i i

w

오시 놀다

も起

 $\tau = \pm 1$  $\hat{\mathbf{r}} = \hat{\mathbf{r}} - \hat{\mathbf{r}}$  $\mathbf{f} = \mathbf{f}$ 

 $B-4$ 

```
* add 0.0 -10.287 0.0
* add 0.0 -9.368
            -0.127
* add 0.0
* add 0.0
            -9.368 to 1.0 -9.368 n 3
            -0.127 to 1.0 -0.127 n 9
* add 0.0
endt
edit records
\staredit
  shortt
   time=O, dtf=5.e-6
   time=l.e-5 dtf=l.e-5
   time=l.e-4 dtf=l.e-4
  ends
  longt
   time=O, dtf=5.e-6
   time=l.e-5 dtf=l.e-5
   time=l.e-4 dtf=l.e-4
  endl
  plott<br>time=0.
              dtf=1.5e-6time=15.0e-6 dtf=l. Oe-6
   time=30.0e-6 dtf=2.0e-6
  endp
  histt
   time = 0. dtf = 1.e-8htracer1
    htracer2
    htracer3
    bxyz 1 \t0.0 -8.01 0.0bxyz 1 0.2 -8.01 0.0
    bxyz 1 \t0.4 -8.01 0.0bxyz 1 0.6 -8.01 0.0
    bxyz 1 0.8 -8.01 0.0
    bxyz 1 \t1.0 -8.01 0.0endh
_ende
\star* boundary condition records
boundary
  bhydro
    block 1
      bxb=O bxt-i byb=l byt=l bzb=l bzt=l
    endb
  endh
endb
\star* end of cth input
*eor* hisinp
```
w

w

w

 $B-5$ 

```
\starhisplt input
\star\starbottom=off
plot time cpu
             v2=dt
                       v3 = etc*plot time pressure.1 v2=pressure.2 v3=pressure.3
*plot time yvelocity.1 v2=yvelocity.2 v3=yvelocity.3
*plot time zvelocity.1 v2=zvelocity.2 v3=zvelocity.3
*plot time pressure.4 v2=pressure.5 v3=pressure.6
*plot time pressure.7 v2=pressure.8 v3=pressure.9
* end of hisplt input
*eor* pltinp
\hat{\mathbf{x}}cthplt input
units cgsk
bottom=off
*color table = 6*color material = 16112
*color nmaterial = 31127
*3dplot
*tcolor = 6*3dline, mat=0
3dortho, mat=0
*2dfix x=0.0*2dplot if tracer dots=density=3.0
* end of cthplt input
```
 $\frac{1}{1}$ 

 $\begin{array}{c} \begin{array}{c} \begin{array}{c} \begin{array}{c} \end{array} \\ \end{array} \\ \begin{array}{c} \end{array} \end{array} \end{array}$ 

 $\frac{1}{2}$ 

 $\begin{array}{c} \frac{1}{2} \\ \frac{1}{2} \end{array}$ 

## APPENDIX C

Example Input File (DC3D)

 $\varphi$  .

 $\sim$ 

 $\sim 10$ 

 $\ddot{\phantom{1}}$ 

 $\ddot{\phantom{a}}$ 

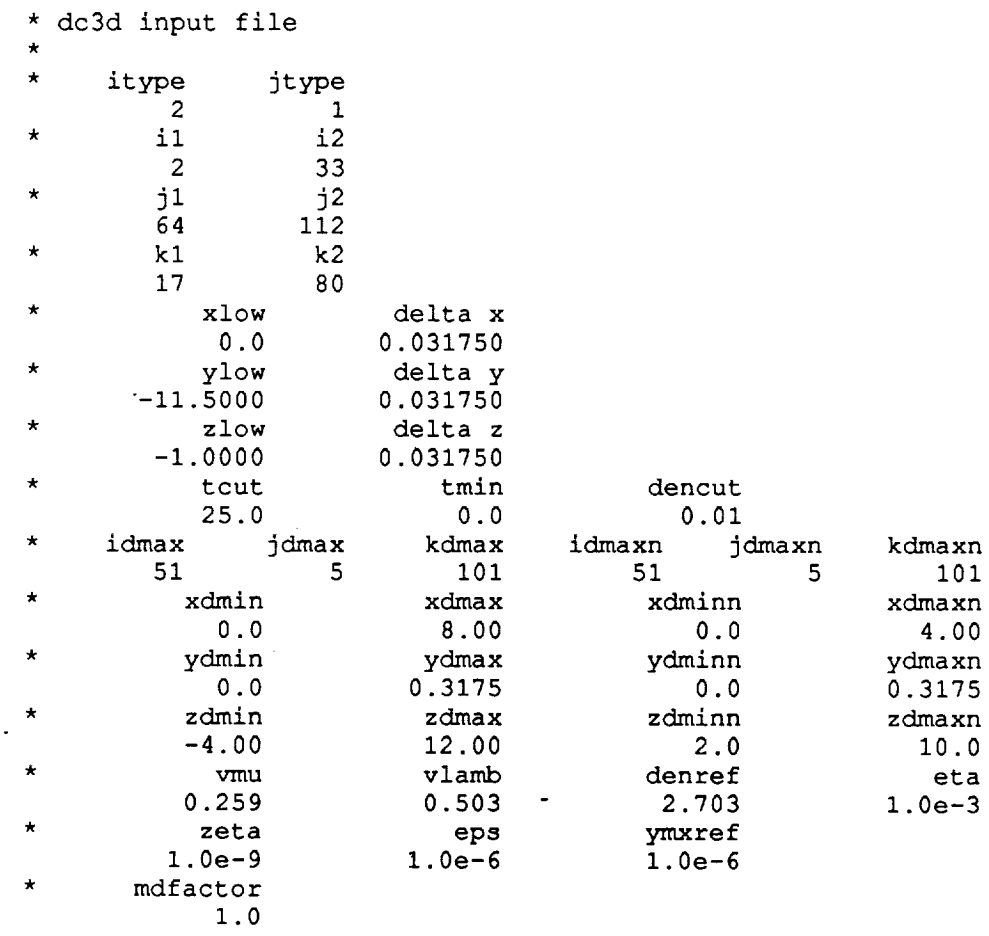

 $\hat{\beta}$ 

 $\hat{\mathcal{L}}$ 

 $\mathcal{L}^{\text{max}}_{\text{max}}$  and  $\mathcal{L}^{\text{max}}_{\text{max}}$ 

 $\mathcal{L}^{\text{max}}_{\text{max}}$  and  $\mathcal{L}^{\text{max}}_{\text{max}}$ 

 $\label{eq:2.1} \mathcal{L}(\mathcal{L}^{\mathcal{L}}_{\mathcal{L}}(\mathcal{L}^{\mathcal{L}}_{\mathcal{L}})) \leq \mathcal{L}(\mathcal{L}^{\mathcal{L}}_{\mathcal{L}}(\mathcal{L}^{\mathcal{L}}_{\mathcal{L}}))$ 

 $\begin{array}{c} \begin{array}{c} \begin{array}{c} \begin{array}{c} \end{array}\\ \end{array} \end{array} \end{array} \end{array}$ 

 $\overline{\textbf{L}}$ 

 $\overline{\mathbb{C}}$ 

 $\begin{bmatrix} 1 & 0 & 0 \\ 0 & 0 & 0 \\ 0 & 0 & 0 \\ 0 & 0 & 0 \\ 0 & 0 & 0 \\ 0 & 0 & 0 \\ 0 & 0 & 0 \\ 0 & 0 & 0 \\ 0 & 0 & 0 \\ 0 & 0 & 0 \\ 0 & 0 & 0 \\ 0 & 0 & 0 \\ 0 & 0 & 0 \\ 0 & 0 & 0 \\ 0 & 0 & 0 \\ 0 & 0 & 0 \\ 0 & 0 & 0 & 0 \\ 0 & 0 & 0 & 0 \\ 0 & 0 & 0 & 0 \\ 0 & 0 & 0 & 0 \\ 0 & 0 & 0 & 0 \\ 0 & 0 & 0 &$ 

 $\bar{\mathbf{E}}$  .

 $\ddot{\textbf{u}}$ 

 $\overline{\mathbf{U}}$ 

 $\overline{\mathbf{C}}$  .

 $\begin{array}{c} \begin{array}{c} \begin{array}{c} \begin{array}{c} \end{array} \end{array} \\ \begin{array}{c} \end{array} \end{array} \end{array} \end{array}$ 

 $\mathbf{\tilde{E}}$  $\ddot{\phantom{a}}$   $\ddot{\phantom{1}}$ 

 $C-2$ 

## **APPENDIX D**

**Example Input File Header (DYNA3D)**

w

 $\tilde{\gamma}$  $\frac{1}{2}$ 

**mm\_**

Debris Cloud Wall Impact Model 88 large 0 0 0 0 1619  $\mathbf{1}$  $\bullet$  $1.0e-18$  $100.0e-01$   $-2. e+4$   $50. e-01$  $\overline{O}$  $\overline{0}$  $\begin{bmatrix} 0 \\ 1 \end{bmatrix}$  13 2.703 e-p w/failure<br>0.276 2.900e-03 3.88e-03 1.500e-0 -12.e+33  $7.20e-1$ 

 $\mathcal{L}_{\text{max}}$  and  $\mathcal{L}_{\text{max}}$ 

 $2$  1<br>elastic<br>1.0<br>0.3 1.0

 $\ddot{\phantom{1}}$ 

 $\leq$  .

سة

ie i

Ŀ,

 $\blacksquare$ 

i fil

 $\epsilon = \pm 1$ 

i en

 $\hat{\mathbf{s}} = \frac{\partial \mathbf{g}}{\partial \mathbf{r}}$ نا : l,  $\epsilon = \frac{1}{\pi}$  .  $\mathbf{E}$ 

 $\frac{1}{2}$  .  $\frac{1}{2}$  ,  $\frac{1}{2}$ 一起

 $\mathbb{C}^{\times}(\mathbb{Z})$  $\frac{1}{2}$  .  $\frac{1}{2}$ 

 $\begin{array}{cc} a & \bullet & \bullet \\ \updownarrow & \bullet & \bullet \end{array}$  $\begin{picture}(20,20) \put(0,0){\line(1,0){10}} \put(15,0){\line(1,0){10}} \put(15,0){\line(1,0){10}} \put(15,0){\line(1,0){10}} \put(15,0){\line(1,0){10}} \put(15,0){\line(1,0){10}} \put(15,0){\line(1,0){10}} \put(15,0){\line(1,0){10}} \put(15,0){\line(1,0){10}} \put(15,0){\line(1,0){10}} \put(15,0){\line(1,0){10}} \put(15,0){\line(1$ 

大言

 $\bar{\mathbf{v}}$ 

### **APPENDIX E**

w

Î,

**-\_** i \_L

L

 $\mathbb{Z}$ 

z **IL :**

m

 $\equiv$ 

w

i B

 $\frac{1}{2}$ 

 $\widetilde{\mathbb{C}}$ 

 $\bar{\phantom{a}}$ 

 $\hat{\pmb{r}}$ 

w

 $\frac{1}{2}$  ,  $\frac{1}{2}$  :

 $\pm$   $\pm$ قنة الأ

i u

 $\overline{1}$ 

**r\_**

# **Plotting Routine Source Code (DCMPLT)**

```
c
       program dcmplt
c
       dimension x(500), y(500), z(500),
      1 \text{ zz} (500, 500), cval(10)c
       external grctr, efsplt
       external grctr,egsgl,efsplt
\mathbf c\mathbf Copen (I, file='dcpost .plt ' )
       open (2, file='dc3din ')
c
       open ( 9, file= 'dcmplt, out ')
c
c
       do ii i=1,500
c
       x(i)=0.0c
c
       y(i)=0.0z(i) = 0.0c
c 11 conti
c
       scale=1.0e+6
c
       scale=l. Oe+3
c
        jmax=l
        kmax=l
        zmax=O.O
c
       do i0 i=I,500000
        read (I, i01, end=98)
j,k, xx, yy, pmag
   101 format(2i6,3e1
       x(j) = xxy (k) = yyzz (j, k) =pmag*scale
        if(zz(j,k) .gt.zmax)
zmax=zz(j,k)
        if (j .gt. jmax)
jmax=j
        if(k.gt.kmax) kmax
    10 conti
\mathbf C98
dummy= 1.0
\mathbf Ciunit=O
        idzz=500
        iopt=1+2+4\circiopt=2+8
        ncv=8
\mathbf Ccval (i) =i. 0e-33
        \text{cval}(2) = \text{zmax}\mathtt{C}call
grctr (jmax, kmax, x, y, zz, idzz, iopt, nov, cval)
        call egsgl('!contour plot use$', 'dcmpit.\
        call egsgl('.l uses', 'acmpit.
        call
egsgl('.l viewport$', 0.1,0.9,0.1,0.9)
        call
efsplt (iunit, ' ')
\mathbf Cstop
        end
```
- 
- 

L\_

= :

 $=$  ,

L

 $\pm$  2

 $\sim$ 

w

w

=

#### APPENDIX F

Post-processor Source Code (DCPOST)

 $\ddot{\phantom{0}}$ 

 $\sim 1$ 

 $\sim$ 

 $\left\lceil \frac{1}{2} \right\rceil$ 

÷.

 $\overline{\mathbf{r}}$  .  $\Xi$ 

Ð

```
program dcpost
C
c**** program dcpo
C
       dimension iflg(lOOOOO),px(lOOOOO),py(lOOOOO),pz(lO0000),
      1 jenew (i00000)
      dimension xcen(500),zcen(500),emom(500,500)
\mathbf Ccharacter*8 ch0,ch1,ch2,ch3,ch4,ch5,ch6,ch7,ch8,ch9
\mathbf Copen(1, file = 'dc3din')open (12, file='dc3d.dyn' )
      open (61, file='dc3d.mom' )
      open (13, file='dcbase' )
C
C
      open (21, file='dcpost .out ' )
      open (22, file='dcpost .plt ')
C
      time=l.O
\mathbf Ctlme=O.O
c
      factor=0.75
c
c
      factor=l.O
c
      read(l,110) itype, jtype
  110 format \frac{1}{10}read (i, Iii) il,i2, jl, j2, kl,k2
  111 format(/2i10)
       read(1,112) xlow, deltx, ylow, delty, zlow, deltz
  112 format (/2e15.6)
       read(l, 113) tcut
  113 format (/e15.3)
      read (i, 114) idmax, jdmax, kdmax, idmaxn, jdmaxn, kdmaxn
  114 format (/6ii0)
      read (i, 115) xdmin, xdmax, xdminn, xdmaxn,
     1 ydmin, ydmax, ydminn, ydmaxn,
     2 zdmin, zdmax, zdminn, zdmaxn
  115 format(/4el5.3)
       read(l, I16) factor
  116 format\frac{1}{1/2}e15.3)
c
      ncnt=idmax*jdmax*kdmax+(idmax-l)*(jdmax-l)*(kdmax-l)+
     1 8+1+5
c
c
       if(jtype.ne.l) go to 777
      if(jtype.eq.O) go to 777
c
      do 14 i=l,ncnt
      read(12,202) chO,chl,ch2,ch3,ch4,ch5,ch6,ch7,ch8,ch9
  202 format(
c
       if (jtype.eq. 3)
go to 14
c
       write(21,203)
chO,chl,ch2,ch3,ch4,ch5,ch6,ch7,ch8,ch9
  203 format(lOa8)
   14 continue
\mathbf C777 dummy=l. 0
```
= b

w

 $\blacksquare$ 

U

w

r - W

 $\sim$ w

W

 $\vdash$ 

L,

: |

```
\mathbf Cdo 10 j=1,100000iflg(j)=0px(j)=0.0py(j)=0.0pz(j)=0.010 continue
\mathbf Cdo 11 i=1,500000read(12,102, end=75) j, dpx, dpy, dpz
\mathbf Cread(61,102, end=75) j, dpx, dpy, dpz
  102 format (18, 3e10.3)
       iflg(j) = 1px(j)=px(j)+dpx*factorpy(j) = py(j) + dpy * factorpz(j)=pz(j)+dpz*factor11 continue
\mathbf c75 dummy=1.0
\mathbf{C}ridmax=idmax
       rkdmax=kdmax
       deldx = (xdmax-xdmin) / (ridmax-1.0)deldz = (zdmax-zdmin) / (rkdmax-1.0)ridmxn=idmaxn
       rkdmxn=kdmaxn
       deldxn = (xdmaxn - xdminn) / (ridmxn-1.0)deldzn=(zdmaxn-zdminn)/(rkdmxn-1.0)
\mathbf{C}do 710 k=1, kdmax-1
       do 711 i=1, idmax-1
       rk=kright="right" = izcen(k) = zdmin+deldz/2.0+(rk-1.0)*deldzxcen(i)=xdmin+deldx/2.0+(ri-1.0)*deldxe^{m \cdot (i, k)} = 0.0\mathbf Cjelen=1+(idmax-1)*(k-1)jenew(jelen) = 0if(xcen(i).lt.xdminn) go to 711
       if (xcen(i).gt.xdmaxn) go to 711
       if (zcen(k).lt.zdminn) go to 711if (zcen(k).gt.zdmaxn) go to 711
       inew=int ((xcen(i) - xdminn)/del(xn) + 1)knew=int ((zcen(k)-zdminn) /deldzn)+1jenew(jelem)=inew+(idmaxn-1)*(knew-1)
\mathbf C711 continue
  710 continue
\mathbf Cdo 12 j=1,100000\mathbf Cjout=jif(jtype.eq.3) jout=jenew(j)
       if (jout.eq.0) go to 12
\mathbf{C}if (iflg(j).eq.0) go to 12
       write(21, 201) jout, px(j), py(j), pz(j), time
```

```
201
format (i8, 4elO. 3)
c
       if(jtype.eq.3) go to 12
\mathbf Ciel=mod(j, idmax-1)
       kel=j/ (idmax-l) +i
       pmag = (px (j) * *2 + py (j) * *2 + pz (j) * *2) * *0.5emom (iel, kel) =pmag/(deldx*deldz)
c
       emom ( iel, kel) =pmag
c
       riel=iel
       rkel=kel
c
       xi=xdmin+deldx+ ( riel-i. 0 ) *deldx
c
       zi=zdmin+deldz+ (rkel-l. O) *deldz
c
       write (22,212) iel, kel,xi, zi,pmag, time
c
c 212
format (2i6, 4e15.3)
c
    12 conti
c
       if(jtype.eq.3) go to 99
\mathbf cdo 721 k=l,kdmax-i
       do 722 i=l,idmax-i
       \texttt{write}(22,213) i, k, xcen(i), zcen(k), emom(i, k)
  213 format(216,3e15
  722 conti
  721 conti
c
    99
dummy=2.0
c
       stop
       end
```
w

w

w

 $F-4$ 

## **APPENDIX G**

**Analysis Source Code (DC3D)**

w

 $\begin{bmatrix} 1 \\ 2 \end{bmatrix}$ 

 $\ddot{\phantom{1}}$ 

w

 $\overline{\phantom{m}}$  .

```
G-2
```

```
program dc3d
 c
 c**** program dc.
 C
        common/atype/itype, jtype
        common/mesh/il,i2, jl, j2,kl,k2,deltx,delty, deltz,
       1 xlow, ylow, zlow
        common/waldat/ywall,tcut,tmin,dencut,
       1 idmax, jdmax, kdmax, xdmin,xdmax, ydmin, ydmax, zdmin, zdmax
        common/walnew/idmaxn, jdmaxn, kdmaxn,
       1 xdminn, xdmaxn, ydminn, ydmaxn, zdminn, zdmaxn
        common/props/den,denref,rmass,vmu,vlamb,eta, zeta,phi, rj(3,3)
        common/intpar/epsint,ymxref
 C
        open (I, file='dc3din')
 c
        open(7,file='pltdat/dc3d.pltl ' )
        open(8,file='pltdat/dc3d.plt2 ' )
        open(4,file='dc3d.cth ')
        open(9,file='dc3d.dyn ' )
 c
        open (61, file='dc3d.mom' )
 c
        open (10, file = 'dc3d.dbg')
\overline{\phantom{a}}read(l,110) itype, jtype
    110 format \frac{1}{2}10)
        read(l, Iii) il, i2, jl, j2,kl, k2
    Iii format(/2il0)
        read(l,112) xlow, deltx, ylow, delty, zlow, deltz
    112 format (/2e15.6)
        read(l,113) tcut,tmin,dencut
    113 format(/3el5.3)
        read(l, 114) idmax, jdmax, kdmax, idmaxn, jdmaxn, kdmaxn
    114 format (/6ii0)
        read (1,115) xdmin, xdmax, xdminn, xdmaxn,
       1 ydmin, ydmax, ydminn, ydmaxn,
                      zdmin, zdmax, zdminn, zdmaxn
       2
    115
format (/4e15.3)
        read(l, 116) vmu, vlamb, denref,eta
    116 format(/4el5.3)
        read(l, 117) zeta,epsint,ymxref
    117 format (/3e15.3)
  C
        ywall=ydmin
  c
  c
        call rdavs
  c
        if(itype.eq.2) call dyngen
  c
         if(itype.eq.2.and.jtype.eq.1) call dyng
         if(itype.eq.2.and.jtype.eq.2)
call dyngen
         if(itype.eq.2.and.jtype.eq.3)
call dyngen
        if(jtype.eq.2) go to 99
        if(jtype.eq.3) go to 99
  \mathbf Ccall rdavs
  \mathbf Cifst=2
```
rip,

w

w

 $i = 1$ 

w

```
jfst=2
        kfst=2
 C
 C
        ilast=2
 C
        jlast=2
 C
        klast=2
 C
        ilast=i2-il
        jlast=j2-91
        klast=k2-kl
 \mathbf cIfst=l
       llast=5
\mathbf Cdo 10 i=ifst,ilast
       do ii j=jfst,jlast
       do 12 k=kfst,klast
       do 13 l=ifst,llast
       call dcelem(i,j,k,l)
    13 contin
    12 contir
    ll contin
    10 contir
C
    99
dummy= 1.0
\mathbf Cstop
       end
C
       subroutine dyngen
C
<sup>C****</sup> subroutine dynge
C
       common/atype/itype, jtype
       common/walnew/idmaxn, jdmaxn, kdmaxn,
      1 xdminn, xdmaxn,ydminn,ydmaxn, zdminn, zdmaxn
       common/waldat/ywall,tcut,tmin,dencut,
      1 idmax, jdmax, kdmax, xdmin,xdmax, ydmin, ydmax, zdmin, zdmax
\mathbf Cdimension x(8),y(8),z(8),xn(5Ol),yn(5Ol),zn(501)
\mathbf{c}if (jtype.ne. 3)
go to 88
       idmax=idmaxn
       jdmax=jdmaxn
       kdmax=kdmaxn
       xdmin=xdminn
       ydmin=ydminn
       zdmin=zdminn
       xdmax=xdmaxn
      ydmax=ydmaxn
       zdmax=zdmaxn
   88
dummy= i. 0
C
      ridmax=idmax
      delx= (xdmax-xdmin) / (ridmax-I. O)
      r jdmax= jdmax
      dely= (ydmax-ydmin) / (rjdmax-I. O)
      rkdmax=kdmax
```
w

w

w

₿,

w

w

u

 $\mathbf{r}$ w

 $\Sigma$ 

 $G-4$ 

```
delz = (zdmax-zdmin) / (rkdmax-1.0)\mathbf Cdo 10 i=1, idmax
        ri=ixn(i) = (ri-1.0) * delx10 continue
 \mathbf cdo 11 j=1, jdmax
         r j = jyn(j) = (rj-1.0) * dely11 continue
 \mathbf Cdo 12 k=1, kdmax
         rk=kzn(k) = (rk-1.0) *delz12 continue
 \mathbf Cdefine the nodes
 \mathbf C\mathbf C\mathbf{C}nconst=0\mathbf Cdo 20 j=1, jdmax
        do 21 k=1, kdmax
        do 22 i=1, idmax
 \mathbf Cnconst=0
                           nconst=1if(i.eq.1)\mathbf Cgo to 761
 \mathbf Cif (i.eq.idmax) nconst=4
                           nconst=5
         if(k.eq.1)if (k.eq.kdmax) nconst=5
                                             nconst=7if(i.eq.1.and.k.eq.1)if(i.eq.1.and.k.eq.kdmax)
                                             nconst=7if(i.eq.idmax_and.k.eq.1)nconst=7if (i.eq.idmax.and.k.eq.kdmax) nconst=7
 \mathbf C761 dummy=1.0
\overline{\phantom{a}} c
         nnode=i+idmax*(k-1)+idmax*kdmax*(j-1)
         write (9, 101) nnode, nconst, xn(i), yn(j), zn(k)
 c 101 format (i5, i5, 3e20.8)101 format (i8, i5, 3e20.8)
     22 continue
     21 continue
     20 continue
 \mathbf Cnconst=0\mathbf cx(1) = xdmin
         y(1) = ydmin-1.0
         z(1) = zdminx(2) = xdmin+1.0y(2) = ydmin-1.0
         z(2) = zdmin
         x(3) = xdmin+1.0y(3) = ydmin-1.0
```

```
z (3) =zdmin+l. 0
       x(4) = xdmin
       y (4) =ydmin-i. 0
       z (4) =zdmin+l. 0
       x(5) = xdminy(5) = ydmin-2.0
       z(5) = zdminx (6) =xdmin+l. 0
       y (6) =ydmin-2.0
       z(6) = zdminx(7) = xdmin+1.0
       y(7) = ydmin-2.0
       z (7) =zdmin+l. 0
       x(8) = xdmin
       y(8) = ydmin-2.0
       z(8) = zdmin+1.0
c
       do 40 1=1,8
       nnode=idmax+idmax* (kdmax-l) +idmax*kdmax* (jdmax-l) +i
       write (9,103) nnode, nconst, x(1), y(1), z(1)c 103 format(i5,i5,3)
   103
format (i8, i5,3e20.8)
    40 contin
c
       define the elements
c
c
       nmat=l
       ngen=O
c
       do 30 j=l, jdmax-i
       do 31 k=l,kdmax-I
       do 32 i=l,idmax-I
       nelement + (idmax-1) * (k-1) + (idmax-1) * (kdmax-1) * (j-1)nl=i+idmax* (k-l) +idmax*kdmax* (j-l)
       n2=nl+l
       n3=n2+idmax
       n4=n3-1
       n5=nl+idmax*kdmax
       n6=n5+l
       n7=n6+idmax
       n8=n7-1\mathbf Cwrite(9,102) nelem, nmat,ngen, nS,n6,n7,n8,nl,n2,n3,n4
102 format(lli5)
       write(9,102) nelem, nmat,n5,n6,n7,n8,nl,n2,n3,n4
  102 format(iS,i5,SiS)
   32 continue
   31 continue
   30 continue
\mathbf Cnmat=2
\overline{c}nelem=idmax-l+ (idmax-l) * (kdmax-l-l) +
     1 (idmax-1) * (kdmax-1) * (jdmax-1-1) + 1nl=idmax+idmax* (kdmax-l) +idmax*kdmax* (jdmax-l) +i
      n2=nl+l
      n3=nl+2
      n4=nl+3
      n5=nl+4
```
w

 $-$  G-6

```
n6=nl+5
       n7=nl+6
       n8=nl+7
       write (9,104) nelem, nmat, ngen, nl, n2, n3, n4, n5, n6, n7, n8
c
c 104 format(11i
       write (9,104) nelem, nmat,nl,n2,n3,n4,n5,n6,n7,n8
   104
format (i8, i5, 8i8)
c
c
       write (9,110)
                                                      0', / , ' 1')
c
ii0 format(' 1 1 Ii',/, ' 1
c
       idmpl=idmax+ 1
c
       idmp2=idmax+2
       write(9,111) idmp2,idmpl,n4,n3,n2,nl
c
c iii format(' \qquad \qquad \qquad \qquad \qquad \qquad \qquad \qquad \qquad \qquad \qquad \qquad \qquad \qquad \qquad \qquad \qquad \qquad \qquad \qquad \qquad \qquad \qquad \qquad \qquad \qquad \qquad \qquad \qquad \qquad \qquad \qquad \qquad \qquad \1 /, ' 1 0', 4i5)
c
c
       write(9, 110)1 \t 0', / , ' \t 1')ii0
format(' 1 1 ii',/, '
       idmpl=idmax+l
       idmp2=idmax+2
       write(9,111) idmp2,idmpl,n4,n3,n2,nl
   111 format(' 1 1 2',2i8
             /, ' 1', 4i8)
      1
c
       return
       end
c
       subroutine rdavs
c
c**** subroutine rda
c
       common/mesh/il, i2, jl, j2, kl, k2, deltx, delty, deltz,
      1 xlow, ylow, zlow
c
       common/cthdat/ velx(75,75,75), vely(75,75,75),
      1 velz(75,75,75),pres(75,75,75),temp(75,75,75),
      2 gama(75,75,75),spen(75,75,75),vmas(75,75,75),
      3 vphi(75,75,75),cspd(75,75,75)
c
       common/cthxyz/xcth (100) , ycth (100) , zcth (100)
c
       common/vellng/vfx (75, 75, 75) , vfy (75, 75,75) , vfz (75, 75, 75)
c
       character*l chdum
c
       open (2, file= ' avsout ' )
       open (3, file=' avschk' )
\mathbf Ccalculate the nodal coordinates
\mathbf C\mathbf Cdo 20 i=11, i2vi=i
       xch(i-i1+1)=xlow+(vi-1.0)*delta-x-delta1tx20 conti
\mathbf cdo 21 j=jl, j2
       vj=j
       ycth(j-jl+l)=ylow+(vj-l.O)*delty-delty
```

```
21 contin
c
       do 22 k=kl,k2
       vk=k
       zcth(k-kl+1)=zlow+(vk-1.0)*deltz-deltz
   22 contin
c
c
       read in the mesh data
c
       do 400 idum=l,27
       read(2,901) chdum
  901 format(
  400 contin
c
       do i0 k=l,k2-kl+l
       do 11 j=1, j2-j1+1do 12 i=l,i2-il+l
       read(2,902) velx (i, j, k) ,vely (i, j, k) , velz (i, j, k) ,
      1 pres(i, j,k),temp(i,j,k),gama(i, j,k),spen(i,j,k)
       read(2,902) vmas (i, j, k) ,vphi (i, j, k) ,
      1 \text{ cspd}(i,j,k)\mathbf C\mathbf cunit conversion factors
\mathbf Cvels(i, j, k) = vels(i, j, k) / 1.0e+6vely(i, j, k) = vely(i, j, k) / 1.0e + 6velz(i,j,k) = velz(i,j,k)/1.0e+6pres (i, j, k) =pres (i, j, k)/i. Oe+12
c
  902 format(7e1
   12 continue
   ii continue
   i0 continue
\mathbf cdo 30 k=l,k2-kl+l
       do 31 j=1,j2-j1+1do 32 i=1, i2-i1+1write (3,903) "velx (i, j, k), vely (i, j, k) ,velz (i, j, k) ,
C
      1 pres (i, J, k) ,temp (i, J, k) ,gama (i, j, k) ,spen (i, j, k)
C
       write (3,903) vmas (i, J, k) ,yphi (i, j, k) ,cspd (i, j, k) ,
C.
      1 xcth(i),ycth(j),zcth(k)
C
C
903 format (7ell. 3)
   32 continue
   31 continue
   30 continue
\mathbf C\mathbf Ccalculate the nodal velocities
\mathbf Cdo 40 k=2,k2-kl+l
       do 41 j=2, j2-j1+1do 42 i=2, i2-i1+1wta=vmas(i,j,k-1)wtb=vmas(i,j-1,k-1)wtc=vmas(i, j-1, k)wtd=vmas(i,j,k)va=velx(i,j,k-1)vb=velx(i, j-1, k-1)vc=velx(i,j-1,k)
```
w

B

 $-$ - i.a

L.
```
c
c
c 910
format(Sel0.2)
c
c
c
c 911 format(8e10
c
c
c
c 912 format (8e10
c
   42 conti
   41 conti
   40 conti
c
c
c
c**** subroutine dcel
      vd=velx(i,j,k)if(wta+wtb+wtc+wtd.gt.0.0) then
       vfx(i,j,k)=(wta*va+wb*vb+wtc*vc+wtd*vd)1 (wta+wtb+wtc+wtd)
      else
       vfx(i, j, k) = 0.0endif
      write(10,910) wta,wtb,wtc,wtd, va,vb, vc,vd
      wta=vmas(i-1,j,k-1)wtb=vmas(i, j, k-1)wtc=vmas(i, j, k)wtd=vmas(i-1,j,k)va=vely(i-1,j,k-1)vb=vely(i, j, k-1)vc=vely(i,j,k)vd=vely(i-1,j,k)if(wta+wtb+wtc+wtd.gt.0.0) then
       vfy(i,j,k) = (wta *va + wtb * vb + wtc *vc + wtd *vd) /1 (wta+wtb+wtc+wtd)
      else
       vfy(i,j,k)=0.0endif
      write(10,911) wta,wtb, wtc,wtd, va,vb,vc, vd
      wta=vmas(i, j, k)wtb=vmas(i,j-1,k)wtc=vmas(i-1,j-1,k)wtd=vmas(i-1,j,k)va = velz(i, j, k)vb=velz(i, j-1, k)vc=velz(i-1,j-1,k)vd=velz(i-1,j,k)if(wta+wtb+wtc+wtd.gt.0.0) then
       vfs(i,j,k) = (wta*va+wb*vb+wtc*vc+wtd*vd) /1 (wta+wtb+wtc+wtd)
      else
       vfx(i,j,k)=0.0endif
      write(10,912) wta,wtb,wtc,wtd, va,vb, vc,vd
      return
      end
      subroutine dcelem(ii, jj,kk, ll)
```
l w

**c**

```
common/atype / itype, jtype
       common/waldat/ywall, tcut, tmin, dencut,
      1 idmax, jdmax, kdmax, xdmin, xdmax, ydmin, ydmax, zdmin, zdmax
       common/props/den, denref, rmass, vmu, vlamb, eta, zeta, phi, rj (3, 3)
       common/ndata/xl(3),x2(3),x3(3),x4(3),
      1 v1(3), v2(3), v3(3), v4(3), xc(3)\mathbf Cdimension h(3,3),f(3,3),e(3,3),ep(3,3),p(3),
      1 y(33) ,yt (33, I01)
       dimension param(50), time(101)
\mathbf Cexternal fcn
\mathbf Ccall eldata(ii, jj,kk, ll)
\mathbf C\mathbf crden=den/denref
\mathbf Cif(rden.gt.lO00.O)
go to 99
                              go to 99
\mathbf{C}if(rden.lt.O.Ol)
\mathbf cif(phi.gt.O.999)
                              go to 99
\mathbf Cdenblk= (1. -phi) *den/denref
       if(denblk.lt.O.Ol) go to 99
\mathbf Cif(denblk.lt.dencut) go to 99
\mathbf ccall nddata(ii, jj,kk, ll)
\mathbf Ccall jcalc(den, xl,x2,x3,x4,xc, rj)
\mathbf Ccall jcale(x1,x2,x3,x4,xc,rj)\mathbf{C}call initlz(h,f,ep,p)
c
       write (lO, 558) rmass
c
c 558
format(/, 'inertia tensor ( mass - ',ell.3, ' ) ',/)
c
       do 555 io=1,3
       do 556 jo=l,3
c
       write(lO,557)
rj (io, jo)
c 557 format(e
   556 conti
   555 conti
c
c
       set the state vector
c
       do I0 i=1,3
       do 11 j=1,3h(i, j)
       y(3*(i-1)+j)\blacksquarey(3*(i-1) + j+9)- f(i,j)
       y(3* (i-l) +j+lS)
= ep(i, j)
c
       write (I0, i000)
h (i, j), f (i, j) ,ep (i, j)
clO00
format (3e15.4)
    ll conti
    10 conti
c
       do 12 i=I,3
       y(i+27) = p(i)y(i+30) = xc(i)c
       write (I0, i001)
p(i) ,xc (i)clO01
format (2e15.4)
```
L

w

L L

 $\blacksquare$ 

w

w

```
12 contin
c
       set up and call the integration routine
c
c
       ido=l
       neq=33
       tol=l.Oe-6
\mathbf Cdo 20 i=1,50param(i)=0.020 contin
c
       param(1)=1.0e-6param(3) = 1.0e-3\mathbf Cparam(4) = 100000\mathbf Cparam(9) =I. Oe-i
       param(10)=3\mathbf Cparam(12)=2\mathbf Cdo 32 i=1, neq
       yt(i,1)=y(i)32 contir
c
       iend=2
c
       iend=l
       fiend=lend
c
       tarr=l. Oe+33
       vceny=p(2)/rmass
       avceny=abs(vceny)
       if(avceny.gt.O.O)
      1 tarr=abs((ywall-y(32))/vceny)
c
        if(itype.eq.2.and.tarr.gt.tcut)
go to 99
c
        if(itype.eq.2.and.tarr.lt.tmin)
go to 99
       if(tarr.gt.tcut) go to 99
c
       if(tarr.ge.tcut) go to 99
       if(tarr.lt.tmin) go to 99
C
    if(ii.n_.3) go to 99
C
       if(jj.ne.38) go to 99
C
       if(kk.ne.44) go to 99
C
C
       delt=tarr/riend
       if(itype.eq.2) delt=tarr/riend
c
       if (itype.eq.1) delt=0.2c
c
       t=0.0time (1) = 0.0\mathbf Cdo 30 i=l,iend
\mathbf Cri=i
       t=(ri-1.0)*del\mathbf Ctend=t+delt
\mathbf C\mathbf Ccall
ivprk (ido, neq, fcn, t, tend, tol, param, y)
\mathbf Ccall
ivpbs (ido, neq, fcn, t, tend, tol, param, y)
\mathbf{C}call
ivpag (ido, neq, fcn, fcnj, aaa, t, tend, tol, param, y)
```
L

Í E

 $G-11$ 

```
\mathbf Ccall ifdcrk(ido, neq, t, tend, tol, param, y)
\mathbf Ccall ivdcrk(ido, neq, t, tend, tol, param, y)
c
       write(10, 101) tarr, t, tend, y(32)c
c 101 format(5\epsilonC
       do 31 j=l,neq
       yt (j, i+1)=y (j)31 conti
c
       t=tend
       time(i+1)=tendc
    30 conti
c
       write cth input data
c
c
       if (itype.eq. I)
      1 call cthout (ii, jj,kk, ll,y)
       if (itype.eq.2)
      1 call dynout (ii, jj,kk, ll,y, tarr)
\mathbf Cido=3
       call ivprk(ido, neq, fcn, t, tend, tol, param, y)
\mathbf Ccall ivpbs(ido, neq, fcn, t, tend, tol, param, y)
\mathbf C\mathbf Ccall ivpag(ido, neq, fcn, fcnj, aaa, t, tend, tol, param, y)
\mathbf{c}\mathbf ccall prtout (iend, time, yt)
\mathbf Cgo to 99
c
       write (7,501) ii, Jj,kk, ll,yt(31,1),yt(32,1),yt(33,1)
       write (8,501) ii, jj, kk, ii,
      1 yt (31, iend+l), yt (32, lend+l), yt (33, lend+l)
  501
format (4i6, 3e15.4)
c
    99 retu
       end
c
       subroutine dynout (ip, jp, kp, lp, y, tarr)
c
c**** subroutine dyno
c
       common/props/den, denref, rmass, vmu, vlamb, eta, zeta, phi, rj (3,3)
       con_non/ndata/xl (3) , x2 (3) , x3 (3) , x4 (3) ,
      1 v1(3), v2(3), v3(3), v4(3), xc(3)
       common/waldat/ywall, tcut, tmin, dencut,
      1 idmax, jdmax, kdmax, xdmin, xdmax, ydmin, ydmax, zdmin, zdmax
\mathbf Cdimension y(33), f(3,3), xt1(3), xt2(3), xt3(3), xt4(3), xt5(3),
      1 ptc(3),id(5),jd(5),kd(5)
\mathbf Cc1 = (denref/den) * * (-1./3.)\mathbf{C}do I0 i=1,3
       do 11 j=1,3f (i, j) = y(3*(i-1) + j+9)
```
w

u

w

w

```
write (4, 101) i, j, f(i, j)
\mathbf{C}c 101 format (i5, i5, e15.6)11 continue
    10 continue
\mathbf Ccall detcal(f, detf)
       denout=denref/detf
\mathbf{C}momentum enhancement
\mathbf c\mathbf Cridmax=idmax
       rjdmax=jdmax
       rkdmax=kdmax
       tmass=denref*((xdmax-xdmin)/(ridmax-1.0))*
      1 ((ydmax-ydmin)/(rjdmax-1.0))*((zdmax-zdmin)/(rkdmax-1.0))
       enhmom=((tmass + rmass) / rmass) **0.5
\mathbf{C}enhom=1.0\mathbf Cdo 12 i=1, 3ptc(i) = \n  <i>enhmom</i> * <i>y</i> (27 + i) / 5.012 continue
\mathbf{C}do 20 i=1,3xt1(i)=0.0xt2(i)=0.0xt3(i)=0.0xt4(i)=0.0xt5(i)=0.020 continue
\mathbf{C}do 23 i=1,3do 21 j=1,3xt1(i) = xt1(i) + c1 * f(i, j) * (x1(j) - xc(j))xt2(i) = xt2(i) + c1 * f(i, j) * (x2(j) - xc(j))xt3(i) = xt3(i) + c1 * f(i,j) * (x3(j) - xc(j))xt4(i) = xt4(i) + c1 * f(i, j) * (x4(j) - xc(j))21 continue
    23 continue
\mathbf Cdo 22 i=1,3xt1(i)=xt1(i)+y(30+i)xt2(i) = xt2(i) + y(30 + i)xt3(i) = xt3(i) + y(30+i)xt4(i) = xt4(i) + y(30+i)xt5(i) = y(30+i)22 continue
\mathbf C\mathbf Ccalculate the element numbers
\mathbf cnelmax = (idmax-1) * (jdim x-1) * (kdim x-1)\mathtt{c}\mathbf cridmax=idmax
       delx = (xdmax-xdmin) / (ridmax-1.0)rjdmax=jdmax
\mathbf{C}delay = (ydmax-ydmin) / (rjdmax-1.0)\mathbf Crkdmax=kdmax
       delz = (zdmax-zdmin) / (rkdmax-1.0)\mathbf C
```

```
id(1)=int((xt1(1)-xdmin)/delx)+1
        kd (i)=int ( (xtl (3) -zdmin
/delz) +i
        id (2) =int ( (xt2 (i) -xdmin
/delx) +i
        kd (2) =int ( (xt2 (3) -zdmin
/delz) +I
        id (3)=int ( (xt3 (I) -xdmin
/delx) +I
        kd(3) =int ( (xt3 (3) -zdmin
/delz) +I
        id (4 ) =int ( (xt 4 (1 ) -xdmin
/delx) +I
        kd (4) =int ( (xt4 (3) -zdmin
/delz) +I
        id(5) =int ( (xt5 (i) -xdmin
/delx) +I
        kd (5) =int ( (xt5 (3) -zdmin
/delz) +i
c
c
       write(9,501) ip, jp, kp, lp
c 501
format (4i5)
c
       do 303 ic=l,5
       ia=id (ic)
       if(ia.gt.idmax-l) go to 303
       if(ia.lt.l) go to 303
       ka=kd (ic )
       if(ka.gt.kdmax-l) go to 303
       if(ka.lt.l) go to 303
       nelement (idmax-1) * (ka-1)
       write (9,503) nelem, ptc(1),ptc(2),ptc(3),tarr
c
       write(61,503) nelem, ptc(1),ptc(2),ptc(3),tarr
c 503
format (i5, 4elO. 3)
  503
format (i8, 4elO. 3)
  303 contir
c
       go to 301
c
       write(9,506) xtl(1),xtl(2),xtl(3)
  506 format(3e20.
       write (9,507) xt2(1),xt2(2),xt2(3)
  5O7
format (3e20.8)
       write (9,508) xt3 (I) ,xt3 (2) ,xt3 (3)
  5O8
format (3e20.8)
       write (9,598) xt4(1),xt4(2),xt4(3)
  598
format (3e20.8)
       write (9,597) xt5(1),xt5(2),xt5(3)
  597
format (3e20.8)
c
  301 dummy=1.
c
       return
       end
o
       subroutine cthout (ip, jp, kp, lp, y)
c
c**** subroutine ctho
c
      common/props/den, denref, rmass, vmu, vlamb, eta, zeta, phi, rj (3,3)
      common/ndata/xl (3) ,x2 (3) ,x3 (3) ,x4 (3) ,
     1 v1(3), v2(3), v3(3), v4(3), xc (3)
\mathbf Cdimension y(33),f(3,3),xtl(3),xt2(3),xt3(3),xt4(3),vtc(3)
\mathbf cnummat=l
      numsub=49
```
w

w

Ii)

i

 $=$  , , , ,

```
\mathbf Ccl = (denref/den) ** (1./3.)c2 = (1 - \text{phi}) * * (1./3.)c3 = c2/c1\mathbf Cdo 10 i=1,3
         do 11 i=1,3f(i, j) = y(3*(i-1) + j+9)write(4, 101) i, j, f(i, j)\mathtt{C}c 101 format (i5, i5, e15.6)11 continue
     10 continue
 \mathbf{C}call detcal(f, detf)
         denout=denref/detf
 \mathbf Cdo 12 i=1,3
         vtc(i)=1.0e+6*y(27+i)/rmass12 continue
 \mathbf cdo 20 i=1,3
         xt1(i)=0.0xt2(i) = 0.0xt3(i)=0.0xt4(i)=0.0\mathbf Cwrite (4, 102) x1(i), x2(i), x4(i), x4(i), xc(i)
 c 102 format (5e15.6)
     20 continue
 \mathbf Cdo 23 i=1,3
         do 21 j=1,3xt1(i)=xt1(i)+c3*f(i,j)*(x1(j)-xc(j))xt2(i) = xt2(i) + c3*f(i,j) * (x2(j) - xc(j))xt3(i) = xt3(i) + c3*f(i,j) * (x3(j) - xc(j))xt4(i) = xt4(i) + c3*f(i,j) * (x4(j) - xc(j))21 continue
     23 continue
 \mathbf C\mathbf Cgo to 301
\sim c
        do 22 i=1,3xt1(i)=xt1(i)+y(30+i)xt2(i) = xt2(i) + y(30+i)xt3(i) = xt3(i) + y(30+i)xt4(i) = xt4(i) + y(30+i)22 continue
 \mathtt{c}c 301 \text{ dummy} = 1.0\mathbf Cwrite(4, 501) ip, jp, kp, lp
   501 format (5x, 'package ', i3, ', ', i3, ', ', i3, ', ', i3)
        write (4,502) nummat, numsub
   502 format (7x, 'material ', i3, /7x, 'numsub ', i3)
        write (4, 532) denout
   532 format (7x, 'density = ', e20.8)write(4, 503) vtc(1)503 format (7x, 'xvel = ', e20.8)write(4, 504) vtc(2)
```
Ìч

```
504
format(7x, 'yvel - ',e20.8)
       wrlte (4,594) vtc (3)
  594
format(7x, 'zvel m ',e20.8)
      write (4,505)
  505 format(7x,'insert pyrami
       write (4,506) xt1(1),xt1(2),xt1(3)506
format(9x, 'point = ',e15.6, ', ',e15.6, ',
',e15.6)
      write (4,507) xt2(1),xt2(2),xt2(3)
  507
format(9x, 'point = ',e15.6, ', ',e15.6, ',
',e15.6)
      write (4,508) xt3 (I) ,xt3 (2) ,xt3 (3)
  5O8
format(9x, 'point = ',e15.6, ', ',e15.6, ',
',e15.6)
      write (4,598) xt4(1), xt4(2), xt4(3)
  598
format(9x, 'vertex = ',e15.6, ', ',e15.6, ',
',e15.6)
      wrlte (4,509)
  509
format (7x, 'endinsert' )
      wrlte (4,591)
  591
format (5x, 'endpackage' )
c
      return
      end
c
      subroutine prtout (iend, time, yt)
c
c**** subroutine prto
c
      dimension yt(33,101)
c
      dimension time(101), out(18,101), f(3,3), e(3,3), ep(3,3),
      1 \cdot c(3, 3)c
      print output
c
c
      open ( 9, file- 'pltdat/dc3d, out ' )
c
c
      open(ll,file='pltdat/hll.plt')
      open(12,file='pltdat/hl2.plt')
      open(13,file='pltdat/hl3.plt')
      open(14,file='pltdat/h21.plt')
      open(15,file='pltdat/h22.plt')
      open(16,file='pltdat/h23.plt')
      open(17,file='pltdat/h31.plt')
      open(18,file='pltdat/h32.plt')
      open(19,file='pltdat/h33.plt')
\mathbf Copen (20, file='pltdat/fll.plt ')
      open (21, file='pltdat/fl2 .plt ' )
      open (22, file='pltdat/fl3.plt')
      open (23, file='pltdat/f21.plt' )
      open (24, file='pltdat/f22.plt')
      open (25, file='pltdat/f23 .plt ' )
      open (26, file='pltdat/f31 .plt ' )
      open (27, file='pltdat/f32 .plt ' )
      open (28, file='pltdat/f33.plt ' )
\mathbf Copen(29,file='pltdat/epll.plt')
      open(30,file='pltdat/epl2.plt')
      open(31,file='pltdat/epl3.plt')
      open(32,file='pltdat/ep21.plt')
```
 $\blacksquare$ 

i

```
open (33, file='pltdat/ep22.plt')
       open(34, file='pltdat/ep23.plt')
       open(35, file='pltdat/ep31.plt')
       open(36, file='pltdat/ep32.plt')
       open(37, file='pltdat/ep33.plt')
\mathbf Copen(38, file='pltdat/p1.plt')
       open(39, file='pltdat/p2.plt')
       open(40, file='pltdat/p3.plt')
\mathbf Copen(41, file='pltdat/xc1.plt')
       open(42, file='pltdat/xc2.plt')
       open(43, file='pltdat/xc3.plt')
\mathbf Copen(44, file='pltdat/detf.plt')
       open(45, file='pltdat/ile.plt')
       open(46, file='pltdat/j2e.plt')
       open(47, file='pltdat/ilep.plt')
       open(48, file='pltdat/j2ep.plt')
       open(49, file='pltdat/detc.plt')
       open(50, file='pltdat/out7.plt')
       open(51, file='pltdat/out8.plt')
       open(52, file='pltdat/out9.plt')
\mathbf C\mathtt{c}print out the states
\mathbf C\mathbf cdo 80 i=1, iend+1
\mathbf{C}write (9, 111) (yt(j,i), j=1, 33)c 111 format (11e15.6)80 continue
\mathbf C\mathbf{C}\mathbf{C}calculate output variables
\mathbf{C}do 60 i=1,18do 61 j=1, iend+1
       out (i, j) = 0.061 continue
   60 continue
\mathbf Cdo 610 i=1, iend+1
\mathbf Cdo 611 j=1,3do 612 k=1,3f(j, k) = yt(3*(j-1)+k+9, i)ep(j,k)=yt(3*(j-1)+k+18,i)612 continue
  611 continue
\mathbf Ccall detcal (f, detval)
       call ecalc(f,e)\mathbf Cdo 614 j=1,3do 615 k=1,3if(j.eq.k) thendeljk=1.0else
        deljk=0.0endif
```

```
c(j, k) = deljk+2.0*e(j, k)615 continue
   614 continue
\mathbf Ccall detcal(c,detc)
C
        out (1, i) =detval
        out (2, i) = (1./3.) * (e(1, 1) + e(2, 2) + e(3, 3))out (4, i) = (1./3.) * (ep(1, 1) + ep(2, 2) + ep(3, 3))out (6, i)=detc
C
   610 contin
C
        do 52 j=1,9
        jl=j
        j2=j+9
        j3=j+18
        k1=j+10k2=j+19
        k3=j+28
        do 51 i=l,iend+l
        write (kl, 112)
time (i) ,yt (jl, i)
        write (k2,112)
time (i), yt (j2, i)
        write (k3,112)
time (i) ,yt (j3, i)
   112
format (2e20.8)
    51 contin
    52 contin
\mathbf Cdo 53 j=1,3
        j1=j+27j2=j+30k1 = j + 37k2 = j + 40do 54 i=l,iend+l
        write (kl, 102)
time (i), yt (jl, i)
        write (k2,102)
time (i) ,yt (j2, i)
   102
format (2e20.8)
                                        τ,
    54 contin
    53 contir
\mathbf{c}_{\perp}do 55 j=1,9
        j=j+43do 56 i=1, iend+1
       write(jj,113) time(i), out(j,i)113 format(2e20.
    56 contin
    55 contin
\mathbf C\mathbf Cdo 50 isl,iend+l
       outl (i) =yt (19, i) +yt (23, i) +yt (27, i)
\mathbf C\mathbf Cout2 (i) =abs (yt (19, i) -yt (23, i) )
\mathbf Cout3(i) = abs(yt(23, i) - yt(27, i))\mathbf Cout4 (i) =abs (yt (19, i) -yt (27, i) )
       write(11, 101) time(i), out1(i), out2(i), out3(i), out4(i)\mathbf C101 format(5e15.
\mathbf C50 contin
\mathbf creturn
```
**\_**

```
end
c
       subroutine detcal (a, deta)
c
c****
subroutine detcal
c
       dimension a(3,3)
c
      deta=a(1,1) * (a(2,2) *a(3,3) -a(3,2) *a(2,3)) -
      1 a(1,2) * (a(2,1) * a(3,3) - a(2,3) * a(3,1) ) +
      2 a (1, 3) * (a (2, 1) *a (3, 2) -a (3, 1) *a (2, 2))
c
       return
       end
c
       subroutine eldata(ii, jj,kk, ll)
c
c**** subroutine elda
c
       common/props/den,denref, rmass,vmu,vlamb,eta,zeta,phi, rj(3,3)
c
       common/mesh/il,i2,jl, j2,kl,k2,deltx, delty, deltz,
      1 xlow, ylow, zlow
\mathbf Ccon_non/cthdat/ velx (75, 75, 75) , vely (75, 75, 75) ,
      1 velz(75,75,75),pres(75,75,75),temp(75,75,75),
      2 gama (75,75, 75), spen (75,75, 75) , vmas (75, 75, 75) ,
      3 vphi(75,75,75),cspd(75,75,75)
c
       rmass=vmas (ii, j j, kk)
c
c
       den=gama(ii,jj,kk)
       phi=vphi(i, j, kk)c
       denref=2.7
c
       dmge= 0.0
c
c
       vmu = (1 - dmge) *1.0vlamb=(1.-dmge)*1.0c
c
       eta=l. 0
c
c
      write(10,100) velx(ii, jj,kk), vely(ii, jj,kk), velz(ii, jj,kk),
      1 pres(ii, jj,kk),temp(ii, jj,kk),gama(ii, jj,kk),spen(ii, jj,kk),
c
     2 vmas (ii, jj, kk) ,vphi (il, jJ, kk), cspd(ii, jj, kk)
c
c 100 format(/7ell.3,
c
       return
       end
c
       subroutine nddata(ii, jj, kk, 11)
c
c**** subroutine ndda
c
       common/ndata/xl (3) , x2 (3) , x3 (3) , x4 (3) ,
      1 vl (3) , v2 (3) , v3 (3) , v4 (3) , xc (3)
c
       common/mesh/il,i2,jl, j2,kl,k2,deltx, delty, deltz,
      1 xlow, ylow, zlowc
```
w

w

```
common/cthdat/ velx (75, 75, 75), vely (75, 75, 75),
       1 velz(75,75,75),pres(75,75,75),temp(75,75,75),
      2 gama(75,75,75),spen(75,75,75),vmas(75,75,75),
       3 vphi(75,75,75),cspd(75,75,75)
 c
        common/cthxyz/xcth(100), ycth(100), zcth(100)
 c
        common/vellng/vfx (75, 75, 75) , vfy (75,75,75) , vfz (75, 75,75)
 c
        set cell coordinates
 c
 c
       xnl=xcth (ii)
        xn2= xcth(iit+1)xn3 = xcth(i + 1)xn4=xcth (ii)
        xn5 = xcth(ii)xn6=xcth(iit+1)xn7= xcth(iit+1)xn8=xcth (ii)
 \mathbf Cyn1=ych(jj)yn2=ych(jj)yn3=ych(jj+1)yn4=ych(jj+1)yn5=ycth (j j)
        yn6=ych(jj)yn7=ych(jj+1)yn8=ych(jj+1)\mathbf Czn1=zcth (kk)zn2=zcth (kk)
        zn3=zcth (kk)
        zn4=zcth (kk)zn5=zcth (kk+l)
        zn6=zcth (kk+l)
        zn7=zcth (kk+l)
        zn8=zcth (kk+1)c
 c
        set element coordinates
- c
        go to (301,302,303,304,305) ii
 \mathbf c301 x1(1) = xn1x1(2) = yn1x1(3) = zn1x2(1) = xn2x2(2) = yn2x2(3) = zn2x3(1) = xn4x3(2) = yn4x3 (3) =zn4
       x4(1) = xn5x4(2) = yn5x4(3) = zn5go to 306
 c
   302 x1(1) = xn3x1(2) = yn3
```
w

¥

 $\ddot{\ddot{\rm }}$ 

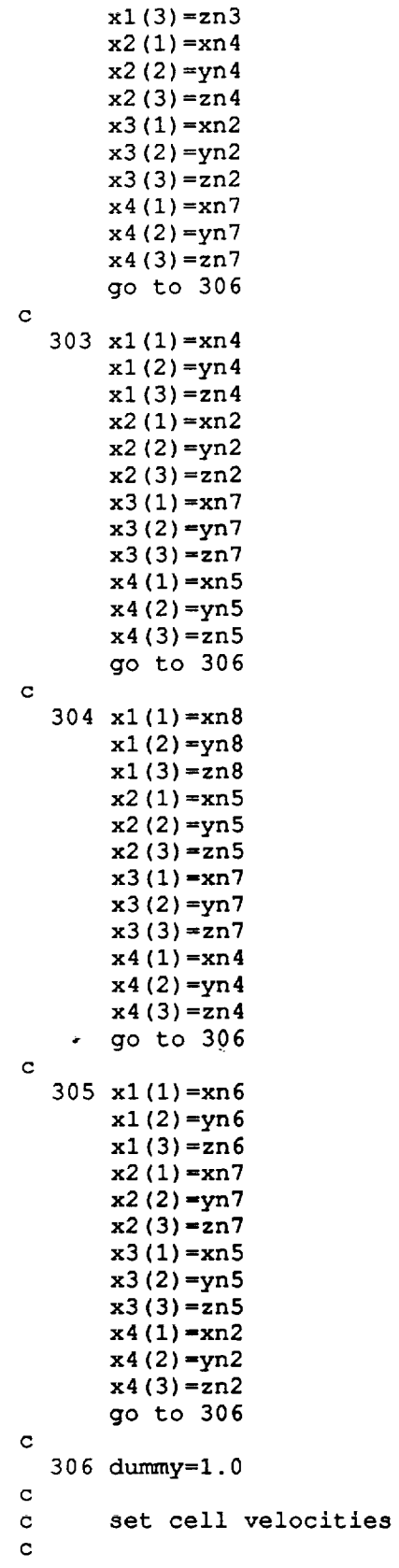

L,

L

 $\overline{\phantom{0}}$ 

E

vxnl=vfx (ii, **jj,** kk) vxn2=vfx (ii+l, **jj,kk)** vxn3=vfx (ii+l, jj+l,kk) vxn4=vfx (ii, jj+l, kk) vxn5=vfx (ii, jj,kk+l) vxn6=vfx (ii+l, jj, kk+l) vxn7=vfx (ii, j j+l, kk+l) vxn8=vfx (ii+l,jj+l,kk+l)  $\mathbf{c}$ vynl=vfy (ii, jj,kk) vyn2=vfy (ii+l, jj,kk) vyn3=vfy (ii+l, jj+l, kk) vyn4=vfy (ii, j j+l, kk) vyn5=vfy (ii, 9J, kk+l) vyn6=vfy (ii+l, j j, kk+l) vyn7=vfy (ii, j j+l, kk+l) vyn8=vfy (ii+l, jj+l,kk+l)  $\mathbf C$ vznl=vfz ii, **j j,** kk) vzn2=vfz ii+l, j j, kk) vzn3=vfz ii+l, j j+l, kk) vzn4=vfz ii, jj+l,kk) vzn5=vfz(ii,jj,kk+1 vzn6=vfz(ii+1,jj,kk+1 vzn7=vfz **ii,** jj+l,kk+l) vznS=vfz ii+l, j j+l, kk+l) c**cc**set nodal velocities go to (331,332,333,334,335) ii c**331** vl (I) =vxn 1 vl (2)=vynl  $v1(3) = vzn1$  $v2(1) = vxn2$ v2 (2) =vyɪ  $v2(3) = vzn2$  $v3(1) = vxn4$ v3 ( **2** )**=vyn** 4 v3 (3) **=vzn4** v4 **(I)** =vxn5 v4 (2) **=vyn5**  $v4(3) = vzn5$ go to 336 **c** 332 v1(1)=vxm  $v1(2) = vyn3$  $v1(3) = vzn3$ v2 ( 1 )=vxn 4 v2 ( 2 )=vyn 4  $v2(3) = vzn4$ v3 (1) =vxn. v3 (2) =vyr v3 (3) =vzn2 v4 (i) **=vxn7** v4 (2) =vyn7 v4 (3) =vzn7 go to 336

:

c 333 v1(1)=vx v i (2 )**=vyn** 4  $v1(3) = vzn4$  $v2(1) = vxn2$ v2 (2) =vyn2 v2(3)=vzn2 v 3 (1 ) =vxn 7 v3 (2) =vyn7 v3 (3) =vzn7  $v4(1) = vxn5$ v4 (2) =vyn5  $v4(3) = vzn5$ go to 336  $\mathtt{c}$ 334 v I (1 )=vxn 8 vl (2) =vyn8 vl (3) =vzn8  $v2(1) = vxn5$ v2 (2)=vyn5 v2 (3) =vzn5  $v3(1) = vxn7$ v3 (2) =vyn7 v3 (3) =vzn7  $v4(1) = vxn4$  $v4(2) = vyn4$  $v4(3) = vzn4$ go to 336  $\mathbf c$ 335 vl (I) =vxn6 vl (2) =vyn6 vl (3) =vzn6 v2 (1)=vxn v2 (2) =vyr v2 (3)=vzn7  $v3(1) = vxn5$ v3 (2) =vyn5 v3 (3) **=vzn5**  $v_4(1) = vxn2$  $v4(2) = vyn2$ v4 (3) =vzn2 go to 336  $\mathbf C$ 336 dummy=2.0  $\mathbf C$ set initial coordinates  $\mathbf C$  $\mathbf C$ go to 337  $\mathbf C$ xl (I) **=0.0** xl (2) **=0.0** x1 (3) =0.0 x2 (i) =i. **0** x2 (2) **=0.0**  $x2(3)=0.0$ x3(1)=0.5 x3(2)=sqrt(0.75)  $x3(3) = 0.0$ 

```
c
c
c
c
   337
dummy=3.0
c
c
c 340 format(4e15.3)
   350 conti
c
c 341
format (' ')
c
c 342
format ( 4e 15.3 )
  352 conti
c
c 337 dummy=
c
c
c
C**** subrouitne init
c
c
C
c
c
c
       x4(1)=0.5x4 (2) = sqrt(0.75) / 3.x4(3) = 1.0set initial velocities
       v1(1)=1.0v1(2) = 0.0v1(3) = 0.0v2(1) = 0.0v2(2) = 0.0v2(3) = 0.0v3(1) = 0.0v3(2) = 0.0v3(3) = 0.0v4(1)=0.0v4(2) = 0.0v4(3) = 0.0do 350 ip=l,3
       write(lO,340) xl(ip),x2(ip),x3(ip),x4(ip)
       write (I0,341)
       do 352 ip=l,3
       write (lO, 342) vl(ip),v2(ip),v3(ip),v4(ip)
       return
       end
       subroutine initlz(h, f, ep, p)
       common/props/den, denref, rmass, vmu, vlamb, eta, zeta, phi, r j (3,3 )
     common/ndata/x1(3), x2(3), x3(3), x4(3), 1<br>1<br>(3) x^2(3) x^3(3), x4(3)
                      v1(3), v2(3), v3(3), v4(3), xc(3)dimension h(3,3),f(3,3),ep(3,3),p(3)
      set initial conditions
      f(1,1)=1.0f(1,2)=0.0f(1, 3) = 0.0f(2,1)=0.0f(2,2)=1.0f(2,3)=0.0f(3, 1) = 0.0f(3,2)=0.0
```
w

w

h \_== w

\_z

F2 I *a*

F 1

=

t\_

 $\mathbf{E}$  . |i  $=$ 

Ц

 $G - 24$ 

```
f(3,3)=1.0\overline{c}detf=denref/den
\mathbf cf(1,1) = det f^{\star \star}(1./3.)f(2,2) = det f** (1./3.)f(3,3) = det f** (1./3.)\mathbf C\mathbf cdet f=f(1, 1) * (f(2, 2) * f(3, 3) - f(3, 2) * f(2, 3)) -
\mathbf C\mathbf{1}f(1,2) * (f(2, 1) * f(3, 3) - f(2, 3) * f(3, 1)) +
        \overline{c}f(1,3) * (f(2,1) * f(3,2) - f(3,1) * f(2,2))\mathbf C\mathbf Cden=denref/detf
\mathbf C\mathbf Cwrite (10, 103) den
\mathbf Cc 103 format (e20.8)\mathbf Cep(1,1)=0.0ep(1,2)=0.0ep(1, 3) = 0.0ep(2,1)=0.0ep(2,2)=0.0ep(2,3)=0.0ep(3, 1) = 0.0ep(3,2)=0.0ep(3,3)=0.0\mathbf Ch(1,1)=0.0\mathbf Ch(1,2)=0.0\mathtt{c}h(1,3)=0.0\mathbf c\ddot{\text{c}}h(2,1)=0.0\mathbf Ch(2,2)=0.0\mathbf ch(2,3)=0.0\mathbf Ch(3,1)=0.0\mathbf Ch(3,2)=0.0\mathbf ch(3,3)=0.0\mathbf C\mathbf Cp(1)=0.0\mathbf cp(2)=0.0\mathbf{C}p(3)=0.0\mathbf Ccall ivcalc(h, p)\mathbf c\mathbf cxc(1)=0.5\mathbf Cxc(2) = sqrt(0.75)/3.\mathbf cxc(3)=1.0/4.0\mathbf Creturn
         end
\mathbf Csubroutine fcn(neq, t, y, yprime)
\mathbf Cc**** subroutine fcn
\mathbf Ccommon/props/den, denref, rmass, vmu, vlamb, eta, zeta, phi, rj(3,3)
         common/ndata/x1(3), x2(3), x3(3), x4(3),\mathbf{1}v1(3), v2(3), v3(3), v4(3), xc(3)\mathbf c
```

```
dimension y(33),yprime(33)
\mathbf Cdimension h(3,3), f(3,3), fi(3,3), e(3,3), ep(3,3), p(3),
      1 rji(3,3), rm(3,3,3,3), rk(3,3), rkp(3,3), c(3,3), ci(3,3),
      2 vg(3,3),dd(3,3),rn(3,3,3,3),vkv(3,3),xct(3)
c
       dimension hd(3,3),fd(3,3),ed(3,3),epd(3,3),pd(3),xcd(3)
c
       define variables
c
c
       do 10 i=1,3
       do Ii j=l,3
       h(i,j) = y(3*(i-1)+j)f(i, j) = y(3*(i-1)+j+9)ep(i, j) = \bar{y}(3*(i-1)+j+18)ll conti
    10 conti
\mathbf Cdo 13 i=I,3
       do 14 j=l, 3
       c(i, j) = 0.0do 15 ia=l,3
       c(i, j) = c(i, j) + f(i, i) * f(i, j)15 conti
    14 conti
    13 conti
c
       ninv=3
       1dc=3idcinv=3
c
       call linrg(ninv, c,ldc, ci,ldcinv)
c
       iflag=l
       call matv03(iflag, ninv, c, ci)
\mathbf Cdo 12 i=1,3
       p(i) = y(i+27)xct(i) = y(i+30)12 conti
c
       call ecalc(f,e)
c
c
       write (lO,104)
c
104 format('subroutine fcn')
c
c
       call Jcalc(den,xl,x2,x3,x4,rj)
c
c
       write (i0,105)
c
105 format('subroutine fcn jcalc')
c
       do 201 ii=l,3
c
c
       do 202 jj=l,3
c
       write (i0,102)
rj (ii, jj)
c 102 format(e
c 202 conti
c 201 conti
c
      call jinv (rj, rji)
```
*=*

= = w

*=* w

Ħ

 $-$ 

 $\pmb{\cdot}$ 

w

Ħ

w

호국

m = *=*

 $4.4 - 4.4$ 

L w

```
\mathbf Ccalculate transformer modulus
\mathbf C\mathbf Cdo 20 i=1,3
        do 21 j=l,3
        do 22 ia=l,3
        do 23 ib=l,3
        if(i.eq.ib) then
         delib=l.O
        else
         delib=O.O
        endif
        if(j.eq.ib) then
         deljb=l.O
        else
         deljb=O.O
        endif
        rm(i, j, ia, ib) = 0.5*(delib*f(ia, j) + f(ia, i)*deljb)23 contin
    22 contin
    21 contin
    20 contir
\mathbf Cdo 30 i=I,3
        do 31 j=1,3if(i.eq.j) then
         delij=l.O
        else
         delij-O.O
        endif
\mathbf C\mathbf Crk(i, j) = (rmass/denref) * (2.*vmu * (e(i, j) - ep(i, j)) +\mathbf C1 delij*vlamb* ( (e(1, 1) +e(2, 2) +e(3, 3)) -
\mathbf c2 (ep(l,l)+ep(2,2)+ep(3,3))))
\mathbf{C}rkp(i, j) = -rk(i, j)\mathbf{C}call detcal(f,rvl)
       rk(i, j) = (rmass/((1 - phi) * denote)) *2. *vmu* ((e(i, j) -1 (1./3.) \stardelij\star (e(1,1) +e(2,2) +e(3,3))) -ep(i,j))
      2 - (r_{\text{mass}} / (1.-phi) *_{\text{denref}}) * (v_{\text{lambda}} + (2./3.) * v_{\text{mu}}) * (1./rv_{\text{lambda}})3 * (l./rvl) *ci (i, j)
       rkp (i, j) -- (rmass/( (i.-phi) *denref) ) "2. *vmu* ( (e (i, j) -
      1 (1./3.) *delij*(e(1,1)+e(2,2)+e(3,3)))-ep(i,j))
c
    31 contin
    30 contin
c
       do 50 i=1,3
       do 51 j=1, 3fd(i, j) = 0.0do 52 ia=l,3
       fd(i, j) =fd(i, j) +h (i, ia) *rji (ia, j)
    52 contin
    51 contin
    50 contin
c
       ninv=3
       1df=3
```
= L

 $1 - 5$ 

i,

 $\frac{1}{\pi}$  is given 计算

m

u

**\_\_**

E

 $\overline{\mathbf{z}}_{\text{max}}$  $\ddot{i}$ Bush

**E** 

```
idfinv=3
c
c
       call linrg(ninv, f,ldf,fi,ldfinv)
       if lag=2
       call matv03(iflag, ninv, f, fi)
c
       do 300 i=l, 3
       do 301 j=1,3vg(i, j) = 0.0do 302 ia=l, 3
       vg(i, j) = vg(i, j) + fd(i, ia) * fi(i, j)302 contin
   301 contin
   300 contin
c
       do 303 i=1,3do 304 j=l,3
       dd(i, j)=O.5*(vg(i,j)+vg(j,i))
   304 contin
   303 contin
c
c
       calculate transformer modulus
c
       do 220 i=1,3
       do 221 j=l,3
       do 222 ia=l,3
       do 223 ib=l,3
       if(i.eq.ib) then
        delib=l.O
       else
        delib=0.O
       endif
       if(j.eq.ib) then
        deljb=l.O
       else
        deljb=0.O
       endif
       rn (i, j, ib, ia) =0.5* (delib*fi (ia, j) +fi (ia, i) *deljb)
  223 contir
  .222 contin
  221 contin
  220 contin
c
c
      zeta=l.O
      call detcal(f, rvl)
c
      do 231 i=I,3
      do 232 jml, 3
      vkv(i, j) = 0.0do 233 ia-l,3
      do 234 ib-l,3
      if (ia.eq. ib) then
       delab=l. 0
      else
       delab=O. 0
      endif
\mathbf{c}vkv(i, j) = vkv(i, j) + zeta * rn(ia, ib, i, j) * dd(ia, ib)vkv (i, j) =vkv(i, j) +zeta* (rmass*rvl/((l.-phi) *denref) )
```
U

īй

H

w

i i

)\*m

w

w

**b=-**

重日

**b==\_**

F

**|** w

Ħ

w

```
1 * \text{rn}(ia, ib, i, j) *1 \text{ delay}*(1./3.)*(dd(1,1)+dd(2,2)+dd(3,3))\mathbf C2 delab*(1./3.)*aminl(O.O,dd(l,l)+dd(2,2)+dd(3,3))
\mathbf C2 dd (ia, ib)
      3 *(0.5*(dd(l,l)**2+dd(l,2)**2+dd(l,3)**2+
      4 dd(2, 1) **2+dd(2, 2) **2+dd(2, 3) **2+
      5 dd (3, 1) **2+dd (3, 2) **2+dd (3, 3) **2) ) **2
  234 conti
   233 conti
   232 conti
   231 conti
c
       do 40 i=1,3do 41 j=1,3hd(i, j) = 0.0do 42 ia=l,3
       do 43 ib=l,3
       hd(i,j)=hd(i,j)-rm(ia,ib,i,j) *rk(ia,ib)
    43 conti
    42 conti
       hd(i, j)=hd(i, j)-vkv(i, j)41 conti
    40 conti
\mathbf Cdo 60 i=1,3
       do 61 j=l,3
       epd (i, j) =- (i./eta) *rkp (i, j)
    61 conti
    60 conti
\mathbf Cdo 70 i=i,3
       pd(i) = 0.0xcd(i) = (1./rmass) *p(i)70 conti
c
c
       set the vector yprime
c
       do 80 i=1,3
       do 81 j=1,3yprime (3*(i-1) + j)- hd(i, j)
       yprime (3* (i-l) +j+9)
- fd(i, j)
       yprime (3* (i-l) +j+lS)
= epd(i, j)
    81 conti
    80 conti
c
       do 82 i=i,3
       yprime(i+27) = pd(i)yprime(i+30)=xcd(i)82 conti
c
       do 201 ii=l,3
       do 202 jj=l,3
\mathbf{C}write(lO,102)
f(ii, jj),fd(ii, Jj),h(ii, jj),hd(ii, j j)
   102 format(5e
   202 conti
   201 conti
\mathbf Creturn
```
H

w

w

I

*=* w

w w

```
end
\mathbf{C}subroutine ecalc(f,e)\mathbf cc**** subroutine ecalc
\mathtt{c}dimension f(3,3), e(3,3), c(3,3)\mathbf Ccalculate e
\mathbf c\mathbf cdo 10 i=1, 3do 11 j=1,3\mathbf Ce(i, j) = 0.0\mathtt{C}c(i,j)=0.0if(i.eq.j) thendelij=1.0else
         delij=0.0endif
\mathbf cdo 12 ia=1,3c(i, j) = c(i, j) + f(i, i) * f(i, j)12 continue
\mathbf Ce(i, j) = 0.50*(c(i, j) - delij)\mathbf c11 continue
    10 continue
\mathbf{C}return
        end
\mathbf csubroutine jinv(z, zi)
\mathbf Cc**** subroutine jinv
\mathbf{C}\mathbf{C}inverts the symmetric 3x3 matrix z
\mathbf{C}dimension z(3,3), z_i(3,3)\blacksquare\mathbf Cz1=z(1,1)z2 = z(2, 2)z3=z(3,3)z4=z(1,2)z5=z(2,3)z6 = z(1, 3)\mathbf{C}det= z1*(z2*z3-z5*z5) - z4*(z4*z3-z5*z6) + z6*(z4*z5-z2*z6)\mathbf czi(1, 1) = +(1./det) * (z2*z3-z5*z5)zi(2, 1) = -(1./det) * (z4*z3-z5*z6)zi(3,1)=+(1./det)*(z4*z5-z2*z6)zi(1,2) = -(1./det) * (z4*z3-z5*z6)zi(2, 2) = +(1./det) * (z1*z3-z6*z6)zi(3,2) = -(1./det) * (z1*z5-z4*z6)zi(1,3) = + (1./det) * (z4*z5-z2*z6)
         zi(2, 3) = -(1./det) * (z1*z5-z4*z6)
```
F

E

Ē.

 $G - 30$ 

```
zi(3, 3) = +(1./det) * (z1*z2-z4*z4)\mathbf Creturn
        end
\mathbf{C}subroutine jref(g,rjp)
\mathbf Cc**** subroutine jref
\mathbf ccommon/props/den, denref, rmass, vmu, vlamb, eta, zeta, phi, rj(3,3)
        common/rdata/xx1(3), xx2(3), xx3(3), xx4(3), xxc(3), vref
\mathbf Cdimension g(3,3), rjp(3,3)\mathbf{C}detg=g(1, 1) * (g(2, 2) *g(3, 3) -g(3, 2) *g(2, 3)) -
              g(1,2) * (g(2, 1) *g(3, 3) -g(2, 3) *g(3, 1)) +
      \mathbf{1}q(1, 3) * (q(2, 1) * q(3, 2) - q(3, 1) * q(2, 2))\overline{2}\mathbf Crmass=(1.0-phi) *den*vref*detg
\mathbf Crmass=abs((1.0-phi)*den*vref*detg)
\mathbf Ccalculate the reference inertia tensor
\mathbf C\mathbf Ch1 = sqrt((xx1(1)-xxc(1)) **2+(xx1(2)-
       1 \ \text{xxx}(2) **2+(xx1(3)-xxc(3))**2)h2 = sqrt((xx2(1)-xxc(1))**2+(xx2(2)-1 \, xxc(2) **2+(xx2(3)-xxc(3))**2)h3 = sqrt((xx3(1) - xxc(1)) **2+(xx3(2) -1 \ \text{xxx}(2)) **2+(xx3(3) -xxc(3)) **2)
        h4 = sqrt ((xx4(1) - xxc(1)) **2+(xx4(2) -1 \ \text{xxx}(2) **2+(xx4(3)-xxc(3))**2)C
        ep11 = (xx1(1) - xxc(1))/h1ep12 = (xx1(2) - xxc(2)) / h1ep13 = (xx1(3) - xxc(3)) / h1\mathbf Cep21 = (xx2(1) - xxc(1)) / h2ep22 = (xx2(2) - xxc(2)) / h2= (xx2(3) - xxc(3)) / h2c
        ep31 = (xx3(1) - xxc(1)) / h3ep32 = (xx3(2) - xxc(2)) / h3ep33 = (xx3(3) - xxc(3)) / h3\mathbf Cep41 = (xx4(1) - xxc(1))/h4ep42 = (xx4(2) - xxc(2)) /h4ep43 = (xx4(3) - xxc(3)) / h4\mathbf Crip11 = (rmass/20.)*((h1**2)*ep11*ep11+(h2**2)*ep21*ep211 + (h3**2)*ep31*ep31+(h4**2)*ep41*ep41)\texttt{rip12} = (\texttt{rmass}/20.)*((\texttt{h1}**2)*\texttt{ep11}* \texttt{ep12}+(\texttt{h2}**2)*\texttt{ep21}* \texttt{ep22})1 + (h3**2)*ep31*ep32+(h4**2)*ep41*ep42)rip13 = (rmass/20.)*((h1**2)*ep11*ep13+(h2**2)*ep21*ep231 + (h3**2)*ep31*ep33+(h4**2)*ep41*ep43)\mathbf Crip21 = (rmass/20.)*((h1**2)*ep12*ep11+(h2**2)*ep22*ep211 + (h3**2)*ep32*ep31+(h4**2)*ep42*ep41)\texttt{rip22}=(\texttt{rmass}/20.)*((\texttt{h1}**2)*\texttt{ep12}*\texttt{ep12}+(\texttt{h2}**2)*\texttt{ep22}*\texttt{ep22})
```
 $\sim$   $\sim$ 

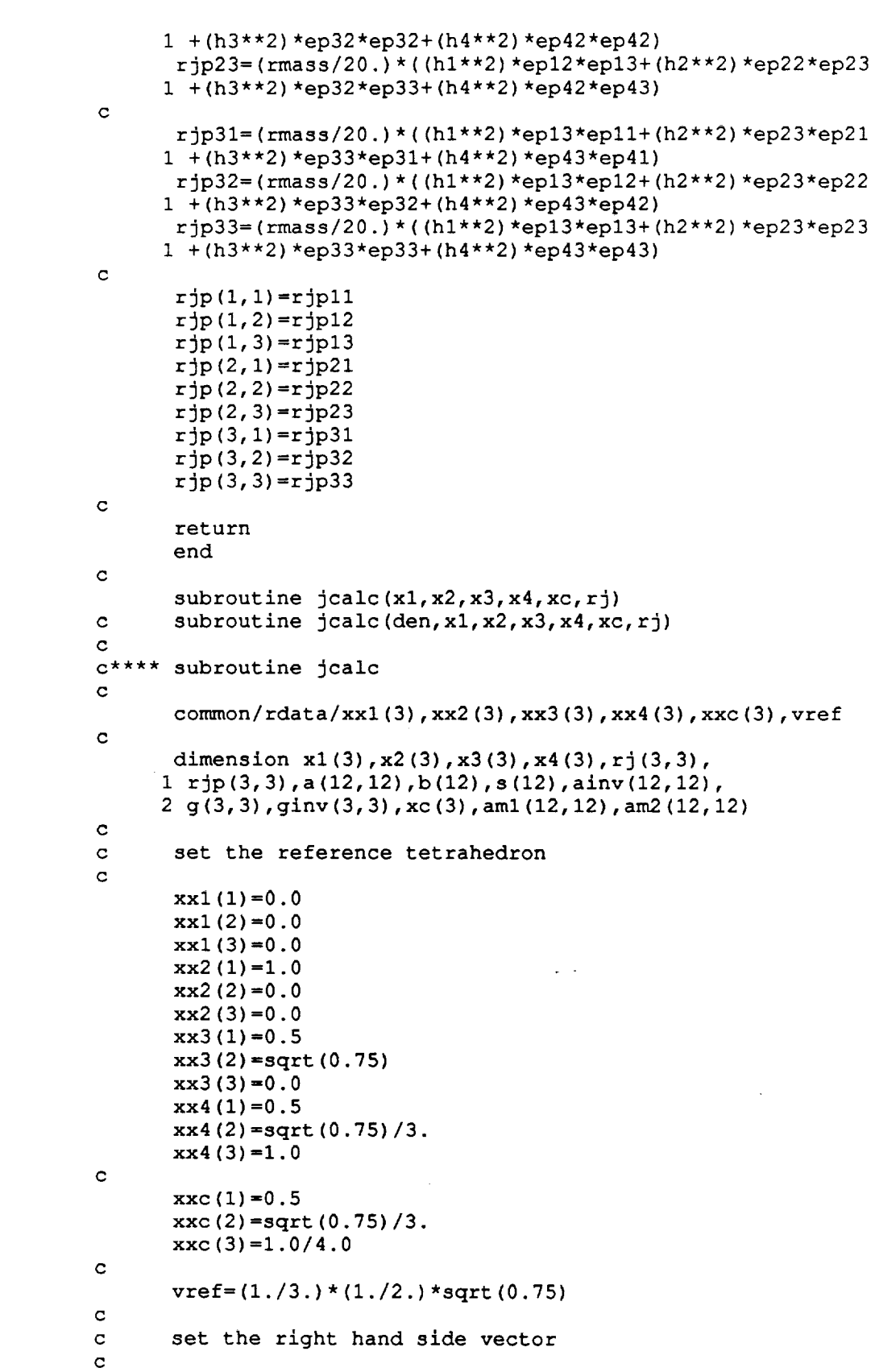

**w**

**=- :**

i<br>L

 $\overline{\phantom{a}}$ 

 $\ddot{\phantom{a}}$ 

 $\ddot{E}$ 

b

H

E

 $\begin{bmatrix} 1 \\ 1 \\ 2 \end{bmatrix}$ 

 $\mathbf{L}_i$ 

 $\frac{1}{2}$  . نبأ

È.

 $\begin{bmatrix} 0 & 0 \\ 0 & 0 \\ 0 & 0 \end{bmatrix}$ 

 $\begin{bmatrix} 1 & 1 \\ 1 & 1 \\ 1 & 1 \end{bmatrix}$ 

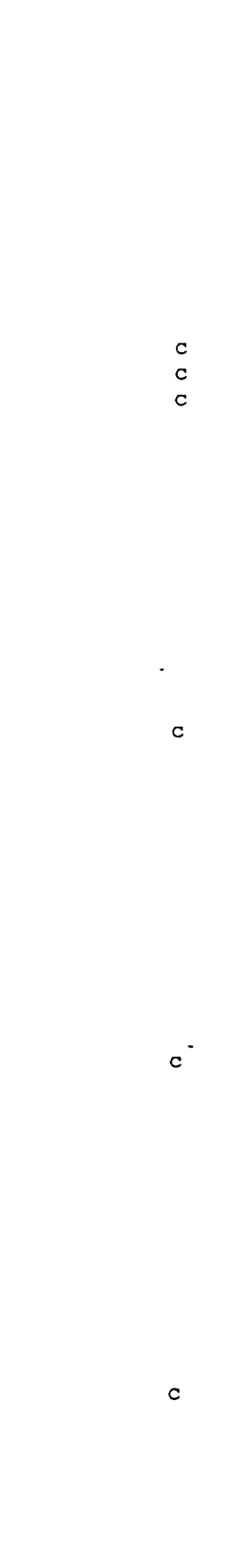

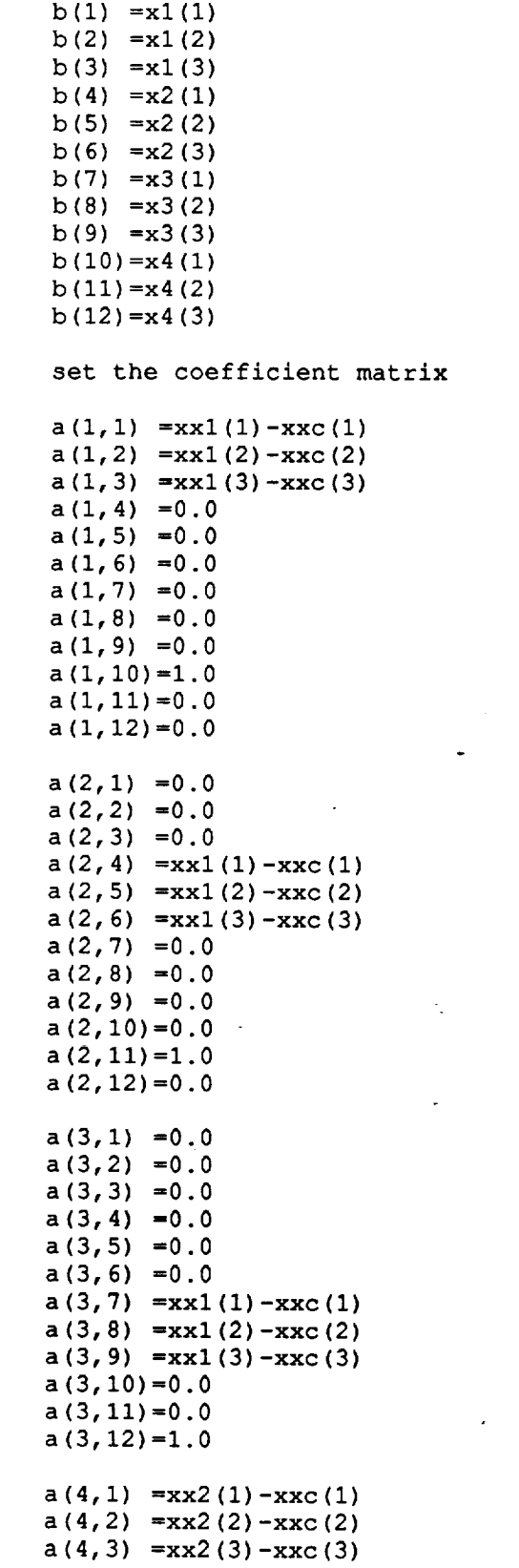

a(4,4) =0.0

 $\label{eq:2.1} \frac{1}{\sqrt{2}}\int_{\mathbb{R}^3}\frac{1}{\sqrt{2}}\left(\frac{1}{\sqrt{2}}\right)^2\frac{1}{\sqrt{2}}\left(\frac{1}{\sqrt{2}}\right)^2\frac{1}{\sqrt{2}}\left(\frac{1}{\sqrt{2}}\right)^2\frac{1}{\sqrt{2}}\left(\frac{1}{\sqrt{2}}\right)^2.$ 

 $\hat{\mathbf{x}}$ 

 $\mathcal{L}^{\text{max}}_{\text{max}}$ 

 $\label{eq:2.1} \frac{1}{\sqrt{2}}\int_{\mathbb{R}^3}\frac{1}{\sqrt{2}}\left(\frac{1}{\sqrt{2}}\right)^2\frac{1}{\sqrt{2}}\left(\frac{1}{\sqrt{2}}\right)^2\frac{1}{\sqrt{2}}\left(\frac{1}{\sqrt{2}}\right)^2\frac{1}{\sqrt{2}}\left(\frac{1}{\sqrt{2}}\right)^2.$ 

 $\frac{1}{\sqrt{2}}$ 

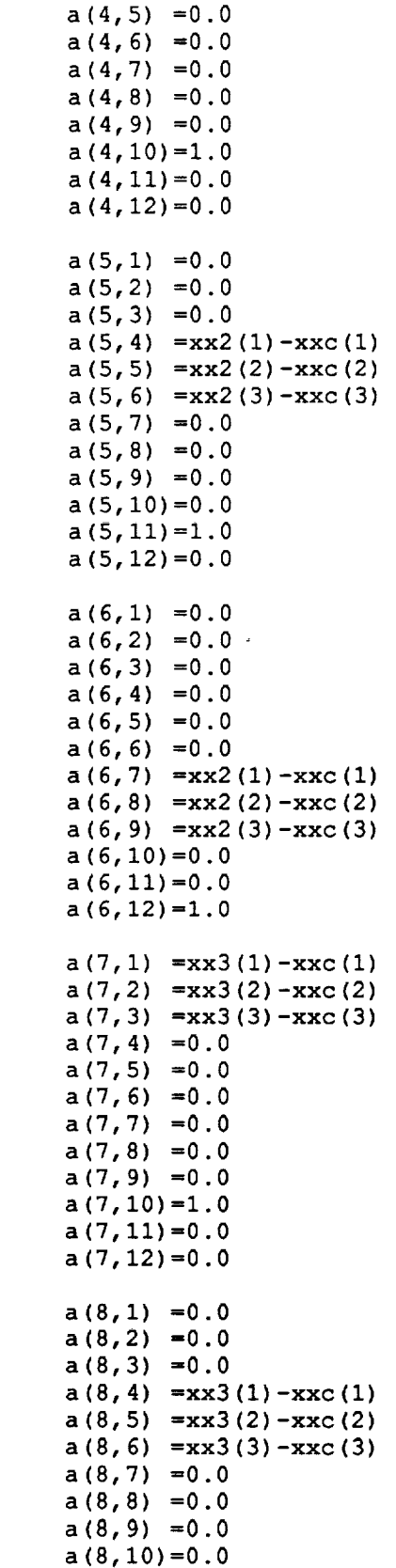

 $\mathbf{c}$ 

i in

 $\mathbf{c}$ 

 $\mathbf{c}$ 

 $\mathbf{c}$ 

 $\overline{\phantom{a}}$ 

 $\Box$ 

 $\frac{1}{\sqrt{2}}$ 

 $\hat{\mathcal{A}}$ 

 $\hat{\mathcal{A}}$ 

 $a(8, 11)=1.0$  $a(8, 12) = 0.0$  $\mathbf{C}$  $a(9,1) = 0.0$  $a(9,2) = 0.0$  $a(9,3) = 0.0$  $a(9, 4) = 0.0$  $a(9,5) = 0.0$  $a(9, 6) = 0.0$  $a(9,7) = xx3(1) - xxc(1)$  $a(9, 8) = xx3(2) - xxc(2)$  $a(9, 9) = xx3(3) - xxc(3)$  $a(9,10)=0:0$  $a(9,11)=0.0$  $a(9,12)=1.0$  $\mathbf c$  $a(10,1) = xx4(1) - xxc(1)$  $a(10,2)$  = xx4(2) - xxc(2)  $a(10,3)$  =xx4(3) -xxc(3)  $a(10, 4) = 0.0$  $a(10, 5) = 0.0$  $a(10, 6) = 0.0$  $a(10, 7) = 0.0$  $a(10,8) = 0.0$  $a(10, 9) = 0.0$  $a(10, 10) = 1.0$  $a(10, 11) = 0.0$  $a(10, 12) = 0.0$  $\mathbf C$  $a(11,1) = 0.0$  $a(11,2) = 0.0$  $a(11,3) = 0.0$  $a(11, 4)$  = xx4(1) - xxc(1)  $a(11,5)$  = xx4(2) - xxc(2)  $a(11, 6)$  = xx4(3) - xxc(3)  $a(11,7) = 0.0$  $a(11,8) = 0.0$  $a(11, 9) = 0.0$  $a(11, 10) = 0.0$  $\overline{a}$  $a(11, 11)=1.0$  $a(11, 12) = 0.0$  $\mathbf C$  $a(12,1) = 0.0$  $a(12,2) = 0.0$  $a(12,3) = 0.0$  $a(12, 4) = 0.0$  $a(12,5) = 0.0$  $a(12, 6) = 0.0$  $a(12,7)$  = xx4(1) - xxc(1)  $a(12, 8)$  = xx4(2) - xxc(2)  $a(12, 9) = xx4(3) - xxc(3)$  $a(12, 10) = 0.0$  $a(12, 11) = 0.0$  $a(12, 12) = 1.0$  $\mathbf C$  $\mathtt{c}$ call inverse solver  $\mathbf{C}$  $ninv=12$ 

```
1da=12idainv=12
c
c
       write (lO,106)
c 106 format('sub jcalc before solver
c
       do 108 iii=l,12
c
c
       do 109 jjj=l,12
c
       write (10, 110) a(iii, jjj)c ii0
format (e20.8)
c 109 contin
c 108 contin
c
c
       call linrg(ninv, a,lda,ainv, ldainv)
       if lag=3
       call matv12(iflag, ninv, a, ainv)
       call amodl(a,aml)
c
c
       call matinv (ninv, aml, am2)
       call amod2 (am2, ainv)
c
c
c
       write (i0,107)
c 107 format('sub jcalc after solver
c
c
       calculate the solution vector
c
       do I0 i=I,12
       s(i) = 0.0do II j=I,12
       s (i)=s (i)+ainv (i, j) *b(j)
    ll contin
       write(4,876) i,b(i),s(i)
c
c 876 format(1x,15,2e15.
    10 contin
c
c
       set the tensor g
c
       g(1, 1) = s(1)g(1, 2) = s(2)\cdot g(1,3) = s<sub>(3)</sub>
       g(2, 1) = s(4)g (2,2)=s (5)
       g(2, 3) = s(6)g(3, 1) = s(7)g(3, 2) = s(8)g(3,3)=s(9)c
      xc(1)=s(10)xc(2) = s(11)xc(3) = s(12)c
c
      invert the tensor g
c
c
      call inverse solver
c
      ninv=3
      1dq=3idginv=3
\mathbf C
```
I

w

w

! 2 w

= =

G-36

```
c
       call linrg (ninv, g, idg, ginv, Idginv)
       i flag=4
       call matvO3(iflag, ninv, g, ginv)
c
       call jref(g, rjp)
C
\mathbf Ccalculate the inertia tensor
C
       do 20 i=1,3
       do 21 j=l, 3
       r(j(i, j)=0.0do 22 ia=l,3
       do 23 ib=l,3
       rj(i, j)=rj(i, j)+ginv(ia, i)*rjp(ia, ib)*ginv(ib, j)23 contin
    22 contin
    21 contir
    20 contir
c
       return
       end
C
C
       subroutine ivcalc(h,p)
c
c**** subroutine ivca.
c
       common/props/den, denref, rmass, vmu, vlamb, eta, zeta, phi, rj (3,3)
       common/rdata/xxl (3) ,xx2 (3) ,xx3 (3) ,xx4 (3) ,xxc (3) ,vref
       common/ndata/xl (3) ,x2 (3) ,x3 (3) ,x4 (3) ,
      1 vl (3), v2 (3), v3 (3), v4 (3), xc (3)
c
       dimension a(12,12), b(12), s(12), ainv(12, 12),
      1 g(3,3),h(3,3),p(3),aml(12,12),am2(12,12)
\mathbf{C}\mathbf Cset the right hand side vector
\mathbf Cb(1) = v1(1)b(2) = v1(2)b(3) =v1(3)b(4) =v2(1)b(5) =v2(2)b(6) =v2(3)b(7) =v3(1)b(8) =v3(2)b(9) = v3(3)b(10) = v4(1)b (II) =v4 (2)
      b(12) = v4(3)c
c
      set the coefficient matrix
c
      a(1,1) =x1(1) -xc(1)a(1,2) = x1(2) - xc(2)a(1,3) =x1(3)-xc(3)a(1, 4) = 0.0a(1, 5) = 0.0a(1, 6) = 0.0
```
w

÷,

 $\mathbb{Z}^{\pm}$ 

J

手当

= = w

w

\_me

u

w

E. J

w

i

- =

U

E w

w

Ë

 $a(1,7) = 0.0$  $a(1,8) = 0.0$  $a(1, 9) = 0.0$  $a(1,10)=1.0$  $a(1,11)=0.0$  $a(1, 12) = 0.0$  $\mathbf C$  $a(2,1) = 0.0$  $a(2,2) = 0.0$  $a(2,3) = 0.0$  $a(2, 4) = x1(1) - xc(1)$  $a(2,5) = x1(2) - xc(2)$  $a(2, 6) = x1(3) - xc(3)$  $a(2,7) = 0.0$  $a(2,8) = 0.0$  $a(2, 9) = 0.0$  $a(2,10)=0.0$  $a(2, 11)=1.0$  $a(2, 12) = 0.0$  $\mathbf C$  $a(3,1) = 0.0$  $a(3,2) = 0.0$  $a(3,3) = 0.0$  $a(3, 4) = 0.0$  $a(3,5) = 0.0$  $a(3, 6) = 0.0$  $a(3,7) = x1(1) - xc(1)$  $a(3,8) = x1(2) - xc(2)$  $a(3, 9) = x1(3) - xc(3)$  $a(3,10)=0.0$  $a(3, 11) = 0.0$  $a(3, 12) = 1.0$  $\mathbf{C}$  $a(4,1) = x2(1) - xc(1)$  $a(4,2) = x2(2) - xc(2)$  $a(4,3) = x2(3) - xc(3)$  $a(4, 4) = 0.0$  $a(4,5) = 0.0$  $a(4, 6) = 0.0$  $a(4,7) = 0.0$  $a(4,8) = 0.0$  $a(4, 9) = 0.0$  $a(4, 10) = 1.0$  $a(4, 11) = 0.0$  $a(4, 12) = 0.0$  $\mathbf{C}$  $a(5,1) = 0.0$  $a(5,2) = 0.0$  $a(5,3) = 0.0$  $a(5, 4) = x2(1) - xc(1)$  $a(5, 5) = x2(2) - xc(2)$  $a(5, 6) = x2(3) - xc(3)$  $a(5,7) = 0.0$  $a(5,8) = 0.0$  $a(5, 9) = 0.0$  $a(5, 10) = 0.0$  $a(5, 11)=1.0$  $a(5, 12) = 0.0$ 

 $\mathbf c$ 

 $\mathtt{c}$ 

 $\mathbf{c}$ 

 $\mathtt{c}$ 

w

 $\frac{1}{2}$  .

U

N

i<br>U

 $\equiv$ 

Ë

 $\frac{12}{12}$ 

 $\leftarrow$ 

 $\ddot{ }$ 

 $\begin{array}{c} \mathbf{I} \end{array}$ 

 $\omega_{\rm{c}}$  . u

 $\mathbf{u}$ 

 $\mathbb{Z}^2$  $\rightarrow$ 

 $\frac{1.4}{10}$ 

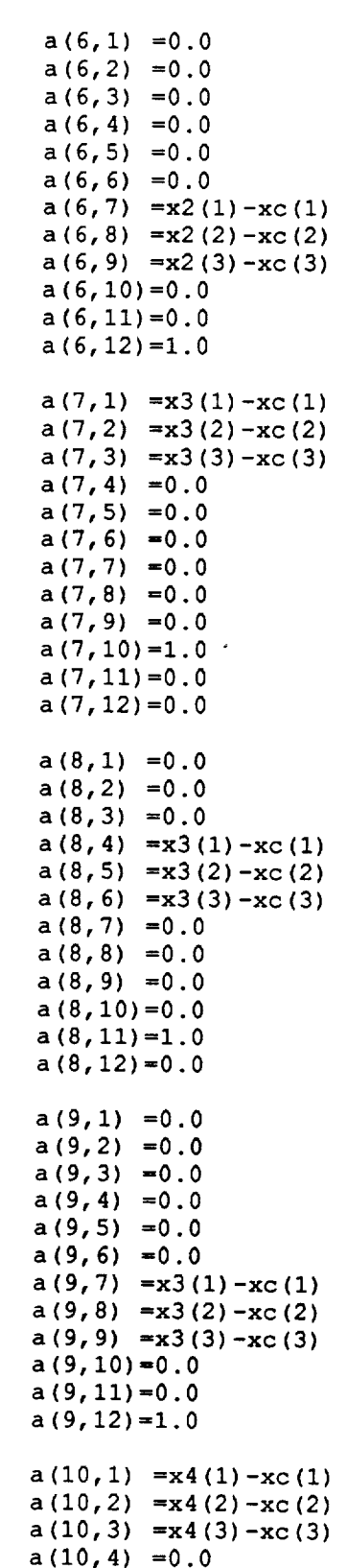

 $\sim$   $\sim$ 

 $\downarrow$ 

a(10,5) =0.(

G-38

 $\hat{\mathcal{A}}$ 

 $\bar{\star}$ 

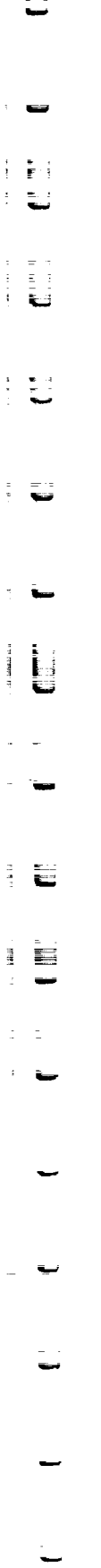

 $\frac{1}{2}$  .

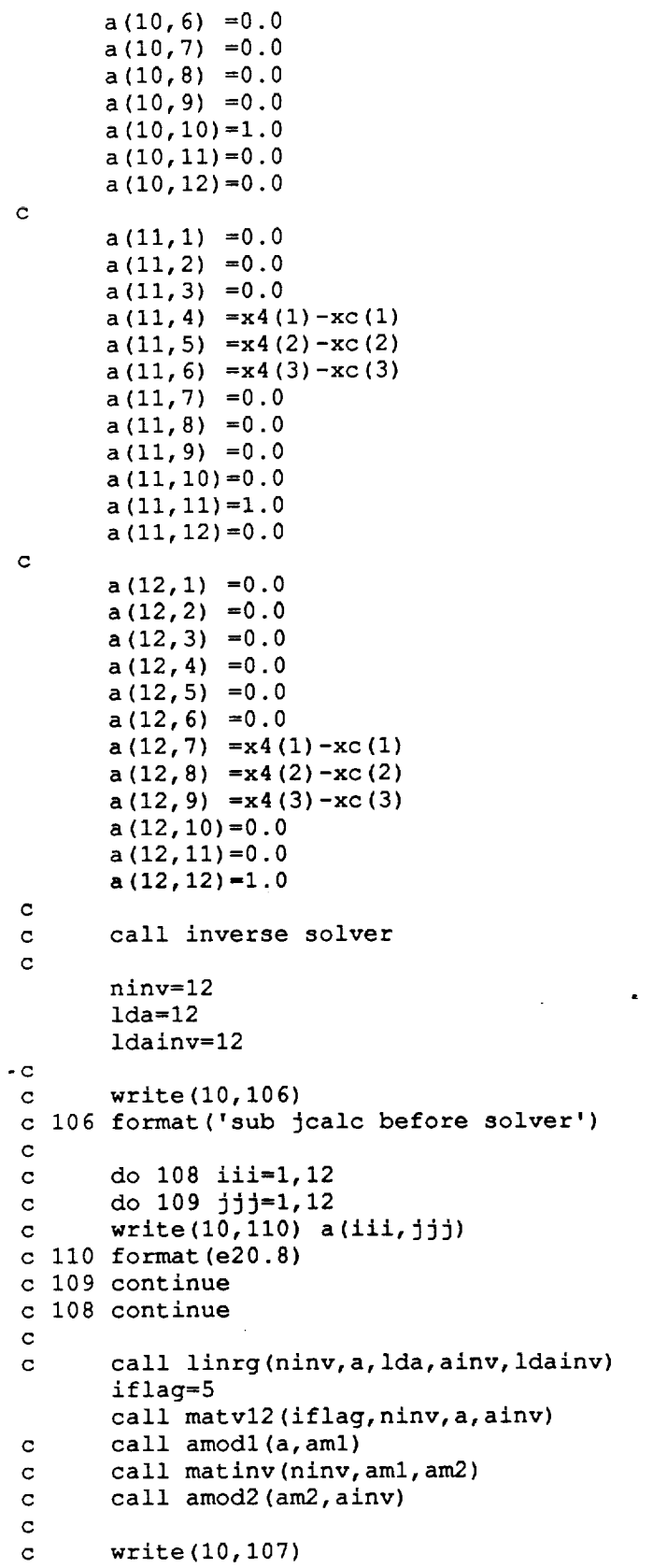

 $\mathcal{A}^{\mathcal{A}}$ 

 $-$  G-4

```
c 107 format('sub jcalc after solve
c
c
        calculate the solution vector
c
        do 10 i=1,12
        s(i)=0.0do ii j=I,12
        s(i) = s(i) + \text{ainv}(i, j) * b(j)ll conti
    10 conti
c
c
        set the tensor g
c
       const=(denref/den)**(1./3.)c
       g(l, l)=s (I) *const
       g(l, 2) =s (2) *const
       g(l, 3)=s (3) *const
       g(2, 1) = s(4) * constg(2,2) = s(5) * constg(2,3) = s(6) * constg (3,1) =s (7) *const
       g (3,2) =s (8) *const
       g(3, 3) = s(9) * constc
       p(1) = s(10) *rmass
       p (2) =s (II) *rmass
       p(3) = s(12) * rms\mathbf C\mathbf{C}calculate the tensor h
\mathbf Cdo 20 i=l, 3
       do 21 j=1, 3h(i, j) = 0.0do 22 ia--l,3
       h(i, j) = h(i, j) + g(i, ia) * rj(ia, j)22 conti
    21 conti
    20 conti
\mathbf{C}return
       end
\mathbf csubroutine ifdcrk(ido, neq, t, tend, tol, param, y)
\mathbf Cdimension
y (33), yprime (33) ,param(50)
       dimension fl(33),f2(33),f3(33),f4(33),y1
      1 y4(33)
c
       external fcn
c
c
       nstep=lO00
       rnstep=nstep
       delt=(tend-t)/rnstep
c
       do I0 i=l, nstep
c
       ri=i
```
=

**=\_**

**=** .

I

H

변

Ü

B.

Ħ

 $\epsilon$ 

```
G-41
```

```
t1=t+(ri-1.0)*deltat2=t1+delta/t/2.0t3=t1+delta1/2.0t4=t1+delta1\mathbf Cdo 21 j=1,neqy1(j) = y(j)21 continue
\mathtt{c}call fon (neq, t1, y1, f1)
\mathbf Cdo 22 j=1,neqy2(j) = y(j) + (delta/2.0) * f1(j)22 continue
\mathbf Ccall fcn(neq, t2, y2, f2)\mathbf cdo 23 j=1,neqy3(j) = y(j) + (delta/2.0) * f2(j)23 continue
\mathbf Ccall fcn(neq, t3, y3, f3)\mathbf Cdo 24 j=1, neq
        y4(j) = y(j) + delta * f3(j)24 continue
\mathbf Ccall fcn(neq, t4, y4, f4)\mathtt{C}do 30 j=1, neq
        y(j) = y(j) + (delta.0) * (f1(j) + 2.0 * f2(j) + 2.0 * f3(j) + f4(j))30 continue
\mathbf C10 continue
\mathbf Creturn
        end
\mathbf Csubroutine ivdcrk(ido, neq, tbeg, tend, tol, param, y)
\mathtt{C}common/intpar/epsint, ymxref
\mathbf Cdimension y(33), yw(33), ymax(33), param(50), err(33)dimension f1(33), f2(33), f3(33), f4(33), y1(33), y2(33), y3(33),
       1 y4(33)\mathbf c\mathbf Ceps=1.0e-6ymxref=1.0e-6\mathbf C\mathbf Ceps=epsint
\mathbf Cdelmin=1.0e-24nstep=1000000
\mathbf Crnstep=nstep
        delt=(tend-tbeg)/rnstep
\mathbf Cdelmin=delt/10.0
\mathbf C
```
 $\mathsf{E}$  !

IJ

ü

Ð

 $\vec{A}$   $\vec{B}$   $\vec{A}$ 

- 54

 $\frac{1}{2}$ Ð

G-42

```
do Ii i=l,neq
       ymax(i) = amax1(ymxref, abs(y(i)))11 contin
c
       t=tbeg
c
   100 tl=
       if(t+delt.gt.tend) delt=ten
       t2=t+delt/2.0
       t3=t+delt
\mathbf Cdo 91 i=l,neq
       y1(i)=y(i)91 contin
c
       call rkstep(ido,neq,tl,t3,tol,param,yl,y.
       call rkstep(ido,neq,tl,t2,tol,param,yl,y
       call rkstep(ido,neq,t2,t3,tol,param,y3,y
\mathbf Cerrmax=0.0
       do 12 i=l,neq
       err(i)=abs(y4(i)-y2(i))/(eps*ymax(i))
       errmax=amaxl(errmax, err(i))
    12 contin
.c
        if (errmax. le. 0.0)
delt=2.0*delt
        if (errmax.gt.1.0) go to 101if(errmax.gt.0.0) delt=0.99*delt*errmax**
 \mathbf Cdo 21 i=l,neq
       y(i)=y4(i)ymax(i)=amax1(ymax(i),abs(y(i)))21 contin
 c
       t=t3if(t.ge.tend) go to 99
       if(delt.lt.delmin) go to 98
       go to I00
 c
  -101 delt=delt
        if(delt.lt.delmin) go
to 98
       go to I00
 c
     98
ido=98
       write(10,110) ido, t,delt
    Ii0
format(ix, i5,2el5.3)
 c ii0
format(Ix,'time step less than minimum,
ido =' i5)
        return
 c
     99
ido=99
        write (I0,120) ido, t, delt
 c
 c 120
format (Ix, i5,2e15.3)
        return
 c
       end
 c
        subroutine rkstep(ido,neq, tbeg, tend, tol,param, y, yout)
 c
```
= **-**

L

**LJ**

**L**

L

医

 $\overline{ }$ 

W

L

```
dimension y(33), param(50), yout(33)
      dimension f1(33),f2(33),f3(33),f4(33),y1(33),y2(33),y3(33),
      1 y4 (33)
c
       delt=tend-tbeg
       tl=tbeg
       t2=tl+delt/2.0
       t3=tl+delt/2.0
       t4=tl+delt
c
       do 21 j=l,neq
       y1(j)=y(j)21 conti
c
       call fcn (neq, tl, yl, fl)
c
       do 22 j=l,neq
       y2(j)=y(j)+(delta1/2.0)*f1(j)22 conti
c
       call fcn(neq, t2, y2, f2)c
       do 23 j=l,neq
       y3(j)=y(j)+(delta/2.0)*f2(j)23 conti
c
       call fcn(neq, t3, y3, f3)\mathbf Cdo 24 j=l,neq
       y4(j)=y(j)+del*f3(j)24 conti
c
       call fcn(neq, t4, y4, f4)\mathbf Cdo 30 j=l,neq
       yout (j)=y(j) + (delt/6.0) * (fl (j) +2.0*f2 (j) +2.0*f3 (j) +f4 (j))
    30 conti
c
       return
       end
\mathbf Csubroutine matvl2 (iflag, n, rm, rmi)
\mathbf Cgauss-jordon elimination
\mathbf C\mathbf Cdimension rm(12,12),rmw(12,12),rmi(12,12),chk(12,12),
      1 v(12),vw(12),itrak(12)
c
       open (1, file='gauss.inp')
c
c
       open (2, file='gauss.out')
c
       write (I0, I01) n
c
c 101
format(/'n =',i5)
c
c
       do 40 i=l,n
       do 41 j=l,n
c
c
       write (i0,422)
rm(i, j)
c 422
format (el5.3)
```
E **E**

書店  $\mathfrak{p}^ \Box$ 

H

w

 $\mathbf{r}$ Î.

Ė ÷.

L\_w

 $\ddot{a}$ (특) - 2

> |l L !

> **r** .

! m j

÷.

**=**
```
c 41 contin
c 40 contin
\frac{c}{c}do 42 i=l,n
       read(1, 423) v(i)cc 423 format (el5.3)
       vw(i) = v(i)Cc 42 contin
cdo 20 i=l,n
\mathbf citrak(i) =i
CCCC
       do 21 j=l,n
        rm(w(i, j) = rm(i, j))chk(i, j) = 0.0rmi(i,j)=O.O
        if (i.eq. j) rmi(i, j) = 1.021 contin
    20 contin
\mathbf Cdo i0 i=l,n
\overline{c}isav=i
        pmag=abs (rmw (i, i)
)
        do 301 irow=i, n
        tmpnum=abs (rmw (irow, i))
        if (tmpnum.gt .pmag) isav=irow
   301 continue
        itrak (i) =isav
\mathbf Cdo 302 jcol=l,n
        hold=rmw
(i, jcol)
        rmw(i, jcol) = rmw(isav, jcol)rmw
(isav, jcol) =hold
        hold=rmi (i, jcol)
        rmi (i, jcol) =rmi (isav, jcol)
        rmi (isav, Jcol) =hold
   302 continue
\mathbf Cpivot=rmw
(i,
i
)
        vw (i) =vw (i)/pivot
\mathbf C"C
        do Ii jj=l,n
        rmi(i, jj)=rmi(i, jj)/pivot
        rmw(i, jj)=rmw(i, jj)/pivot
     11 contin
\mathbf Cdo 12 k=l,n
        if(k.eq.i) go to 12
        scale=rmw(k, i)vw (k) =vw (k) -scale*vw (i)
\mathbf Cdo 13 j=1,nrmi (k, j) =rmi (k, j) -scale*rmi (i, j)
        rmw (k, j) = rmw (k, j) -scale*rmw (i, j)13 contin
     12 contin
 \mathbf CCC
    I0 continue
 \mathbf Cgo to 99
```
w

G-45

```
c
    52 contin
    51 contin
    50 contin
c
  222 format (1x, 315, e15
c
   223 format(1x,2i5,4e15.
    31 contin
    30 contir
c
    99
dummy= I. 0
c
c
c
c 223
format(ix, i5,2el5.3)
c 44 contin
c
c
c
c
c
c
c
c
c
c
c
101 format(/'n -',i5)
c
c
c
c
c
422 format (e15.3)
c
c
c
c
c
c
423
format (el5.3)chksum=O. 0
       do 50 i=l,n
       do 51 j=l,n
       do 52 k=l,n
       chk (i, j) =chk (i, j) +rm(i, k) *rmi (k, j)if (i.eq. j) chk(i, j) =chk(i, j) -1.0
       chksum=chksum+chk(i, j) **2
       if(iflag.ne.4) go to 99
       ichk=O
       if(chksum.ge.l.Oe-12) ichk=-999
       write(4,222) ichk, iflag, n, chksum
       do 30 i=l,n
       do 31 j=l,n
       \text{write}(4,223) i, j, \text{rm}(i, j), \text{rm}(i, j), \text{rm}(i, j), \text{cm}(i, j), \text{chk}(i, j)do 44 i=l,n
       write(2,223) i, v(i), vw(i)return
       end
       subroutine matv03(iflag, n, rm, rmi)
       gauss- jordon elimination
       dimension rm(3,3), rmw(3,3), rmi(3,3), chk(3,3),
      1 \, v(3), vw(3), itrak(3)open (I, file='gauss .inp' )
       open (2, file= 'gauss .out' )
       write (I0, I01) n
       do 40 iml,n
       do 41 j=l,n
        write (I0,422)
rm(i, j)
   41 continue
   40 continue
       do 42 i=l,n
       read(1,423) v(i)
```

$$
f_{\rm{max}}
$$

2

 $\mathbb{E} \cup \mathbb{I}$ 

w

 $\bar{a}$ 

11

w

```
vw(i) = v(i)c
c
    42 conti
c
       do 20 i=l,n
       itrak (i) =i
\mathbf{C}do 21 j=l,n
       rmw (i, j) = rm(i, j)chk(i, j) = 0.0rmi(i, j) = 0.0if (i.eq. j) rmi (i, j)=1.021 conti
    20 conti
c
       do 10 i=1,n
c
       isav=i
       pmag=abs (rmw (i, i))
       do 301 irow=i,n
       tmpnum=abs (rmw (irow, i) )
       if (tmpnum.gt.pmag) isav=irow
   301 continue
\mathbf{C}itrak (i) =isav
       do 302 jcol=1,nhold=rmw (i, jcol)
       rmw (i, jcol) =rmw (isav, Jcol)
       rmw (isav, jcol) =hold
       hold=rmi (i, Jcol)
       rmi (i, jcol) =rmi (isav, jcol)
       rmi (isav, jcol) =hold
   302 continue
c
       pivot=rmw(i, i)vw (i) =vw (i)/pivot
c
c
        do ii jj=l,n
        rmi (i, j j) =rmi (i, j j)/pivot
        rmw (i, jj)=rmw (i, jj)/pivot
     ll conti
\mathbf{C}do 12 k=l,n
        if(k.eq.i) go to 12
        scale=rmw (k, i)
        vw(k) = vw(k) - scale*vw(i)\mathbf Cdo 13 j=l,n
        rmi (k, j) =rmi (k, j) -scale*rmi (i, j)
        rmw (k, j) =rmw (k, j) -scale*rmw (i, j)13 conti
     12 conti
 c
     10 conti
 c
        go to 99
 c
        chksum=O. 0
        do 50 i=l,n
        do 51 j=1,ndo 52 k=l,n
        chk(i, j)=chk(i,j)+rm(i,k)*rmi(k, j)
```
= =

= w

w

Èз

= w

```
G-47
```

```
52 continue
       if (i.eq. j) chk(i, j) =chk(i, j)-1.0
       chksum=chksum+chk(i,j)**2
    51 continue
    50 continue
C
       if(iflag.ne.4) go to 99
       ichk=O
       if(chksum.ge.l. Oe-12) ichk=-999
       write(4,222) ichk, iflag, n, chksum
   222 format(1x,3i5,
\mathbf Cdo 30 i=l,n
       do 31 j=l,n
       write(4,223) i,j,rm(1,j),rmw(1,j),rmi(1,j),chk(1,j)
  223 format (1x, 2i5, 4e15.3)
       tormat (1x, 2i5, 4e15.
    31 contir
    30 contir
\mathbf{C}99 dummy=1.0
c
c
       do 44 i=l,n
c
       write(2,223) i, v(i), vw(i)c 223 format (1x, 15, 2e15.
c
    44 contin
c
       return
       end\blacksquare
```
 $\tilde{\gamma}_\mathrm{a}$ 

 $\ddot{\phantom{a}}$ 

 $\sim$ 

w

i d Ľ

**E**G

ΕZ

L3

Ð

 $\frac{1}{2}$  .  $\frac{1}{2}$ 

 $\hat{\mathbf{E}}$  .  $\hat{\mathbf{J}}$ ننا

Φł . —

 $\sim$ 

Ħ